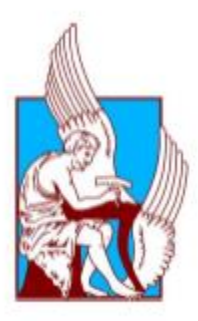

# ΠΟΛΥΤΕΧΝΕΙΟ ΚΡΗΤΗΣ

# ΣΧΟΛΗ ΜΗΧΑΝΙΚΩΝ ΟΡΥΚΤΩΝ ΠΟΡΩΝ

# ΔΙΠΛΩΜΑΤΙΚΗ ΕΡΓΑΣΙΑ

*Επεξεργασία δεδομένων σεισμικής ανάκλασης στην θαλάσσια περιοχή δυτικά της Αιτωλοακαρνανίας*

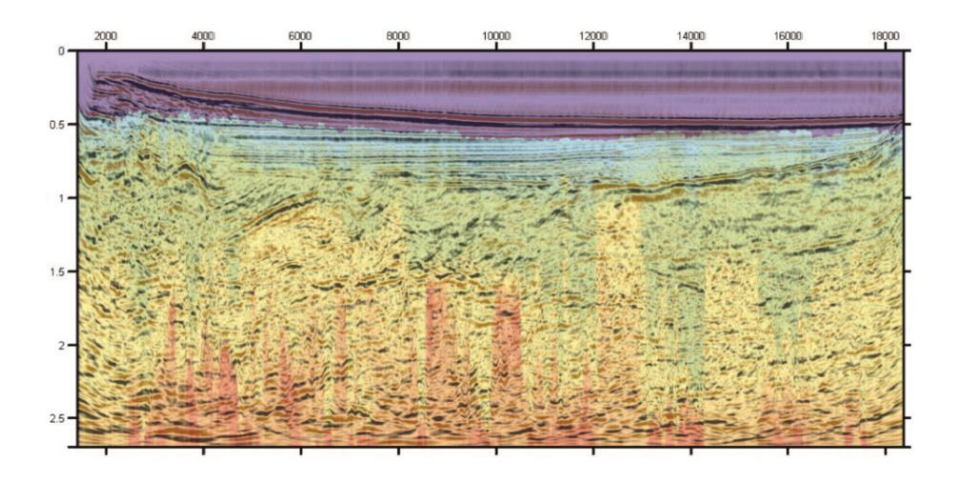

# ΛΑΪΟΣ ΙΩΑΝΝΗΣ

Τριμελής Επιτροπή:

Δρ. Βαφείδης Αντώνιος, Καθηγητής Πολυτεχνείου Κρήτης (Επιβλέπων)

Ζαφειρόπουλος Γεώργιος, Διευθυντής Έρευνας και Παραγωγής Υ/Α ΕΛ.ΠΕ. UPSTREAM

Δρ. Κρητικάκης Γεώργιος, Ε. ΔΙ. Π. Πολυτεχνείου Κρήτης

# **Πρόλογος**

Το παρόν κείμενο πραγματεύεται την επεξεργασία δεδομένων σεισμικής ανάκλασης με συμβατικές μεθόδους επεξεργασίας του σεισμικού σήματος.

Η εκπόνηση της εργασίας θα ήταν αδύνατη χωρίς την παροχή των δεδομένων από την εταιρεία Ελληνικά Πετρέλαια (ΕΛ. ΠΕ.) στην οποία και ανήκουν. Θα ήθελα να ευχαριστήσω την εταιρεία και ειδικότερα τους κυρίους κ. Δημήτριο Δημητρόπουλο(Senior Geophysicist) και κ. Αριστοτέλη Παγουλάτο (Assets Coordinator) τόσο για την παροχή των δεδομένων όσο και για την βοήθεια που μου παρείχαν κατά την παραλαβή τους.

Θα ήθελα να ευχαριστήσω τον κ. Βαφείδη Αντώνιο, που με δέχτηκε στο εργαστήριο Γεωφυσικής στα πλαίσια της διπλωματικής μου εργασίας και συνέβαλε ποικιλοτρόπως για την υλοποίηση της μελέτης.

Επίσης ευχαριστώ τον κ. Γεώργιο Κρητικάκη ο οποίος συνέβαλε καθοριστικά στην πρόοδο της εργασίας καθ' όλη την διάρκεια της επεξεργασίας.

Σε αυτό το σημείο θέλω να ευχαριστήσω και τον κ. Νικόλαο Ανδρονικίδη για την υπομονή του, την μετάδοση της εμπειρίας του και την εν γένει άριστη συνεργασία μας.

Επίσης ευχαριστήσω την κα Κόκκινου Ελένη για την πολύτιμη βοήθεια που μου παρείχε, στο κομμάτι της ερμηνείας της σεισμικής τομής.

Τέλος θέλω να ευχαριστήσω τους γονείς μου Ηλία Λάιο και Νότα Διασάκου για την υπομονή τους, την ηθική και οικονομική υποστήριξη που μου παρείχαν καθ' όλη την διάρκεια των σπουδών μου.

# **Περίληψη**

Σκοπός αυτής της διπλωματικής εργασίας είναι η επεξεργασία πραγματικών δεδομένων σεισμικής ανάκλασης από την θαλάσσια περιοχή της Αιτωλοακαρνανίας, εφαρμόζοντας κάποιες από τις συμβατικές μεθόδους επεξεργασίας, και η γεωλογική ερμηνεία των αποτελεσμάτων.

Συγκεκριμένα η επεξεργασία επετεύχθη χρησιμοποιώντας κυρίως το λογισμικό crewes για την MATLAB ακολουθώντας τα εξής βήματα επεξεργασίας:

Εισαγωγή των δεδομένων SEG Y στο λογισμικό επεξεργασίας και έλεγχος επικεφαλίδων δεδομένων. Δημιουργία σχετικής γεωμετρίας διάταξης μέσω της τροποποίησης των επικεφαλίδων και δημιουργία νέου αρχείου δεδομένων. Μέσω της χρήσης της νέας σχετικής γεωμετρίας έγιναν απεικονίσεις διατάξεων κοινής πηγής και κοινού ενδιάμεσου σημείου. Εφαρμόστηκε φίλτρο αυτόματης διόρθωσης πλάτους στις παραπάνω απεικονίσεις. Πραγματοποιήθηκε αναδιάταξη των δεδομένων σε καταγραφές κοινής ισαπόστασης πηγών-καναλιών(Common Offset Gather). Δημιουργία τομής σεισμικής υπέρθεσης μετά από διόρθωση NMO υπό σταθερή ταχύτητα. Άθροιση των καταγραφών κοινού ενδιάμεσου σημείου για την ανάλυση ταχύτητας και παραγωγή διαγραμμάτων συνάφειας. Πραγματοποίηση ανάλυσης ταχύτητας. Δημιουργία μοντέλων τμηματικής και μέσης τετραγωνικής ταχύτητας μετά από παρεμβολή/παρέκταση των τιμών ταχυτήτων – χρόνων. Δυναμική διόρθωση NMO και δημιουργία νέας τομής σεισμικής υπέρθεσης, τομή σεισμικής χωροθέτησης με τις μεθόδους των πεπερασμένων διαφορών, του Kirchhoff και της χωροθέτησης στον χώρο των συχνοτήτων.

Τέλος ακολουθεί ερμηνεία και αντιπαράθεση της τομής σεισμικής χωροθέτησης κατά Kirchhoff με το μοντέλο των τμηματικών ταχυτήτων που κατασκευάστηκε, ερμηνεία της σεισμικής τομής και αντιπαράθεση της ερμηνείας με το μοντέλο ταχυτήτων. Κατά την ερμηνεία έγινε αναγνώριση των διάφορων εδαφικών στρωμάτων αλλά και σειρά ρηγμάτων. Συγκεκριμένα αναγνωρίστηκαν τα στρώματα των ιζημάτων του Πλειόκαινου – ανωτέρου Μειόκαινου, βάση του ανωτέρου Μειόκαινου – Πλειόκαινου, ιζήματα μέσου ανώτερου Μειόκαινου, κατωτέρου μέσου Μειόκαινου, στρώμα μεσοζωικών ασβεστόλιθων και τέλος πιθανώς εβαπορίτες.

# Περιεχόμενα

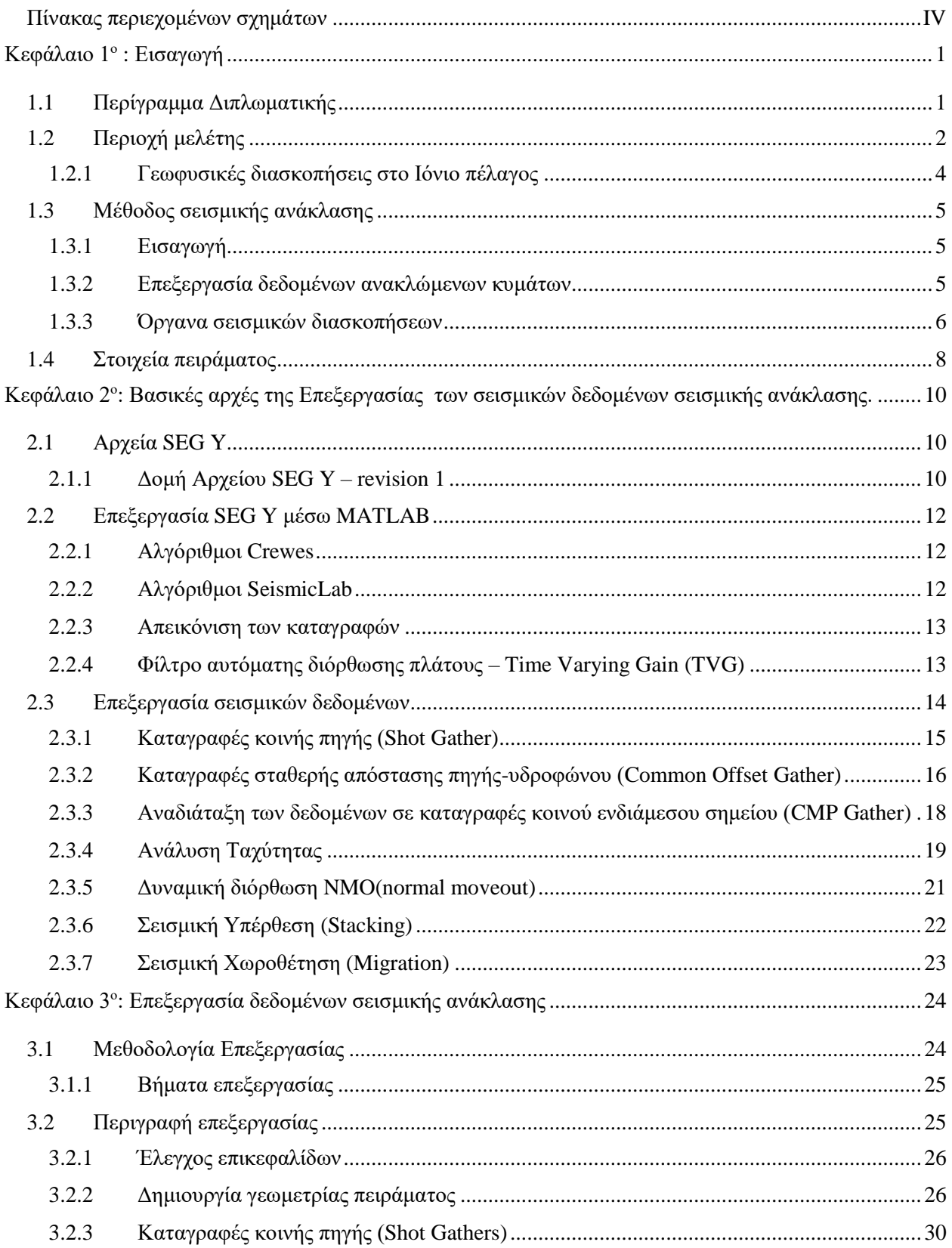

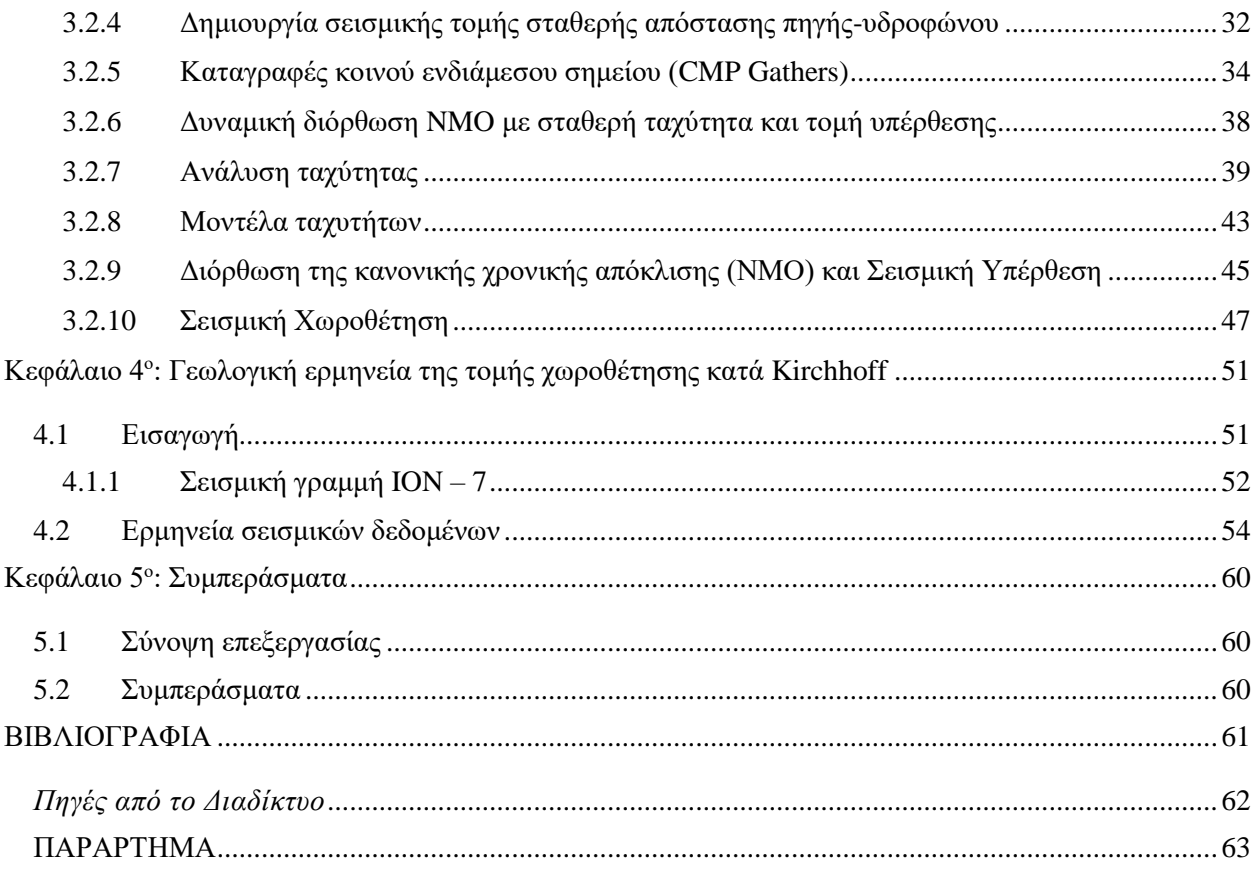

# <span id="page-4-0"></span>**Πίνακας περιεχομένων σχημάτων**

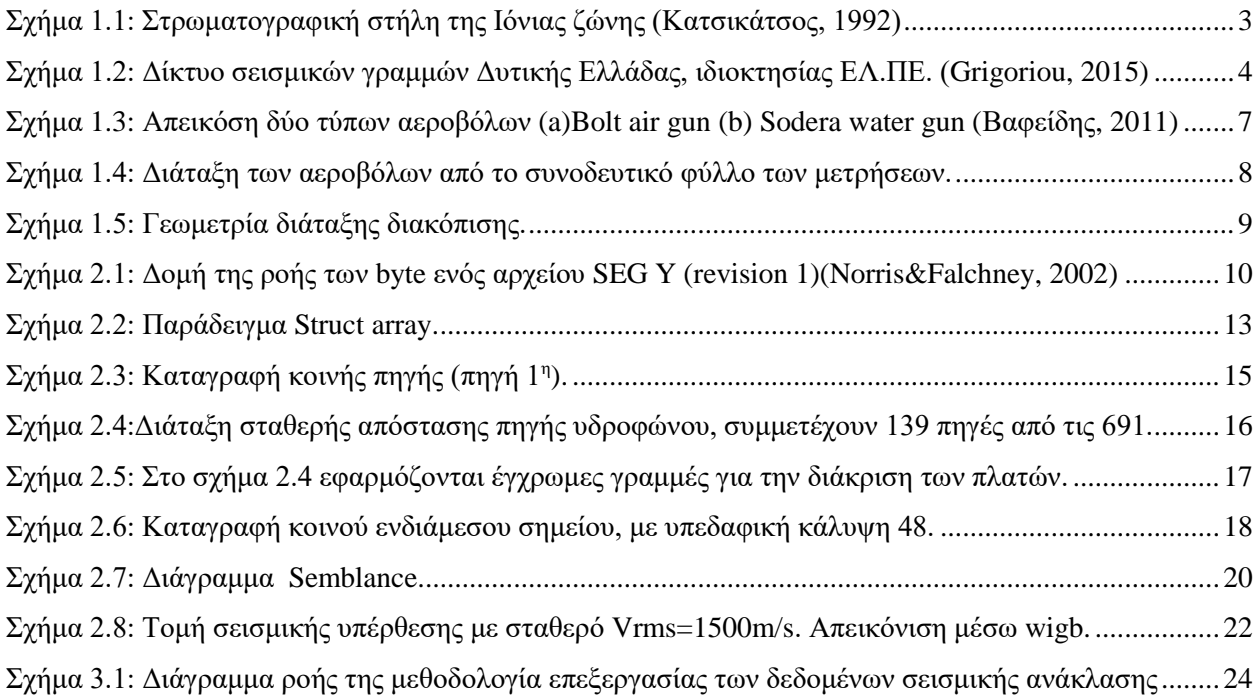

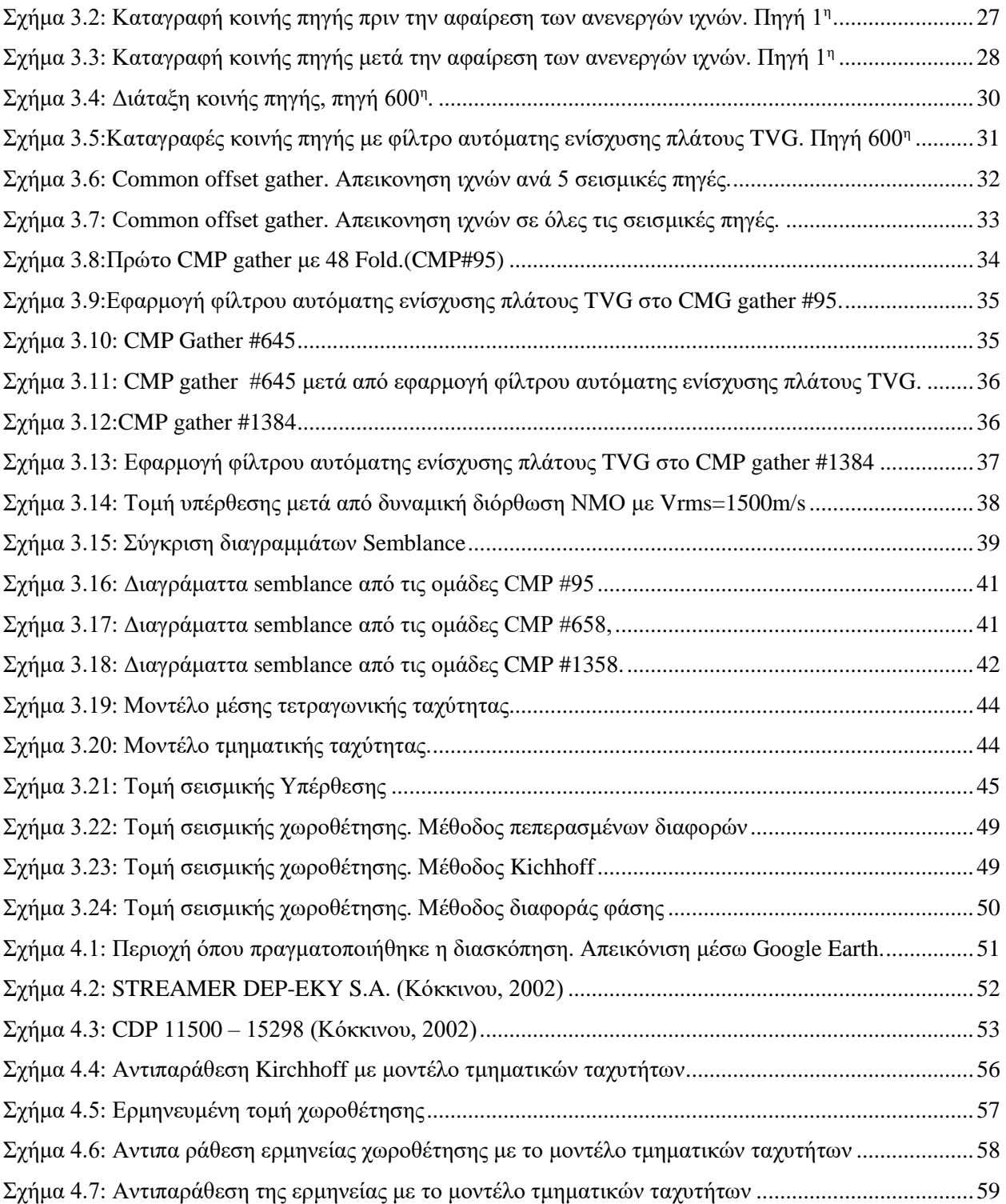

# <span id="page-6-0"></span>**Κεφάλαιο 1<sup>ο</sup> : Εισαγωγή**

## <span id="page-6-1"></span>**1.1 Περίγραμμα Διπλωματικής**

Στην παρούσα ενότητα περιγράφονται εν συντομία τα κεφάλαια που περιλαμβάνονται στη διπλωματική εργασία.

Ειδικότερα, στο πρώτο κεφάλαιο γίνεται περιγραφή της περιοχής μελέτης δηλαδή σύντομη ανάλυση της τοπικής γεωλογίας και στρωματογραφίας με έμφαση στη σημασία των δομών ως προς την ύπαρξη κοιτασμάτων υδρογονανθράκων. Ακολουθεί η ενότητα που περιλαμβάνει περιγραφή των αρχών που διέπουν την διάδοση των σεισμικών κύματα και τη μέθοδο της σεισμικής ανάκλασης. Επίσης, αναφέρονται τα απαιτούμενα τεχνικά μέσα που χρησιμοποιούνται για την υλοποίηση και επεξεργασία μετρήσεων της μεθόδου, με έμφαση στις θαλάσσιες διασκοπήσεις και στον αντίστοιχο εξοπλισμό. Ακολούθως περιγράφεται η γεωμετρία με την οποία πραγματοποιήθηκαν οι μετρήσεις στην θαλάσσια περιοχή δυτικά της Αιτωλοακαρνανίας.

Στο δεύτερο κεφάλαιο γίνεται αναφορά στο απαραίτητο θεωρητικό υπόβαθρο που απαιτείται κατά την επεξεργασία ψηφιακών σεισμικών δεδομένων ανάκλασης. Περιλαμβάνει μια σύντομη αναφορά της μορφής των ψηφιακών σεισμικών δεδομένων συγκεκριμένα γίνεται, περιγραφή των αρχείων SEG Y. Ακολουθεί περιγραφή των αλγόριθμων που χρησιμοποιήθηκαν σε περιβάλλον MATLAB.

Στο τρίτο κεφάλαιο γίνεται αναλυτική περιγραφή της μεθοδολογίας επεξεργασίας. Παρατίθεται οργανόγραμμα με τα στάδια επεξεργασίας σεισμικών δεδομένων. Αναγράφονται τα βήματα που έγιναν για τη διαμόρφωση της γεωμετρίας και για τον έλεγχο της. Περιγράφεται ο τρόπος σχηματισμού των διατάξεων κοινής πηγής και κοινού ενδιάμεσου σημείου, η δυναμική διόρθωση ΝΜΟ, η ανάλυση ταχύτητας και η σεισμική υπέρθεση. Τέλος αναφέρονται οι μέθοδοι σεισμικής χωροθέτησης που χρησιμοποιήθηκαν και παρατίθενται οι παραχθείσες τομές.

Το τέταρτο κεφάλαιο της εργασίας περιλαμβάνει την γεωλογική ερμηνεία των αποτελεσμάτων, δηλαδή την ερμηνευμένη τομή σεισμικής χωροθέτησης και την αντιπαράθεση της με το μοντέλο ταχυτήτων. Επίσης γίνεται αναφορά σε προγενέστερη μελέτη σεισμικής ανάκλασης στην ευρύτερη περιοχή, της οποίας τμήμα των αποτελεσμάτων αντιπαρατέθηκε με τα αποτελέσματα της διπλωματικής εργασίας για να πραγματοποιηθεί η γεωλογική ερμηνεία.

Στο πέμπτο κεφάλαιο αναγράφονται η σύνοψη της επεξεργασίας και τα συμπεράσματα της μελέτης.

# <span id="page-7-0"></span>**1.2 Περιοχή μελέτης**

Οι έρευνες για πετρελαιοπιθανούς γεωλογικούς σχηματισμούς έχουν εστιαστεί στην περιοχή της Δυτικής Ελλάδας, γεγονός που οφείλεται στη γεωλογική δομή της περιοχής, αλλά και σε διάφορες ενδείξεις που έχουν καταγραφεί διαχρονικά όπως διαρροές υδρογονανθράκων στην επιφάνεια και εμφάνιση πίσσας.

Ο νομός της Αιτωλοακαρνανίας περιλαμβάνει αλπικές ενότητες και μεταλπικούς σχηματισμούς. Αποτελείται από τη ζώνη Πίνδου, τη ζώνη Γαβρόβου και την Ιόνια ζώνη οι οποίες αποτελούν κομμάτι των αλπικών γεωτεκτονικών ζωνών των Ελληνίδων. Η ζώνη Πίνδου γεωγραφικά αποτελεί το ανατολικό τμήμα του νομού και αποτελείται κυρίως από πελαγικά ιζήματα. Δυτικότερα απαντάται η ζώνη Γαβρόβου που αποτελείται κυρίως από φλύσχη αλλά παρατηρούνται και παρεμβάλλουσες δομές νηριτικών ασβεστόλιθων (Κακαβά, 2013).

Τα δεδομένα που παραχωρήθηκαν για την εκπόνηση της εργασίας βρίσκονται εντός της Ιόνιας ζώνης η οποία παρουσιάζει ιδιαίτερο ενδιαφέρον ως προς την παρουσία υδρογονανθράκων.

#### Ιόνια ζώνη

Η Ιόνια ζώνη ξεκινάει από την Αλβανία και εκτείνεται κατά μήκος των δυτικών ακτών της ηπειρωτικής Ελλάδας με διεύθυνση Β-Ν. Εκτείνεται στη δυτική ηπειρωτική Ελλάδα, τα Ιόνια νησιά και τη βορειοδυτική Πελοπόννησο. Δυτικά συναντά τη ζώνη των Παξών ενώ ανατολικά τη ζώνη της Πίνδου.

Η Ιόνια ζώνη διαιρείται σε υποζώνες, βάσει των διαφοροποιήσεων των ασβεστολιθικών φάσεων. Από ανατολικά προς τα δυτικά οι τρεις υποζώνες είναι η εσωτερική, η αξονική ή κεντρική και η εξωτερική υποζώνη. Επίσης διακρίνονται τρείς περίοδοι απόθεσης στη προορογενετική ακολουθία της λεκάνης ανάλογα με τα διαφορετικά στρωματογραφικά χαρακτηριστικά τους.

Η πρώτη περίοδος αναλογεί στο χρονικό διάστημα Τριαδικού-Λιασίου. Το πρώτο μισό αυτής της περιόδου (Κατώτερο- Μέσο Τριαδικό), χαρακτηρίζεται από την απόθεση ασβεστόλιθων, δολομιτών και εβαποριτών σε μεγάλη έκταση. Στο δεύτερο μισό (Μέσο Τριαδικό-Λιάσιο) λαμβάνει χώρα η ανθρακική ιζηματογένεση, που έχει ως αποτέλεσμα τη δημιουργία σχηματισμών όπως νηρητικών και ημιπελαγικών ασβεστόλιθων.

Η δεύτερη περίοδος αντιστοιχεί στο χρονικό διάστημα Μέσου-Ανώτερου Ιουρασικού και χαρακτηρίζεται από την ταφρογένεση της Ιόνιας ζώνης. Η περίοδος χαρακτηρίζεται από σχηματισμούς βαθιάς θάλασσας όπως οι ασβεστόλιθοι με αμμωνίτες, οι κατώτεροι πυριτικοί σχιστόλιθοι με Posidonia (απολιθώματα Ιουρασικής περιόδου), οι ασβεστόλιθοι με filaments και οι ανώτεροι πυριτικοί σχιστόλιθοι με Posidonia.

Η τρίτη περίοδος που τοποθετείται μετά τη ταφρογένεση και αναλογεί στο χρονικό διάστημα Κρητιδικού-Ηώκαινου. Μεταξύ Κατωτέρου Κρητιδικού και Κατωτέρου Σενώνιου, η λεκάνη της Ιόνιας ζώνης χαρακτηρίζεται από μια βύθιση που προκλήθηκε από την ταφρογένεση της προηγούμενης περιόδου. Ως συνέπεια της συγκεκριμένης βύθισης αποτίθενται οι πελαγικοί λεπτοπλακώδεις ασβεστόλιθοι με κονδύλους κερατόλιθων που καλύπτουν το προϋπάρχον ανάγλυφο από τεκτονικά κέρατα και τάφρους (Κούσης, 2013).

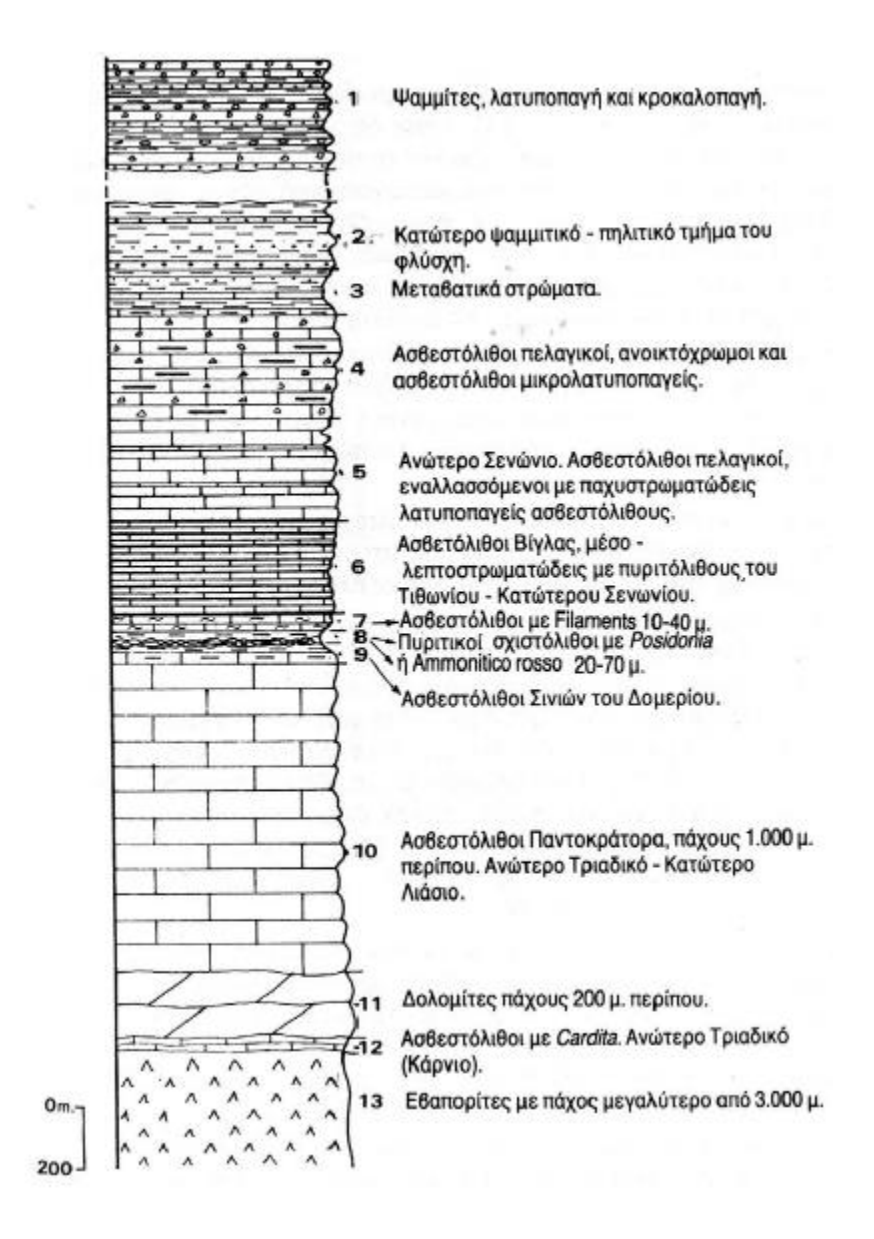

*Σχήμα 1.1: Στρωματογραφική στήλη της Ιόνιας ζώνης (Κατσικάτσος, 1992)*

<span id="page-8-0"></span>Ο σημαντικότερος σχηματισμός όσον αφορά πιθανές εμφανίσεις κοιτασμάτων υδρογονανθράκων, είναι οι Τριαδικοί εβαπορίτες που αποτελούν τη βάση της ιζηματογενούς ακολουθίας της Ιόνιας λεκάνης. Η ανώτερη επιφάνεια του σχηματισμού είναι δυνατόν να έχει δράσει ως επιφάνεια αποκόλλησης των υπερκείμενων ιζηματογενών ακολουθιών, γεννώντας έτσι δομές που οφείλονται σε τεκτονική αποκόλλησης. Επίσης κατά τη διάρκεια της συμπιεστικής φάσης της ορογένεσης είναι δυνατόν να δημιουργηθούν διαπυρικές δομές άλατος οι οποίες αποτελούν κατάλληλες παγίδες υδρογονανθράκων. «Συνολικά οι παγίδες μπορεί να αντιπροσωπεύονται από στρωματογραφικά χαρακτηριστικά σε Μειοκαινικούς ψαμμίτες, αντικλινικές δομές σε Μεσοζωϊκούς ή Ηωκαινικούς ασβεστολιθικούς ταμιευτήρες με κάλυμμα φλύσχη ή Νεογενή κλαστικά, καθώς επίσης διαπυρικές δομές γύρω από δόμους άλατος» (Σ.Μ.Π.Ε., 2014). Γενικά οι δομές που αναμένονται να παρουσιάσουν τεκτονικές παγίδες είναι αυτές που απαντώνται σε πτυχώσεις ή και ορογενετικές περιοχές που παρουσιάζουν ζώνες αποκόλλησης. Δυνητικά μητρικά πετρώματα έχουν ανακαλυφθεί στην Ιόνιο ζώνη. Σχιστόλιθοι με Posidonia του Κατώτερου-Μέσου Ιουρασικού στην κεντρική και εξωτερική (δυτική) Ιόνια ζώνη έχουν πολύ καλό δυναμικό για γένεση πετρελαίου. Η έρευνα βαθιών δομών, κάτω από το στρώμα των Τριαδικών εβαποριτών χαρακτηρίζεται εξαιρετικής σημασίας. (Σ.Μ.Π.Ε., 2014)

# <span id="page-9-0"></span>**1.2.1 Γεωφυσικές διασκοπήσεις στο Ιόνιο πέλαγος**

Εξαιτίας του γεωλογικού και οικονομικού ενδιαφέροντος της περιοχής, έχει πραγματοποιηθεί πληθώρα διασκοπήσεων. Έχουν χρησιμοποιηθεί βαρυτικές και μαγνητικές μέθοδοι, γεωθερμικά δεδομένα και δεδομένα GPS. Ο συνδυασμός των μεθόδων συμβάλει στον σχηματισμό μιας πληρέστερης εικόνας της γεωλογίας, απαραίτητης για τη γεωλογική ερμηνεία των αποτελεσμάτων των σεισμικών μεθόδων.

Τα δεδομένα σεισμικής ανάκλασης αυτής της διπλωματικής εργασίας, αποτελούν ένα μικρό τμήμα των δεδομένων σεισμικών ερευνών δυτικά της Αιτωλοακαρνανίας που έχουν περιέλθει στην ιδιοκτησία της εταιρίας Ελληνικά Πετρέλαια (ΕΛ.ΠΕ.) στα πλαίσια της έρευνας υδρογονανθράκων. Συγκεκριμένα τα παραχωρηθέντα δεδομένα αφορούν μία γραμμή μελέτης με διεύθυνση από ανατολή προς δύση. (Σχήμα 1.2).

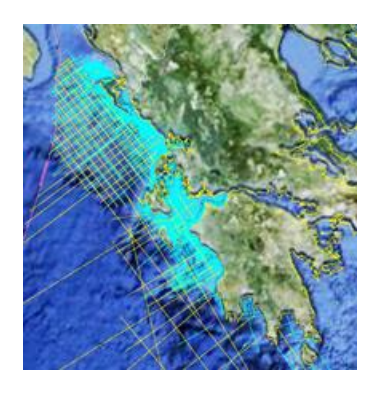

*Σχήμα 1.2: Δίκτυο σεισμικών γραμμών Δυτικής Ελλάδας. (Grigoriou, 2015)*

<span id="page-9-1"></span>Η διασκόπηση της γραμμής που παραχωρήθηκε προς επεξεργασία πραγματοποιήθηκε από την Western Geophysical όπως προκύπτει από το συνοδευτικό φύλλο των δεδομένων.

#### <span id="page-10-0"></span>**1.3 Μέθοδος σεισμικής ανάκλασης**

#### <span id="page-10-1"></span>**1.3.1 Εισαγωγή**

Οι σεισμικές μέθοδοι βασίζονται στη διάδοση των σεισμικών κυμάτων σε ελαστικό μέσο. Η γένεση των κυμάτων κατά τις γεωφυσικές διασκοπήσεις γίνεται με τεχνητό τρόπο. Συνήθως με χρήση κάποιου κρουστικού μέσου ή με τη χρήση εκρηκτικής ύλης ή την εκτόνωση αερίου όταν πρόκειται για θαλάσσιες διακοπήσεις. Τα σεισμικά κύματα όταν διαδίδονται μέσα από εδαφικά στρώματα διαφορετικής πυκνότητας υφίστανται ανακλάσεις, διαθλάσεις και περιθλάσεις στις διαχωριστικές επιφάνειες μεταξύ των στρωμάτων. Κατά τη μέθοδο της σεισμικής ανάκλασης εξετάζονται οι ανακλάσεις των κυμάτων, προσπαθώντας παράλληλα να ελαχιστοποιηθεί η επιρροή των υπόλοιπων κυμάτων στις παραχθείσες τομές. Συνήθως, σειρά γεωφώνων καταγράφει την ταλάντωση του εδάφους συναρτήσει του χρόνου διάδοσης τους, στοιχεία απαραίτητα για τη μελέτη και την εξαγωγή συμπερασμάτων.

Η μέθοδος της σεισμικής ανάκλασης, εφαρμόστηκε πρώτη φορά το 1914. Τότε μετρήθηκαν οι χρόνοι διαδρομής των ανακλώμενων κυμάτων από τον πυθμένα θαλάσσιας περιοχής και υπολογίστηκε το βάθος της. Η ίδια μέθοδος είναι μέχρι σήμερα ευρέως διαδεδομένη στις γεωφυσικές διασκοπήσεις, κυρίως εξαιτίας της χρήσης της από τη βιομηχανία υδρογονανθράκων, για την ανεύρεση και χαρτογράφηση ταμιευτήρων πετρελαίου και φυσικού αερίου. Ο βαθμός της εξέλιξής της μεθόδου αυτής, οφείλεται στο γεγονός ότι επιτρέπει τη χαρτογράφηση των επιφανειών ασυνέχειας με ικανοποιητική ακρίβεια που πλησιάζει την ακρίβεια καθορισμού των δομών που προσφέρουν οι ερευνητικές γεωτρήσεις. Η μέθοδος αυτή επιτρέπει επίσης τη χαρτογράφηση δομών μεγάλου βάθους και εξαιτίας της αποτελεσματικότητας και της ευελιξίας της, εφαρμόζεται σε κλάδους πέραν της έρευνας κοιτασμάτων υδρογοναθράκων. Ειδικότερα έχει επεκταθεί στους τομείς της ανίχνευσης υπογείων υδάτων και γεωθερμικών πεδίων, στη μελέτη του φλοιού της γης, σε χαρτογραφήσεις αρχαιολογικών χώρων και σε μελέτες θεμελίωσης (Παγιαλάκης, 2014).

#### <span id="page-10-2"></span>**1.3.2 Επεξεργασία δεδομένων ανακλώμενων κυμάτων**

Τα ανακλώμενα κύματα καταγράφονται από τα υδρόφωνα τα οποία είναι τοποθετημένα κοντά στην επιφάνεια της θάλασσας ( ή στην επιφάνεια της γης, για γεώφωνα). Από τις καταγραφές μετρούνται οι χρόνοι διαδρομής των ανακλώμενων κυμάτων από τους χρόνους, υπολογίζεται η σεισμική ταχύτητα και το πάχος των εδαφικών στρωμάτων. Οι σεισμικές καταγραφές συνήθως περιέχουν θορύβου. Ο θόρυβος μπορεί να προέρχεται είτε από ατέλειες του εξοπλισμού είτε εξαιτίας της πολύπλοκης συμπεριφοράς των σεισμικών κυμάτων όταν διασχίζουν το γήινο υπόβαθρο.

Ένας από τους βασικούς στόχους κατά την επεξεργασία δεδομένων σεισμικής ανάκλασης, είναι η βελτίωση του λόγου σήματος προς θόρυβο. Αυτό επιτυγχάνεται μέσα από τεχνικές επεξεργασίας του ψηφιακού σεισμικού σήματος, οι οποίες π.χ. ομαδοποιούν ίχνη από διαφορετικές σεισμικές πηγές με κριτήριο τα κοινά σημεία ανάκλασης (Common Depth Point) ή και κοινά ενδιάμεσα σημεία μεταξύ υδροφώνων (Common Mid Point). Έτσι εξασφαλίζεται πολλαπλή κάλυψη της επιφάνειας ανάκλασης και δημιουργείται μια πιο ευκρινής εικόνα της δομής του υπεδάφους.

#### <span id="page-11-0"></span>**1.3.3 Όργανα σεισμικών διασκοπήσεων**

Απαραίτητα όργανα για την πραγματοποίηση διασκοπήσεων με τη μέθοδο της σεισμικής ανάκλασης είναι η σεισμική πηγή, οι σεισμικοί δέκτες (γεώφωνα, υδρόφωνα κ.τ.λ.) και το καταγραφικό (σεισμογράφος). Τα τεχνικώς παραγόμενα κύματα μέσω μιας σεισμικής πηγής καταγράφονται από τους δέκτες, ενισχύονται, ψηφιοποιούνται και μεταφέρονται σε μέσα ψηφιακής αποθήκευσης.

#### Σεισμικά Καταγραφικά Μέσα

Οι διατάξεις που έχουν την ικανότητα μετατροπής των σεισμικών δονήσεων σε αντίστοιχα ηλεκτρικά σήματα ονομάζονται δέκτες. Οι σεισμικοί δέκτες ξηράς ή γεώφωνα βασίζονται στις αρχές του ηλεκτρομαγνητισμού ενώ οι θαλάσσιοι σεισμικοί δέκτες ή υδρόφωνα είναι συνήθως πιεζοηλεκτρικού τύπου. Οι μεταβολές πίεσης διαβιβάζονται μέσω του κελύφους του οργάνου επάνω σε λεπτά φύλλα χαλαζία, αναπτύσσοντας έτσι πιεζοηλεκτρικές τάσεις που είναι ανάλογες της μεταβολής πίεσης. (Αποστολόπουλος, 2013) Οι δέκτες τοποθετούνται σε θαλάμους κυλινδρικού καλωδίου (streamers) και σύρονται μαζί με τις διατάξεις των αεροβόλων από εξειδικευμένα πλοία.

#### Αεροβόλο(Air gun)

Μία σεισμική πηγή που χρησιμοποιείται ως επί το πλείστον στις θαλάσσιες διασκοπήσεις αλλά και σε βαθιές γεωτρήσεις, είναι το αεροβόλο. Συνήθως αποτελείται από δοχείο υψηλής πίεσης, θάλαμο πυροδότησης και έμβολο εκτόνωσης. Κατά την έναρξη του κύκλου φόρτισης του όπλου το δοχείο πληρούται με αέρα υψηλής πίεσης (~2000psi), με τη χρήση αεροσυμπιεστών. Στη συνέχεια ο αέρας απελευθερώνεται μέσω βαλβίδας και διοχετεύεται κάτω από την επιφάνεια του εμβόλου, προκαλώντας την προς τα κάτω κίνησή του και την απότομη εκτόνωση του αέρα στον θάλαμο πυροδότησης. Ακολούθως ο αέρας που βρίσκεται στον κάτω θάλαμο απελευθερώνεται στο νερό προκαλώντας παλμό. Ο παλμός δημιουργεί μια φυσαλίδα υψηλής πίεσης η οποία καθώς ταλαντώνεται αυξάνει τη διάρκεια της μέτρησης. Συνήθως χρησιμοποιούνται περισσότερα του ενός αεροβόλα, με σκοπό την μείωση της επίδρασης της φυσαλίδας στη μέτρηση. Αυτή η πηγή αν και έχει υψηλό κόστος δεν έχει σημαντικό περιβαλλοντικό αποτύπωμα και έχει καλή επαναληψιμότητα. (Βαφείδης, 2011)

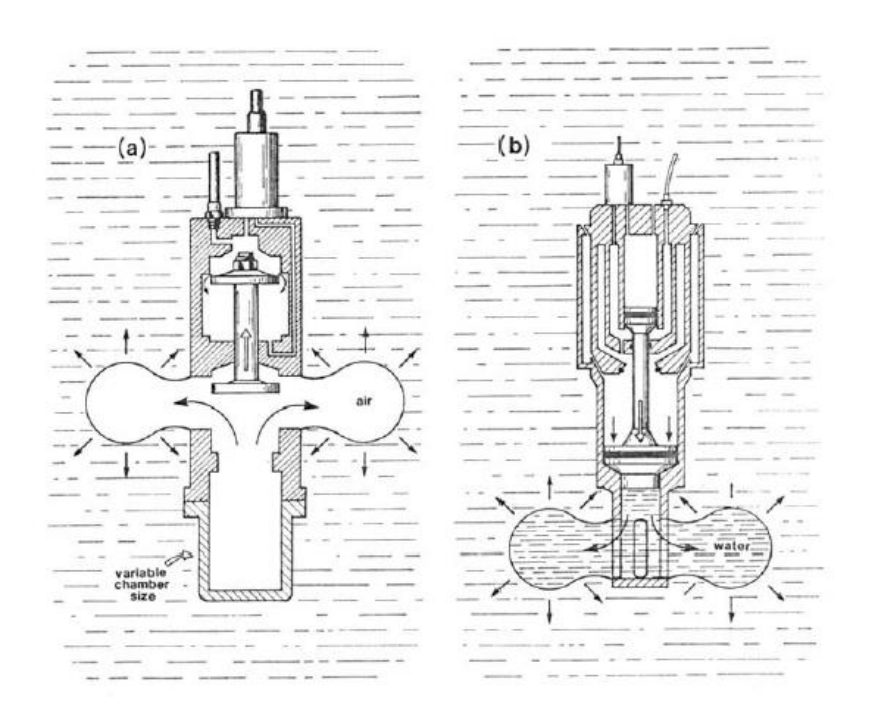

<span id="page-12-0"></span>*Σχήμα 1.3: Απεικόση δύο τύπων αεροβόλων (a)Bolt air gun (b) Sodera water gun. (Βαφείδης, 2011)*

#### <span id="page-13-0"></span>**1.4 Στοιχεία πειράματος**

Στo πείραμα της σεισμικής ανάκλασης για την απόκτηση των δεδομένων που παρουσιάζονται στην εν λόγω διπλωματική εργασία χρησιμοποιήθηκαν 16 (από 4 συστοιχίες που περιλαμβάνουν συνολικά 24) αεροβόλα που βρίσκονται σε βάθος περίπου 10m (τα κυκλωμένα αεροβόλα, Σχήμα 1.4). Το κέντρο κάθε συστοιχίας απέχει 51.75m από την κύρια κεραία πλοήγησης του καλωδίου των υδροφώνων. Κάθε μία από τις 4 συστοιχίες φέρει 4 ενεργά αεροβόλα.

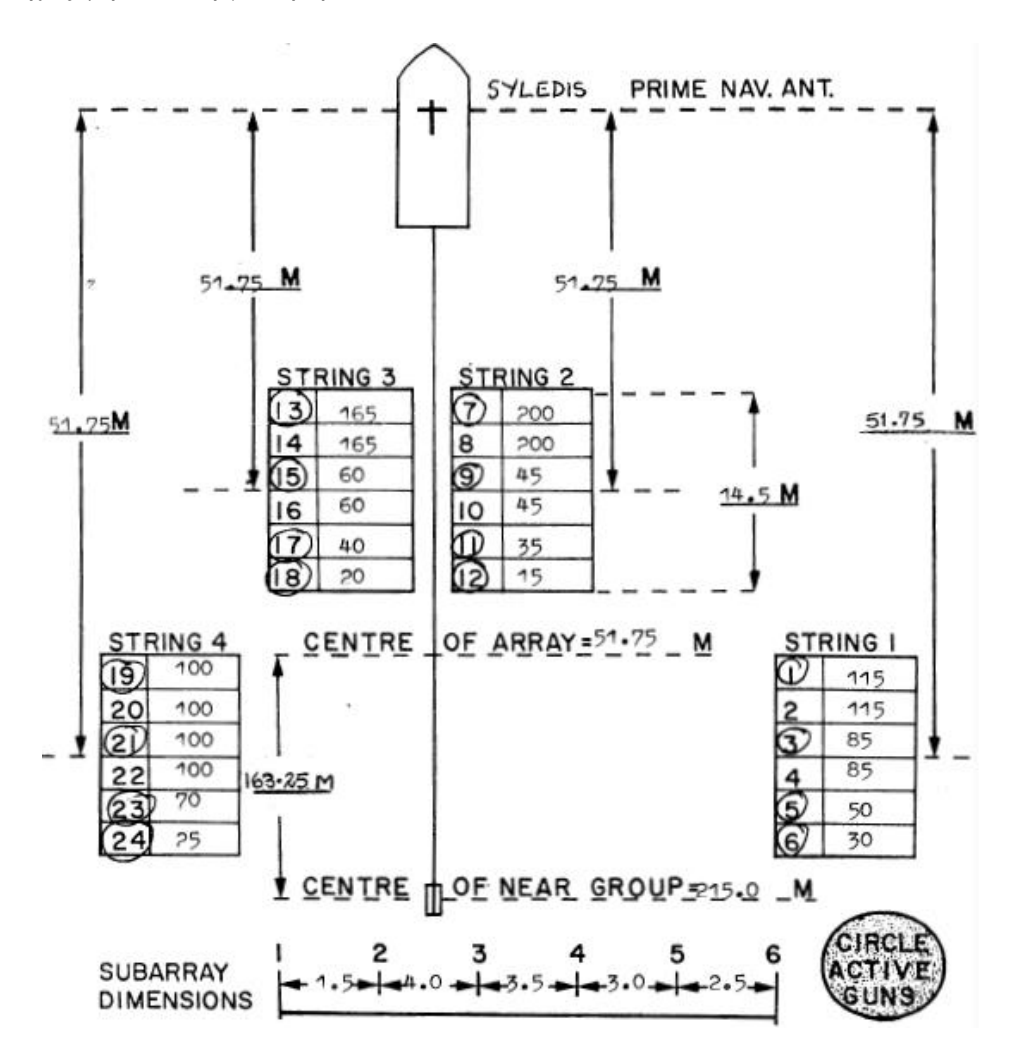

*Σχήμα 1.4: Διάταξη των αεροβόλων από το συνοδευτικό φύλλο των μετρήσεων.*

<span id="page-13-1"></span>Στο κέντρο της διάταξης υπάρχει το καλώδιο που φέρει τα υδρόφωνα. Συνολικά χρησιμοποιήθηκαν 101 κανάλια εκ των οποίων τα 4 πρώτα είναι εφεδρικά και δεν λαμβάνουν μετρήσεις. Επίσης από τα δεδομένα SEG-Y, προέκυψε ότι το τελευταίο υδρόφωνο (θέση 101) είναι ανενεργό, άρα τα ενεργά υδρόφωνα είναι 96.

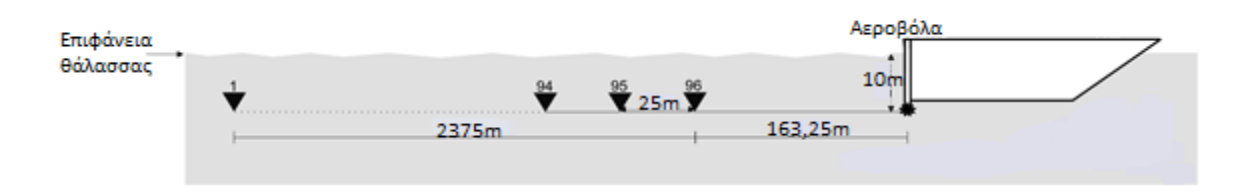

*Σχήμα 1.5: Γεωμετρία διάταξης διακόπισης.*

<span id="page-14-0"></span>Η διεύθυνση της διασκόπισης της γραμμής μελέτης έχει κατεύθυνση 270° δηλαδή από Ανατολή προς Δύση. Η ισαπόσταση των υδροφώνων είναι 25m (Σχήμα 1.5). Το 96° υδρόφωνο απέχει από το κέντρο της συστοιχίας των αεροβόλων 163.25m. Η απόσταση από το πρώτο ενεργό κανάλι μέχρι το τελευταίο είναι 2375m. Συνολικά πραγματοποιήθηκαν 691 «εκτονώσεις», ανά 25m, άρα η πρώτη από την τελευταία πηγή απέχουν 17.275km. Το μήκος της γραμμής μελέτης είναι: 17275 m + 2375 m + 163.25 = 19813 m ή 19.8 km και περιλαμβάνει συνολικά 66432 ενεργά ίχνη<sup>1</sup>. Η διάρκεια καταγραφής είναι 6 s με διάστημα δειγματοληψίας 4 ms. Ωστόσο κατά τη διάρκεια της επεξεργασίας διαπιστώθηκε ότι η ποιότητα των καταγραφών για χρόνους άνω των 3 s δεν είναι ικανά ευκρινείς για την ανάλυση ταχύτητας με την χρήση του διαθέσιμου λογισμικού. Έτσι οι τομές σεισμικής υπέρθεσης και χωροθέτησης και τα μοντέλα ταχύτητας φτάνουν μέχρι τα 3 s.

l

<sup>&</sup>lt;sup>1</sup> Αρχικά το αρχείο .segy περιείχε 69977 ίχνη, δηλαδή 101 ανά διάταξη κοινής πηγής και συνολικά 692 εκτονώσεις. Η παραπάνω γεωμετρία προέκυψε κατά την επεξεργασία.

# <span id="page-15-0"></span>**Κεφάλαιο 2<sup>ο</sup> : Βασικές αρχές της επεξεργασίας των σεισμικών δεδομένων σεισμικής ανάκλασης.**

# <span id="page-15-1"></span>**2.1 Αρχεία SEG Y**

Το αρχείο μορφότυπου (format) SEG Y(ή SEG-Y) αποτελεί ένα από τα πρότυπα που ανέπτυξε η **S**ociety of **E**xploration **G**eophysicists (SEG) για την αποθήκευση σεισμικών δεδομένων. Ελέγχεται από την τεχνική επιτροπή προτύπων της SEG και αποτελεί ένα ανοικτό πρότυπο. Από την παρθενική του κυκλοφορία το 1975, έχει επιτευχθεί ευρεία χρήση του στον κλάδο της Γεωφυσικής. Η ευρεία χρήση επέφερε και ποικίλες κατοχυρωμένες παραλλαγές. Από το 1975 έχει εξελιχθεί δραματικά ο τρόπος απόκτησης και επεξεργασίας των σεισμικών δεδομένων. Αρχικά το SEG Y αποτελούσε πρότυπο που αφορούσε μαγνητικές ταινίες αποθήκευσης (κασέτες). Η εισαγωγή των τρισδιάστατων σεισμικών δεδομένων αλλά και η χρήση ψηφιακών αποθηκευτικών μέσων μεγάλης ταχύτητας και χωρητικότητας υπαγόρευσε την ανάγκη επανεκδόσεων της πρώτης έκδοσης του SEG Y (revision 0). Οι κυριότερες αλλαγές που εισήχθησαν από την πρώτη επανέκδοση (revision 1) είναι: Τυποποίηση της τοποθεσίας των πληροφοριών των επικεφαλίδων (headers), απαραίτητες για τις παρούσες πρακτικές επεξεργασίας αλλά και ο ορισμός ενός συνόλου δεδομένων σεισμικών ή άλλων μεθόδων σαν ροή byte συγκεκριμένου μορφότυπου (format) (Σχήμα 2.1) (Norris&Falchney, 2002).

| Προαιρετικό<br><b>SEGY</b><br>Επιγραφή<br>"Ταινίας"<br>δεδομένων | 3200 byte<br>Επικεφαλίδα  <br>Αρχείο<br>Κειμένου | 400 bytes<br>Επικεφαλίδα<br>Δυαδικό<br>Αρχείο | 1n<br>3200 byte<br>Επικεφαλίδα<br>Εκτεταμένο<br>Αρχείο<br>Κειμένου | 3200 byte<br>Επικεφαλίδα<br>Εκτεταμένο<br>Αρχείο<br>Κειμένου<br><sup>ι</sup> (Προαιρετική) | 240 byte<br>Επικεφαλίδα<br>Ιχνους | 10<br><b>Ixvoc</b><br>Δεδομέ-<br><b>VWV</b> | ıм<br>240 byte<br>Επικεφαλίδα<br>Ίχνους | M<br><b>Ixvoc</b><br>Δεδομέ-<br><b>VWV</b> |
|------------------------------------------------------------------|--------------------------------------------------|-----------------------------------------------|--------------------------------------------------------------------|--------------------------------------------------------------------------------------------|-----------------------------------|---------------------------------------------|-----------------------------------------|--------------------------------------------|
|                                                                  |                                                  |                                               |                                                                    |                                                                                            |                                   |                                             |                                         |                                            |

<span id="page-15-3"></span>*Σχήμα 2.1: Δομή της ροής των byte ενός αρχείου SEG Y (revision 1) με Ν επικεφαλίδες εκτεταμένων αρχείων κειμένου και Μ ίχνη δεδομένων.(Τροποποιημένο από Norris&Falchney, 2002)*

# <span id="page-15-2"></span>**2.1.1 Δομή Αρχείου SEG Y – revision 1**

## Επικεφαλίδες (headers):

Η επικεφαλίδα αναφέρεται στα συμπληρωματικά δεδομένα που συνήθως προηγούνται του κυρίου σώματος των δεδομένων. Είναι απαραίτητο η δομή των επικεφαλίδων να τυποποιείται ώστε να διευκολύνεται η προσπέλαση των αρχείων (Surhone&Tennoe&Henssonow, 2010). Πρακτικά στις επικεφαλίδες των αρχείων SEG Y περιλαμβάνει πληροφορίες για την γεωμετρία του πειράματος (θέσεις πηγής και δέκτη), την χρήση φίλτρων στα δεδομένα και άλλες απαραίτητες πληροφορίες που συνοδεύουν τις σεισμικές καταγραφές.

Τα πρώτα 3600 byte ενός αρχείου SEG Y είναι η επικεφαλίδα-αρχείο κείμένου και η επικεφαλίδα- δυαδικό αρχείο (Σχήμα 2.1), γραμμένα ως μια αλληλουχία 3200 bytes και 400 bytes αντίστοιχα. Αυτό ακολουθείται προαιρετικά από επικεφαλίδες εκτεταμένων αρχείων κειμένου των 3200 bytes. To υπόλοιπο αρχείο SEG Y περιέχει ένα μεταβλητό αριθμό δεδομένων σεισμικών ιχνών. Οι πληροφορίες του κάθε ενός ίχνους περιλαμβάνονται σε μια επικεφαλίδα ίχνους μεγέθους 240 byte που προηγείται των αριθμητικών δεδομένων.

#### Επικεφαλίδα-Αρχείο Κειμένου (Textual File Header)

Τα πρώτα 3200 byte, περιλαμβάνουν 40 γραμμές των 80 bytes, με πληροφορίες σε μορφή κειμένου (EBCDIC) για τα δεδομένα του αρχείου SEG Y ώστε να είναι άμεσα προσβάσιμες χωρίς να είναι απαραίτητη κάποια επεξεργασία. Παρέχει πληροφορίες για τα χαρακτηριστικά της διασκόπησης όπως: ημερομηνία καταγραφών, αριθμός δειγμάτων ανά ίχνος, διάστημα δειγματοληψίας, bytes ανά ίχνος κ.α.

#### Επικεφαλίδα-Δυαδικό Αρχείο (Binary File Header)

Τα 400 bytes περιλαμβάνουν συγκεκριμένες αριθμητικές πληροφορίες στο δυαδικό σύστημα που αφορούν ολόκληρο το αρχείο SEG Y. Οι τιμές ορίζονται ως δυάδες ακεραίων αριθμών των 2 bytes ή των 4<sup>ων</sup> bytes. Κάποιες από τις τιμές που περιλαμβάνονται εδώ είναι κρίσιμες για την επεξεργασία των δεδομένων, ιδιαίτερα οι συντεταγμένες της γραμμής μελέτης, το διάστημα δειγματοληψίας, το μήκος δείγματος και η σειρά ανάγνωσης των αριθμιτικών Bytes(Big ή Little endian).

#### Επικεφαλίδα-Εκτεταμένο Αρχείο Κειμένου (Extended Textual File Header)

Αρχείο που έπεται του δυαδικού αρχείου και υπάρχει μέσα στο SEG Y (revision 1) όταν τα bytes 3505 και 3506 byte είναι μη μηδενικά. Αποτελείται από μία ή περισσότερες καταγραφές των 3200 bytes και παρέχει επιπλέων χώρο για πληροφορίες απαραίτητες για την καταγραφή με έναν ευέλικτο αλλά ορισμένο τρόπο. Οι πληροφορίες είναι σε μορφή κειμένου και οργανώνονται σε 40 γραμμές των 80 bytes έκαστη. Περιλαμβάνει πληροφορίες όπως προβολές πλοήγησης, ιστορικό επεξεργασίας, σημειώσεις του παρατηρητή (observer notes) κ.α.

#### Επικεφαλίδα-Ίχνους (Trace Headers)

Περιέχουν χαρακτηρίστηκα των ιχνών που ορίζονται ως δυάδες ακεραίων των 2 ή 4 ων bytes. Παρέχει πληροφορίες όπως αριθμός ίχνους ανά διάταξη κοινής πηγής, απόσταση ίχνους από την αντίστοιχη πηγή, τοποθεσία πηγής για την συγκεκριμένη εκτόνωση, διάστημα δειγματοληψίας ανά ίχνος, τοποθεσία ίχνους ως προς το επίπεδο της θάλασσας κ.α.

#### Δεδομένα Ιχνών (Trace Data)

Τα δεδομένα ιχνών ακολουθούν την κάθε Επικεφαλίδα ίχνους. Τα σεισμικά δεδομένα (χρονική ακολουθία) σε ένα αρχείο SEG Y συνήθως είναι οργανωμένα σε καταγραφές κοινής πηγής ή σε καταγραφές κοινού ενδιάμεσου σημείου. Τα δεδομένα ιχνών της διπλωματικής εργασίας αντιστοιχούν σε ένα πίνακα (TraceData) του οποίου οι διαστάσεις προκύπτουν από τον χρόνο καταγραφής, το διάστημα δειγματοληψίας και το πλήθος των ιχνών.

> TraceData( Χρόνος καταγραφής <u>--------, ......., μαρτικάς</u> ,πλήθος ιχνών)<br>Διάστημα δειγματοληψίας

## <span id="page-17-0"></span>**2.2 Επεξεργασία SEG Y μέσω MATLAB**

## <span id="page-17-1"></span>**2.2.1 Αλγόριθμοι Crewes**

H εργαλειοθήκη crewes (*Lloyd&Hall&Margrave*, 2010) για το λογισμικό MATLAB περιέχει εργαλεία για την ανάγνωση, αποθήκευση των αρχείων SEG Y και για την επεξεργασία των γεωφυσικών δεδομένων. Οι νεότερες εκδόσεις επιτρέπουν την ανάγνωση αρχείων, ακόμα και όταν αυτά δεν συμμορφώνονται με την μορφή της 1ης επανέκδοσης (revision 1) του προτύπου.

Η εργαλειοθήκη έχει γραφεί χρησιμοποιώντας την αντικειμενοστραφή προσέγγιση. Αυτό σημαίνει ότι κάθε κομμάτι ενός αρχείου SEG-Y έχει μετατραπεί σε αντικείμενο (object). Αυτά τα αντικείμενα είναι δύσκολο να κατανοηθούν ως έχουν. Προκειμένου να λαμβάνονται οι απαραίτητες πληροφορίες χρησιμοποιείται σειρά εργαλείων. Υπάρχουν πέντε κύρια αντικείμενα που χρησιμοποιούνται: BinaryHeader object, TextHeader object και Trace Object το οποίο αποτελείται από δύο διακριτά αντικείμενα: TraceHeader Object και το TraceData object.

Ενδεικτικά κάποια από τα βασικότερα εργαλεία του crewes και συγκεκριμένα της Segy\_Toolbox είναι: SEGY\_read, SEGY\_writeHeaders, SEGY\_writeTraces

## <span id="page-17-2"></span>**2.2.2 Αλγόριθμοι SeismicLab**

Το seismicLab αποτελεί πακέτο επεξεργασίας σεισμικών δεδομένων. Το πακέτο μπορεί να χρησιμοποιηθεί για την επεξεργασία μικρών πακέτων δεδομένων και προορίζεται κυρίως για ερευνητικούς και διδακτικούς σκοπούς. Ένα ιδιαίτερο χαρακτηριστικό του είναι, ότι οι επικεφαλίδες των SEG Y φορτώνονται σε μία δομή πινάκων(struct array) που είναι εύκολο να διαχειριστούν από την MATLAB.

#### Struct array

Αποτελεί ένα τύπο δεδομένων που ομαδοποιεί σχετικά στοιχεία, χρησιμοποιώντας δενδροειδείς δομές με δεδομένα π.χ. λογικά ή αριθμητικά διανύσματα ή πίνακες που ονομάζεται πεδίο. 2

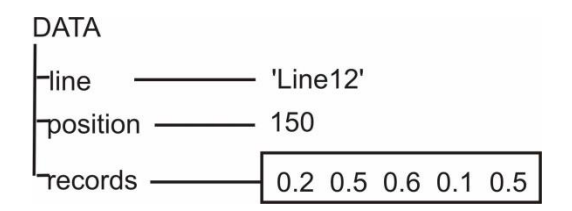

*Σχήμα 2.2: Παράδειγμα Struct array.*

<span id="page-18-2"></span>Κατά την επεξεργασία των SEG Y τα σημαντικότερα πεδία που προκύπτουν είναι :

- **segy.sx:** Ένας πίνακας που περιέχει τις συντεταγμένες x των πηγών σε dm.
- **segy.sy:** Ένας πίνακας που περιέχει τις συντεταγμένες y των πηγών σε dm.
- **segy.cmps:** Ένας πίνακας που περιέχει τις τοποθεσίες των CMPs, σχετικά με το πρώτο CMP, dm
- **segy.numtraces:** Ο συνολικός αριθμός των ιχνών.
- **segy.shottraces:** Ένας πίνακας που περιέχει των αριθμό των ιχνών ανά πηγή.

# <span id="page-18-0"></span>**2.2.3 Απεικόνιση των καταγραφών**

Κατά την επεξεργασία σεισμικών δεδομένων απαραίτητα εργαλεία αποτελούν οι απεικονιστικοί αλγόριθμοι. Στην διπλωματική χρησιμοποιήθηκαν οι αλγόριθμοι wigb και pcolor. Το wigb περιλαμβάνεται στο SeismicLab, πραγματοποιεί μια συμβατική απεικόνιση των ιχνών. To pcolor είναι συνάρτηση της MATLAB, δίνει μια λιγότερο λεπτομερή εικόνα ως προς τα μεμονωμένα ίχνη αλλά βοηθάει στην ευκρινέστερη απεικόνιση ευρύτερων γεγονότων.

# <span id="page-18-1"></span>**2.2.4 Φίλτρο αυτόματης διόρθωσης πλάτους – Time Varying Gain (TVG)**

Για τoν οπτικό εντοπισμό των ανακλώμενων κυμάτων στα σεισμικά δεδομένα είναι απαραίτητη η εφαρμογή φίλτρων που βοηθούν την απεικόνιση. Το time varying gain είναι μια βελτιστοποιημένη μέθοδος αυτόματης ενίσχυσης των πλατών (Automatic Gain Correction – AGC). Οι μέθοδοι AGC επιχειρούν να πραγματοποιήσουν τις απαραίτητες αναπροσαρμογές στα πλάτη των σεισμικών κυμάτων αποκλειστικά

 $\overline{\phantom{a}}$ 

<sup>2</sup> *https://www.mathworks.com/*

στηριζόμενες σε στατιστικές παρατηρήσεις των πλατών των κυμάτων. Γενικά οι μέθοδοι AGC είναι απλές και αποδοτικές αλλά έχουν την τάση να παράγουν αφύσικες παραμορφώσεις του πλάτους (Margrave, 2006).

### <span id="page-19-0"></span>**2.3 Επεξεργασία σεισμικών δεδομένων**

Η επεξεργασία σεισμικών δεδομένων τυπικά διαιρείται σε βήματα σε μια απόπειρα ερμηνείας των πολύπλοκων κυμματομορφών που προκύπτουν. Γενικά η σεισμική επεξεργασία μπορεί να ομαδοποιηθεί σε δύο βασικές κατηγορίες: Τις διεργασίες απεικόνισης και τις αποσυνελικτικές διεργασίες.

Οι διεργασίες απεικόνισης αποσκοπούν στον προσδιορισμό της θέσης των πλατών των ανακλώμενων κυμάτων. Χαρακτηριστικά παραδείγματα των διεργασιών αυτών είναι η δυναμική διόρθωση ΝΜΟ, η σεισμική υπέρθεση και η σεισμική χωροθέτηση. Οι διεργασίες αποσυνέληξης αποσκοπούν στην βελτιστοποίηση της χρονικής ανάλυσης του σεισμικού ίχνους.

#### <span id="page-20-0"></span>**2.3.1 Καταγραφές κοινής πηγής (Shot Gather)**

Κατά τις θαλάσσιες διασκοπήσεις σεισμικής ανάκλασης τα υδρόφωνα προσαρμόζονται σε καλώδιο που ρυμουλκείται από πλοίο. Οι πηγές (αεροβόλα) τοποθετούνται σε συστοιχίες κοντά στο σκάφος. Αυτή η διάταξη πηγής – δεκτών ονομάζεται *απλή συνεχής*. Σε καθορισμένη μετατόπιση πραγματοποιείται μία εκτόνωση και τα υδρόφωνα λαμβάνουν μέτρηση. Η ομαδοποίηση των δεδομένων των ιχνών ανά εκτόνωση ονομάζεται καταγραφή κοινής πηγής (Shot Gather). Αποτελείται δηλαδή από τα δεδομένα των ιχνών μίας εκτόνωσης (ή πηγής) (Σχήμα 2.3). Οι πολυκάναλες καταγραφές έχουν ως στόχο την ευκολότερη διάκριση των ανακλώμενων κυμάτων και την λεπτομερέστερη απεικόνιση των δομών του υπεδάφους στα σεισμογράμματα ελαττώνοντας τον θόρυβο που μπορεί να προκαλούν τα απευθείας κύματα, οι πολλαπλές ανακλάσεις, διαθλάσεις κ.α.

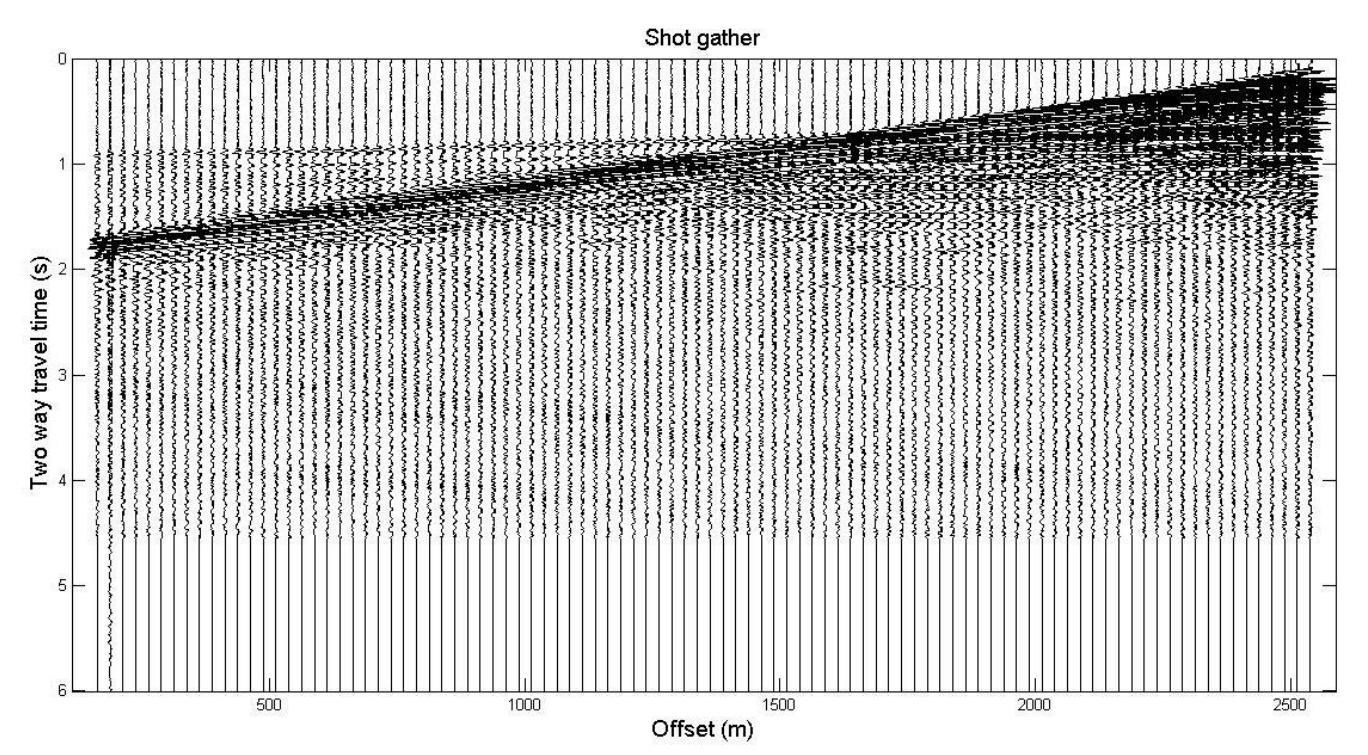

<span id="page-20-1"></span>*Σχήμα 2.3: Καταγραφή κοινής πηγής, περιλαμβάνει 96 σεισμικά ίχνη με ισαπόσταση 25m, η πηγή βρίσκεται στην θέση 2538,25m(πηγή 1<sup>η</sup> ).*

### <span id="page-21-0"></span>**2.3.2 Καταγραφές σταθερής απόστασης πηγής-υδροφώνου (Common Offset Gather)**

Η ομαδοποίηση των ιχνών γίνεται με κριτήριο την σχετική απόσταση μεταξύ υδροφώνων και των αντίστοιχων πηγών. Επιλέγεται μια σταθερή απόσταση από την πηγή ή ένα συγκεκριμένο κανάλι και ομαδοποιούνται τα δεδομένα ολόκληρης της γραμμής μελέτης για το επιλεγμένο ζεύγος απόστασης-πηγής ή καναλιού-πηγής. Περιέχει δηλαδή δεδομένα ιχνών από ολόκληρη την διασκόπηση. Αποτελεί ίσως τον πιο ενδιαφέρον τύπο ομαδοποίησης ιχνών επειδή μας δίνει με σύντομη επεξεργασία, μια πρώτη εικόνα του υπεδάφους σ' όλο το μήκος της γραμμής μελέτης. Στο Σχήμα 2.5 παρουσιάζεται παράδειγμα Common Offset gather στο οποίο συμμετέχουν 139 πηγές. Δηλαδή επιλέχθηκε να συμμετάσχει κάθε 4η εκτόνωση για το 96<sup>ο</sup> ίχνος που απέχει 163.25 m από τις πηγές.

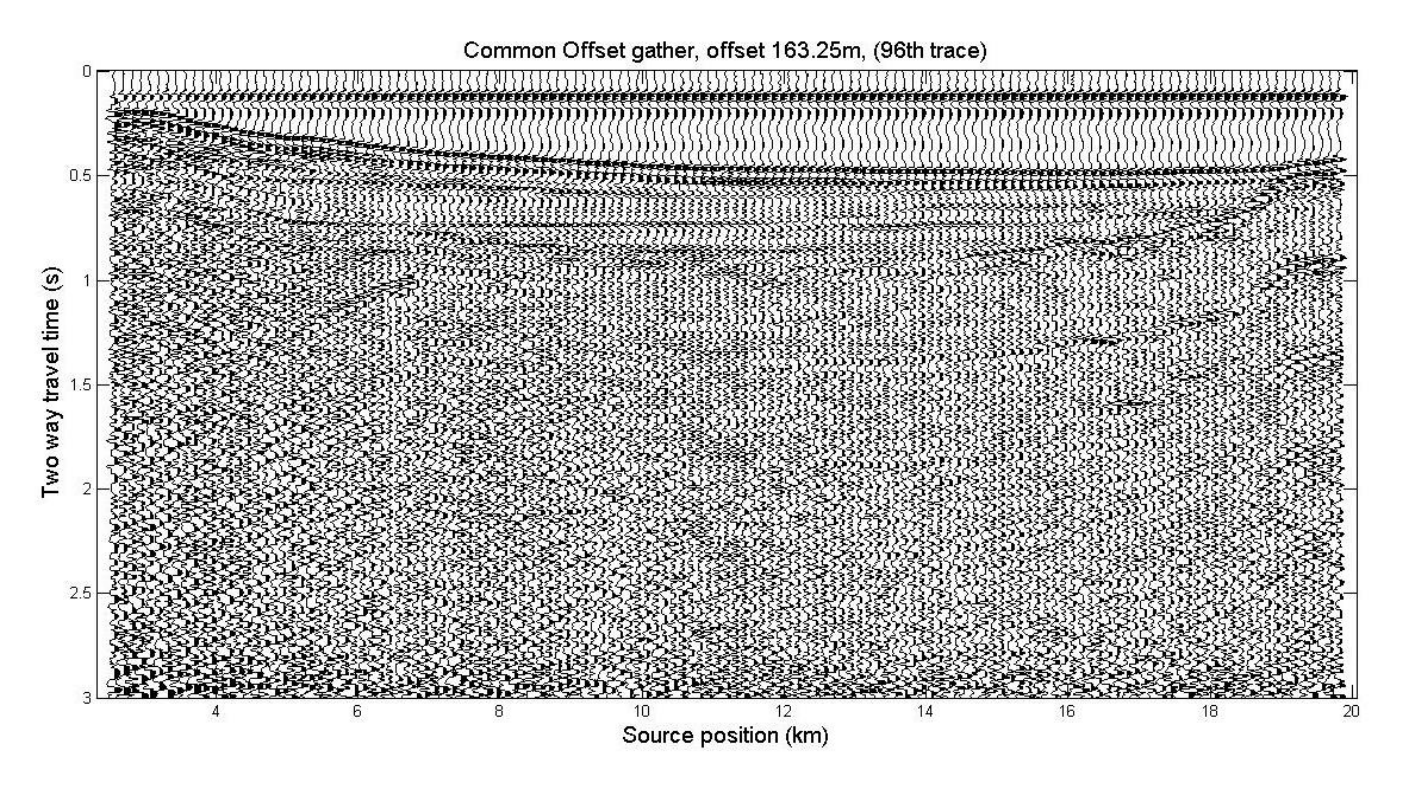

<span id="page-21-1"></span>*Σχήμα 2.4:Διάταξη σταθερής απόστασης πηγής υδροφώνου, συμμετέχουν 139 πηγές από τις 691.* 

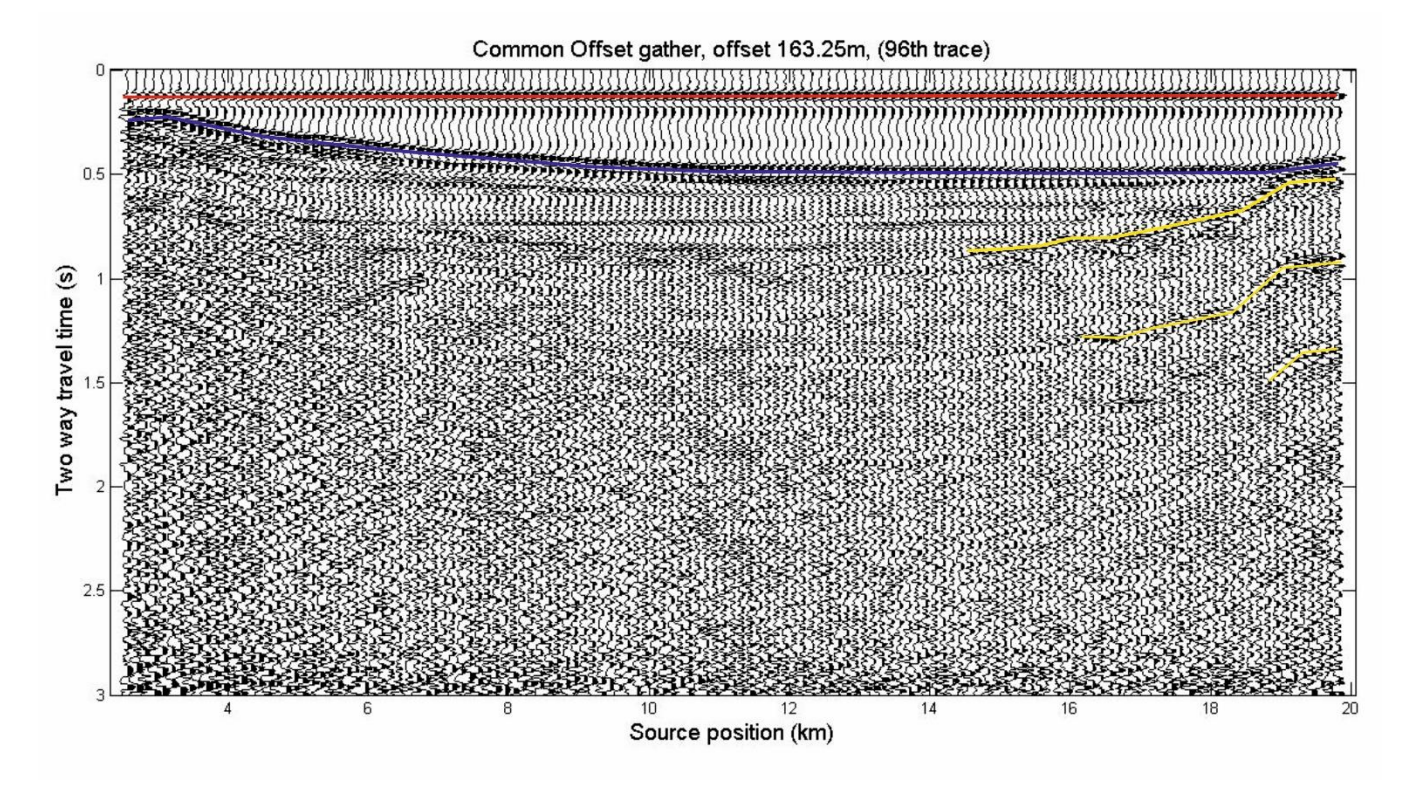

<span id="page-22-0"></span>*Σχήμα 2.5: Στο σχήμα 2.4 εφαρμόζονται έγχρωμες γραμμές για την διάκριση των απευθείας και των ανακλώμενων κυμάτων.*

Στο σχήμα 2.5 διακρίνουμε με ερυθρό καταγραφές που οφείλονται σε απευθείας κύματα. Στην συνέχεια με κυανό διακρίνεται ο θαλάσσιος πυθμένας και με κίτρινο η πρώτη επιφάνεια ανάκλασης μετά τον πυθμένα. Σε ακόμα μεγαλύτερους χρόνους γίνονται διακριτές καταγραφές που οφείλονται σε πολλαπλές ανακλάσεις των κυμάτων του θαλάσσιου πυθμένα.

# <span id="page-23-0"></span>**2.3.3 Αναδιάταξη των δεδομένων σε καταγραφές κοινού ενδιάμεσου σημείου (CMP Gather)**

Κριτήριο ομαδοποίησης επίσης αποτελεί *το ενδιάμεσο σημείο* μεταξύ πηγής και υδροφώνου (Common Mid-Point Gather). Ομαδοποιεί τα ίχνη αλληλουχίας εκτονώσεων που έχουν κοινό ενδιάμεσο σημείο. Η ομαδοποίηση αυτή εξασφαλίζει την πολλαπλή κάλυψη της επιφάνειας ανάκλασης. Ο αριθμός των υδροφώνων που συμμετέχουν σε κάθε CMP gather αποτελεί σημαντική παράμετρο της μεθόδου της σεισμικής ανάκλασης. Ονομάζεται υπεδαφική κάλυψη(Fold) και είναι καθοριστική για την ποιότητα των καταγραφών. (Βαφείδης, 2011)

Fold = min{Aρ. πηγών,  $(N/2)$ <sup>\*</sup>( $\Delta$ x/ $\Delta$ s)} (2.1)

N: Αριθμός καναλιών

Δx: Ισαπόσταση γεωφώνων

Δs: Ισαπόσταση πηγών

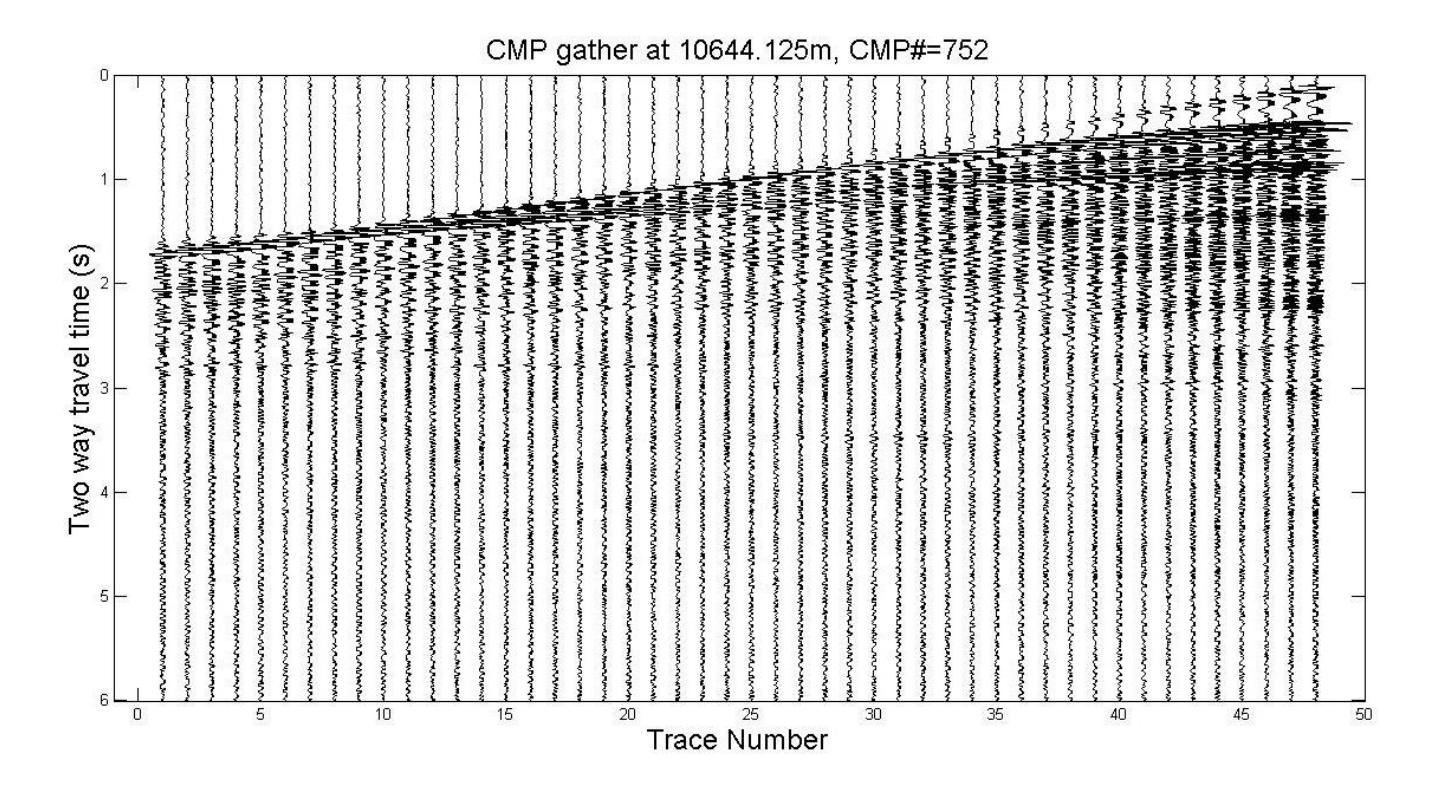

<span id="page-23-1"></span>*Σχήμα 2.6: Καταγραφή κοινού ενδιάμεσου σημείου, με υπεδαφική κάλυψη 48.*

#### <span id="page-24-0"></span>**2.3.4 Ανάλυση Ταχύτητας**

Η ανάλυση ταχύτητας αποσκοπεί στο προσδιορισμό της μέσης τετραγωνικής ταχύτητας (rout mean square velocity, Vrms). Έχει μεγάλη σημασία για την ορθή εξέλιξη της επεξεργασίας αλλά και για την γεωλογική ερμηνεία των παραγόμενων σεισμικών τομών. Πραγματοποιείται στις διατάξεις κοινού ενδιάμεσου σημείου. Το φάσμα της ταχύτητας προκύπτει από την μετατροπή των καταγραφών από το πεδίο του διπλού χρόνου διαδρομής-(σχετικής) απόστασης στο πεδίο διπλού χρόνου διαδρομής μηδενικής απόστασηςταχύτητας υπέρθεσης(διάγραμμα συνάφειας ή Semblance). Από τις ταχύτητες(Vrms) που επιλέγονται κατά την ανάλυση σε συνδυασμό με τον διπλό χρόνο διαδρομής μηδενικής απόστασης(two way zero offset time) υπολογίζεται η τμηματική ταχύτητα (interval velocity) με βάση την εξίσωση του Dix (Βαφείδης, 2011).

$$
\alpha_n^2 = \frac{V_n^2 T_n(0) - V_{n-1}^2 T_{n-1}(0)}{T_n(0) - T_{n-1}(0)} \tag{2.2}
$$

Το α<sub>n</sub> αναφέρεται στην τμηματική ταχύτητα(V<sub>int</sub>) ενώ τα V<sub>n</sub> στην μέση τετραγωνική ταχύτητα και τα T<sub>n</sub> στους αντίστοιχους χρόνους . Ο δείχτης n αντιπροσωπεύει το στρώμα στο οποίο εφαρμόζεται ο τύπος.

Μέσω της τμηματικής ταχύτητας μπορεί να υπολογιστεί και το πάχος του νιοστού στρώματος (Margrave, 2006):

$$
D_n = \frac{1}{2} [T_n(0) - T_{n-1}(0)] V_{int} \quad (2.3)
$$

Η τμηματική ταχύτητα εκφράζει την χαρακτηριστική σεισμική ταχύτητα του στρώματος και για το πρώτο στρώμα συμπίπτει με την μέση τετραγωνική ταχύτητα. Η ακρίβεια του υπολογισμού της εξαρτάται από το λόγο του σήματος προς το θόρυβο.

Η ανάλυση ταχύτητας πραγματοποιείται πάνω στα διαγράμματα συνάφειας όπου και επιλέγονται τα μέγιστα της συνάφειας. Αυτές οι επιλογές αντιστοιχούν σε ζεύγη τιμών μέσης τετραγωνικής ταχύτητας και χρόνου(two way zero offset time). Σε κάθε ένα διάγραμμα Semblance πραγματοποιείται περιορισμένος αριθμός επιλογών (ανάλογα με το πλήθος των ανακλάσεων που είναι ορατές) (Σχήμα 2.7).

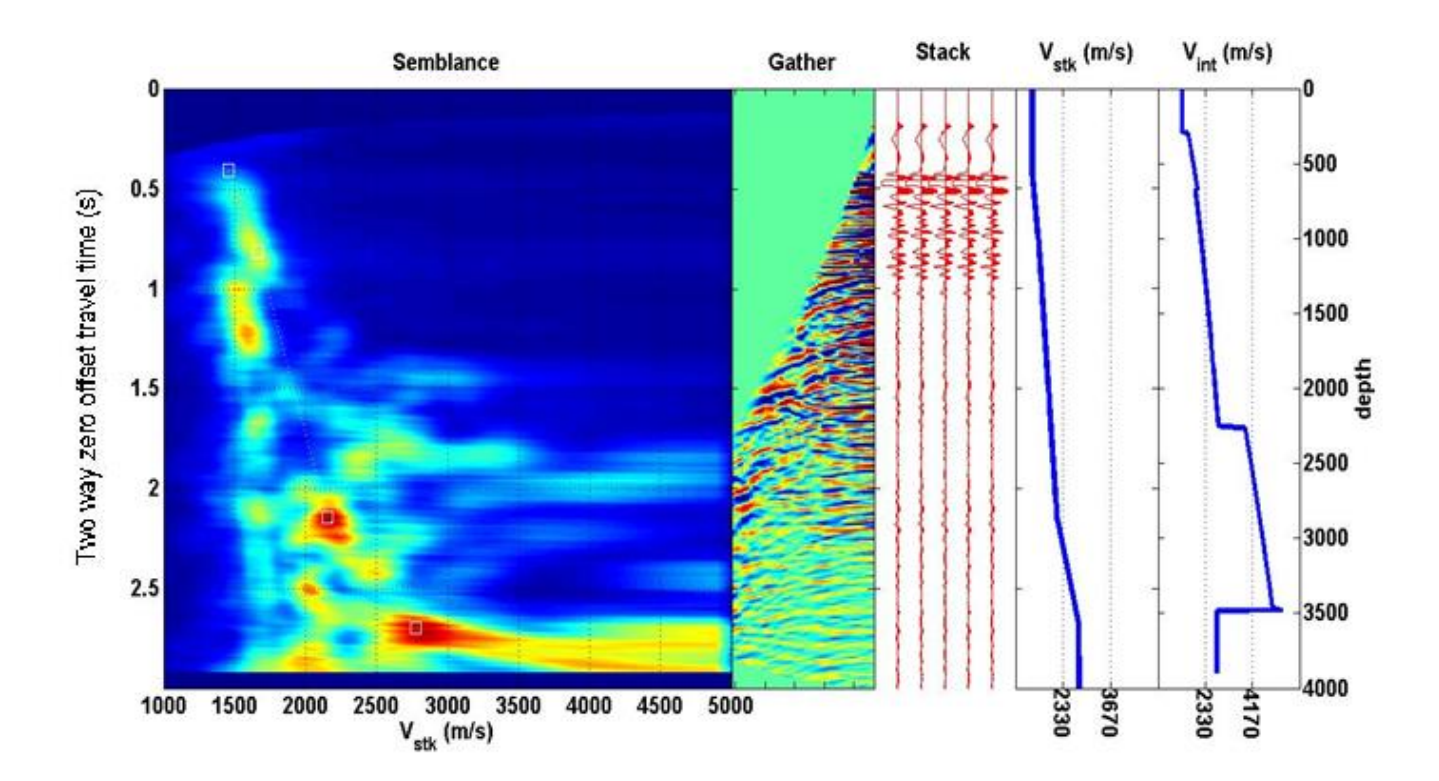

<span id="page-25-0"></span>*Σχήμα 2.7: Διάγραμμα Semblance (συνάρτηση ταχύτητας υπέρθεσης και χρόνου) όπου έχει πραγματοποιηθεί η επιλογή των μέσων τετραγωνικών ταχυτήτων. Το συγκεκριμένο λογισμικό μετά την επιλογή, απεικονίζει το CMP gather με διόρθωση ΝΜΟ, σεισμογράμματα με ίχνη του CMP gather που έχουν υποστεί υπέρθεση(stack) αλλά και διάγραμμα ταχύτητας υπέρθεσης συναρτήσει του διπλού χρόνου διαδρομής σε δευτερόλεπτα (s) (Vstk) και διάγραμμα τμηματικής ταχύτητας σε συνάρτηση με το βάθος σε μέτρα (m) (Vint).*

Κατά την επιλογή των ταχυτήτων πρέπει να τηρούνται οι ακόλουθοι κανόνες:

- Η μέση τετραγωνική ταχύτητα, κατά κανόνα, αυξάνεται με το βάθος
- Οι διαφορετικές ανακλάσεις συνήθως απέχουν μεταξύ τους με περισσότερο από 100 ms διπλό χρόνο διαδρομής.
- Γεγονότα που εμφανίζονται σε διπλάσιο χρόνο προηγούμενου γεγονότος, είναι πολύ πιθανό να πρόκειται για πολλαπλές ανακλάσεις.
- Η ελάχιστη Vint δεν πρέπει να είναι κάτω των 1430m/s ενώ η μεγαλύτερη όχι πάνω από 8000m/s η οποία είναι η μέγιστη ταχύτητα που έχει παρατηρηθεί στο φλοιό (Κόκκινου, 2002).
- Η ανάλυση ταχύτητας μπορεί να πραγματοποιηθεί σε CMP gathers με Fold μεγαλύτερο του 6.

#### <span id="page-26-0"></span>**2.3.5 Δυναμική διόρθωση NMO(normal moveout)**

Σκοπός της δυναμικής διόρθωσης είναι η αναγωγή των χρόνων διαδρομής των ανακλώμενων κυμάτων σε χρόνους κυμάτων που διαδίδονται μόνο στην κατακόρυφη κατεύθυνση. Σε μια τέτοια περίπτωση θεωρείται ότι η πηγή και υδρόφωνο είναι στη ίδια θέση, αυτή του κοινού ενδιάμεσου σημείου. Η διόρθωση ΝΜΟ υπολογίζεται:

$$
\Delta t_{NMO} = T(x) - T(0) = T(0) \left[ \left( 1 + \frac{x^2}{v_{NMO}^2} \right)^{\frac{1}{2}} - 1 \right] (2.4)
$$

To Τ(x) αναφέρεται στον διπλό χρόνο διαδρομής ενός ανακλώμενου κύματος, το x στην απόσταση μεταξύ πηγής-υδροφώνου και το Τ(0) στο διπλό χρόνο διαδρομής της κατακόρυφης ακτίνας. Όταν η διαχωριστική επιφάνεια είναι οριζόντια τότε η ταχύτητα VNMO είναι ίση με την μέση τετραγωνική ταχύτητα VRMS.

Η διόρθωση ΝΜΟ εκτιμάται από τη ταχύτητα και το αντίστοιχο χρόνο που προκύπτουν από την ανάλυση ταχύτητας. Εφόσον η διόρθωση ΝΜΟ έχει εκτιμηθεί σωστά, οι διορθωμένοι χρόνοι διαδρομής εμφανίζονται ως ευθεία στις καταγραφές CMP. Σε διαφορετική περίπτωση εμφανίζεται ως καμπύλη με καθοδική ή ανοδική κατεύθυνση, ανάλογα με το αν έχει γίνει υποεκτίμηση ή την υπερεκτίμηση της ταχύτητας V<sub>NMO</sub> (Yilmaz, 1987).

Μια άλλη χρήση της διόρθωσης NMO είναι η εφαρμογή της με μια γνωστή ταχύτητα π.χ. την ταχύτητα των σεισμικών κυμάτων στο νερό έτσι ώστε να εμφανιστούν ευκρινέστερα οι πολλαπλές ανακλάσεις του θαλάσσιου πυθμένα στην τομή υπέρθεσης.

#### <span id="page-27-0"></span>**2.3.6 Σεισμική Υπέρθεση (Stacking)**

Ο όρος σεισμική υπέρθεση αναφέρεται στην άθροιση των σεισμογραμμάτων κοινού ενδιάμεσου σημείου(CMP gathers) που έχουν υποστεί δυναμική διόρθωση. Συγκεκριμένα πρόκειται για αλγεβρική πρόσθεση των τιμών των πλατών των διορθωμένων ως προς το ΝΜΟ σεισμικών ιχνών μιας καταγραφής CMP. Τo πλάτος, που οφείλεται σε ανακλάσεις, αυξάνεται διότι βρίσκονται σε φάση τα ανακλώμενα κύματα ενώ οι καταγραφές που οφείλονται σε θόρυβο αλληλοαναιρούνται. H υπέρθεση (Σχήμα 2.8) αυξάνει τον λόγο σήματος προς θόρυβο με αποτέλεσμα την ευκρινέστερη απεικόνιση των ανακλάσεων.

Το μέτρο της ενίσχυσης του σήματος είναι ανάλογο με την τετραγωνική ρίζα της υπεδαφικής κάλυψης

(Kókkuvov, 2002): 
$$
\frac{\Sigma \hat{n} \mu \alpha}{\Theta \hat{\sigma} \rho \nu \beta \sigma \varsigma} = \sqrt{Fold} \quad (2.5)
$$

Stacked section, Vrms=1500 m/s  $0.5$ ------------------------------------- $\frac{1}{2}$  in the second  $\frac{1}{2}$ **Willitte Street pressure and a series** Two way travel time (s) **WEIGHTIFF** ennggaliggenering 1000000000000000000 **Rithibilibered**  $2.5$ 4000 6000 8000 12000 14000 16000 10000 **CMPx positions** 

<span id="page-27-1"></span>*Σχήμα 2.8: Τομή σεισμικής υπέρθεσης με σταθερό Vrms=1500m/s. Απεικόνιση μέσω wigb.*

# <span id="page-28-0"></span>**2.3.7 Σεισμική Χωροθέτηση (Migration)**

Η σεισμική χωροθέτηση αποτελεί σημαντική μέθοδο βελτίωσης της σεισμικής τομής υπέρθεσης. Απαλλάσσει τις καταγραφές που προέρχονται από περιθλάσεις, συνήθως συνδεδεμένες με ρήγματα. Σκοπός της χωροθέτησης είναι η δημιουργία τομής κατά το δυνατόν συγκρίσιμης με γεωλογική τομή έτσι ώστε να είναι δυνατή η ερμηνεία των δεδομένων.

Ιδανικά μια χωροθετημένη τομή θα ήταν συνάρτηση της θέσης και του βάθους αλλά επειδή οι μέθοδοι υπολογισμού της ταχύτητας δεν έχουν ικανή αξιοπιστία αλλά και οι χωρικές χωροθετήσεις είναι χρονοβόρες, προτείνονται χωροθετήσεις συναρτήσει του χρόνου (Κόκκινου, 2002). Ο τύπος της χωροθέτησης που παράγει διαγράμματα στο πεδίο του χρόνου ονομάζεται χρονική χωροθέτηση.

Έχουν αναπτυχθεί πολλές μέθοδοι χωροθέτησης. Η μέθοδος Kirchhoff βασίζεται στην άθροιση των περιθλώμενων πλατών κατά μήκος υπερβολικής καμπύλης περίθλασης, η καμπυλότητα της οποίας, εξαρτάται από την ταχύτητα του μέσου. Μία άλλη μέθοδος είναι αυτή των πεπερασμένων διαφορών (finite difference migration)για την επίλυση της εξίσωσης του προς τα κάτω διαδιδόμενου κυματικού πεδίου. Τέλος υπάρχει και η μέθοδος χωροθέτησης στο χώρο των συχνοτήτων(phase-shift migration) που στηρίζεται στο γεγονός ότι το προς τα κάτω διαδιδόμενο κυματικό πεδίο αλλάζει την φάση του ανάλογα με το βάθος.

# <span id="page-29-0"></span>**Κεφάλαιο 3<sup>ο</sup> : Επεξεργασία δεδομένων σεισμικής ανάκλασης**

# <span id="page-29-1"></span>**3.1 Μεθοδολογία Επεξεργασίας**

Στο σχήμα 3.1 παρουσιάζεται διάγραμμα ροής με την μεθοδολογία η οποία πραγματοποιήθηκε κατά την επεξεργασία των σεισμικών δεδομένων ανάκλασης.

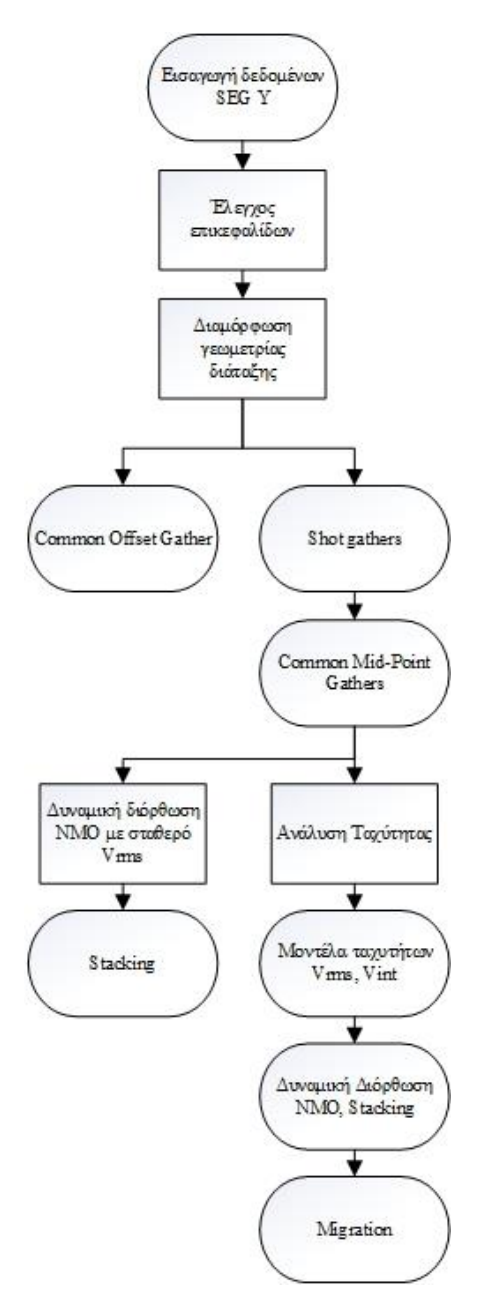

 *Σχήμα 3.1: Διάγραμμα ροής της μεθοδολογία επεξεργασίας των δεδομένων σεισμικής ανάκλασης*

# <span id="page-30-0"></span>**3.1.1 Βήματα επεξεργασίας**

- Έλεγχος επικεφαλίδων SEG Y
- Δημιουργία γεωμετρίας πειράματος
- Απεικόνιση καταγραφών κοινής πηγής (shot gathers).
- Δημιουργεία σεισμικής τομής σταθερής απόστασης πηγών υδροφώνων (Common offset gathers)
- Αναδιάταξη των δεδομένων σε καταγραφές κοινού ενδιάμεσου σημείου (CMP gathers)
- Δημιουργία φύλλου Excel με όλα τα CMP gathers, τις τοποθεσίες τους βάση της σχετικής γεωμετρίας και την αντίστοιχη υπερδαφική κάλυψη (Fold).
- Δημιουργία διαγραμμάτων Semblance στα ακραία CMP Gathers, με το μέγιστο Fold και στο κεντρικό CMP Gather.
- Δυναμική διόρθωση NMO και ανάλυση ταχύτητας στα προαναφερθέντα CMP gathers.
- Δημιουργία τομής σεισμικής υπέρθεσης με σταθερή ταχύτητα Vrms=1500m/s
- Δημιουργία διαγραμμάτων συνάφειας (Semblance) για όλη την γραμμή μελέτης.
- Ανάλυση ταχύτητας.
- Δημιουργία μοντέλου μέσης τετραγωνικής ταχυτήτας (Vrms) και της πραγματικής τμηματικής ταχύτητας (Vint).
- Δημιουργία τομής σεισμικής υπέρθεσης.
- Δημιουργία τομής σεισμικής χωροθέτησης με τις μεθόδους: πεπερασμένων διαφορών, Kirchhoff και διαφοράς φάσης (Phase shift).
- Αντιπαράθεση μοντέλου τμηματικών ταχυτήτων με την τομή σεισμικής χωροθέτησης Kirchhoff.

# <span id="page-30-1"></span>**3.2 Περιγραφή επεξεργασίας**

Αρχικά εισάγεται το αρχείο μορφής .segy στην MATLAB και χρησιμοποιείται η συνάρτηση FILE\_ReadSegy έτσι ώστε να είναι προσβάσιμες οι επικεφαλίδες του αρχείου και να είναι δυνατός ο προκαταρτικός έλεγχος.

```
[Data, TraceheaderInfo, SegyTraceHeaders, SegyHeader]= 
FILE ReadSegy('LINE AT 311B.segy');
```
Πρακτικά εισάγεται το αρχείο .segy και η συνάρτηση εξάγει 4 αρχεία .mat: Το Data.mat είναι πίνακας (array) διαστάσεων 1501x69.977. Τα υπόλοιπα 3 αρχεία περιλαμβάνουν δεδομένα επικεφαλίδων.

### <span id="page-31-0"></span>**3.2.1 Έλεγχος επικεφαλίδων**

Κατά τον προκαταρτικό έλεγχο του αρχείου σεισμικών δεδομένων SEG-Y, γίνεται ενδεικτική προβολή των επικεφαλίδων κάποιων από τις μετρήσεις. Λαμβάνονται δηλαδή οι τιμές των headers π.χ.:

```
TraceHeaderInfo
TraceHeaderInfo.SourceX(50)
```
Οι σημαντικότερες επικεφαλίδες που ελέγχονται είναι:

• SegyHeader

Περιέχει σειρά από τιμές που αφορούν ολόκληρη την γραμμή μελέτης. Σημειώνονται τα DataTracePerEnsemble: 101 αριθμός καναλιών ανά shot gather, dt:4000μs διάστημα δειγματοληψίας, ns:1501 αριθμός δειγμάτων ανά ίχνος.

• SegyTraceHeaders.TraceSequenceLine(i) Επικεφαλίδα ίχνους, διάνυσμα που παίρνει τιμές από 1 μέχρι το μέγιστο αριθμό ίχνους δηλαδή 69977.

• SegyTraceHeaders.TraceNumber(i)

Διάνυσμα που παίρνει τιμές από 1 -101 για όλες τις γραμμές εκτός από την τελευταία όπου παίρνει τιμές 1-84. Μετράει δηλαδή τα κανάλια για κάθε διάταξη κοινής πηγής.

• SegyTraceHeaders.FieldRecord(i)

Διάνυσμα που παίρνει τιμές από 560 έως 1252. Για όλα τα ίχνη της πρώτης διάταξης κοινής πηγής παίρνει την τιμή 560 για τα ίχνη της δεύτερης 561 κ.τ.λ. Αναφέρεται στην αρίθμηση των shot gather από την εταιρία που πραγματοποίησε την διασκόπηση.

• SegyTraceHeaders.ElevationScalar(i)

Διάνυσμα που παίρνει την τιμή -10000 για όλη την γραμμή μελέτης και αναφέρεται στο υψόμετρο της διάταξης σε mm σε σχέση με την επιφάνεια της θάλασσας.

#### <span id="page-31-1"></span>**3.2.2 Δημιουργία γεωμετρίας πειράματος**

Ακολούθως ελέγχονται οι διατάξεις των υδροφώνων ως προς την συνέπεια της κάθε γραμμής, δηλαδή τον αριθμό των καναλιών ανά καταγραφή κοινής πηγής. Διαπιστώνεται ότι σε κάθε καταγραφή κοινής πηγής υπάρχουν 4 εφεδρικά (auxiliary) υδρόφωνα στην αρχή της και 1 ανενεργό στο τέλος (κοντά στην πηγή). Ο αριθμός τους είναι στο σύνολο 101 ανά πηγή σε σύνολο 69977 ιχνών (Σχήμα 3.2).

Για να ελεγχθεί η γεωμετρία για όλα τα shot gathers της γραμμής εφαρμόζεται ο παρακάτω κώδικας:

```
for i=1:69977; FFID(i)=SegyTraceHeaders(i).FieldRecord;end
ffidt=FFID'; ffiddif=diff(ffidt);
save ffiddif.txt ffiddif -ascii
```
Το αρχείο ffidif.txt που προκύπτει εισάγεται στο Excel όπου και αντιπαραβάλλεται με στήλη που μετρά τον αριθμό των καναλιών για κάθε διάταξη κοινής πηγής. Διαπιστώθηκε ότι η τελευταία καταγραφή κοινής πηγής περιέχει όντως 84 κανάλια οπότε και απορρίπτεται. Η νέα γραμμή έχει 69893 ίχνη.

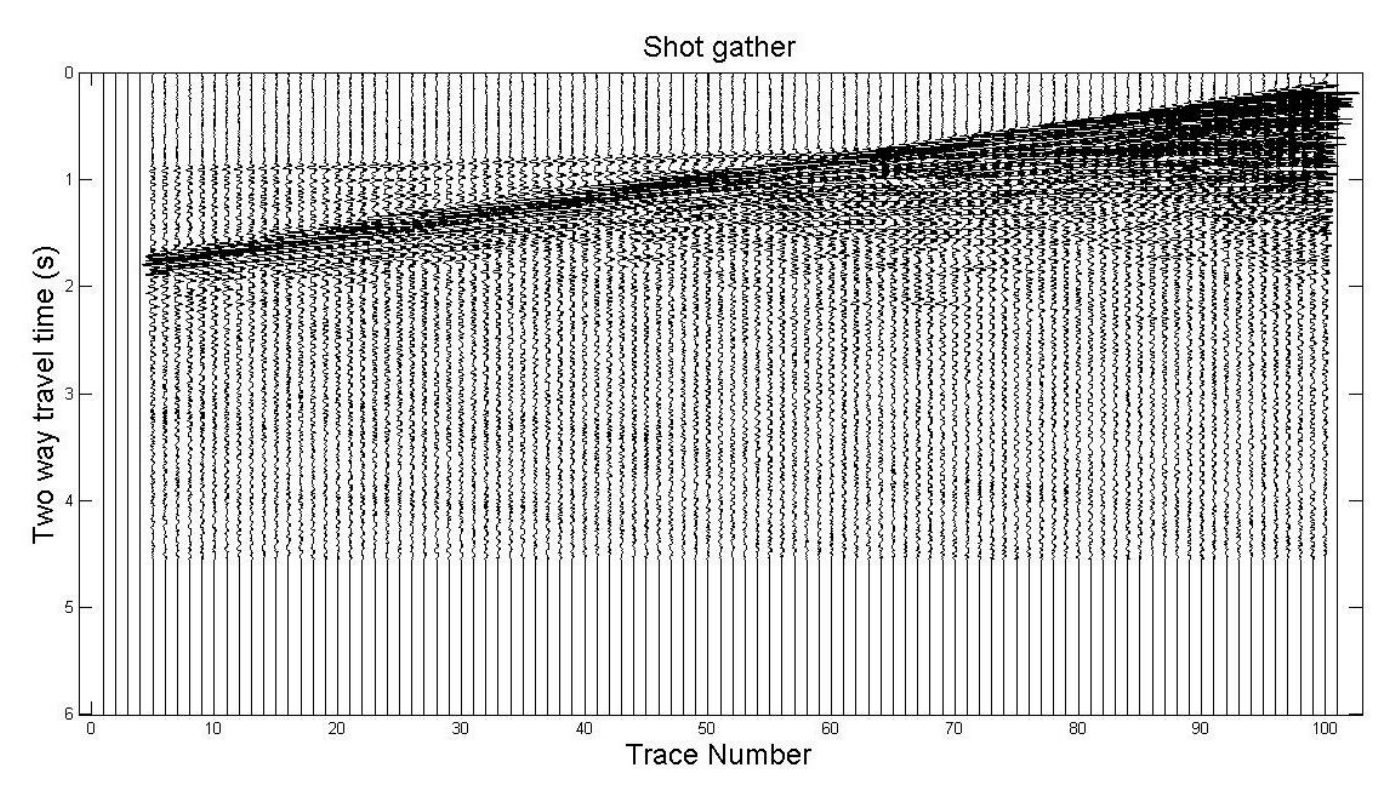

<span id="page-32-0"></span>*Σχήμα 3.2:Πηγή No 1(FFID 560): Καταγραφή κοινής πηγής πριν την αφαίρεση των ανενεργών ιχνών.*

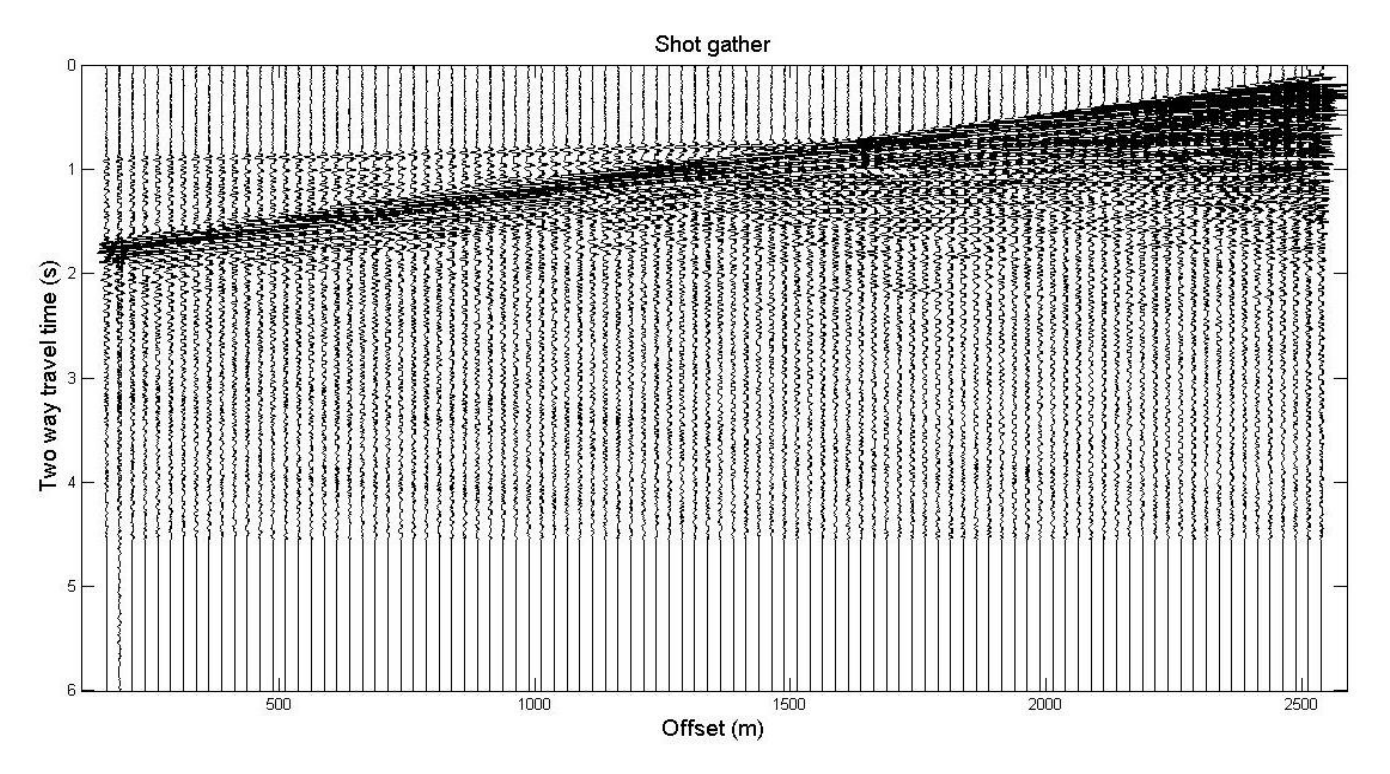

*Σχήμα 3.3: Πηγή No 1(FFID 560): Καταγραφή κοινής πηγής μετά την αφαίρεση των ανενεργών ιχνών.*

<span id="page-33-0"></span>Ο έλεγχος συνεχίζεται με την δειγματοληπτική απεικόνιση διατάξεων κοινής πηγής χρησιμοποιώντας π.χ. τον ακόλουθο κώδικα για την πρώτη και δεύτερη πηγή:

```
time=0:0.004:6;
x=1:1:101;
figure;wigb(Data(:,1:101),1,x,time)
figure; wigb(Data(:,2:202), 1, x, time)
```
Για λόγους διαβάθμισης των δεδομένων δεν υπάρχουν συντεταγμένες των πηγών και των αντίστοιχων υδροφώνων. Έτσι κρίνεται απαραίτητο να οριστούν οι σχετικές συντεταγμένες της διάταξης, τοποθετώντας τιμές στα αντίστοιχα Trace Headers. Δηλαδή τα μεγέθη sx και gx. Το sx είναι διάνυσμα με τις σχετικές συντεταγμένες των πηγών στον άξονα x και gx οι συντεταγμένες των υδροφώνων. Σημειώνεται ότι οι τιμές που ορίζονται βρίσκονται εντός της επικεφαλίδας-ίχνους των 240 byte στη θέση 73-76 για τα sx και 81-84 για gx.

Προκειμένου να δημιουργηθεί η γεωμετρία της διάταξης εφαρμόζεται συνάρτηση $^3$ , η οποία ορίζει τις τιμές για τα sx και gx, αφαιρεί το τελευταίο ανενεργό shot gather τα εφεδρικά και τα ανενεργά ίχνη των

l

<sup>3</sup> Βλ. ΠΑΡΑΡΤΗΜΑ – *Κώδικας Ι*

μετρήσεων. Η νέα διάταξη διαμορφώνεται με 96 ίχνη ανά πηγή (Σχήμα 3.3) σε σύνολο 66.432 ιχνών και 691 πηγών.

Ακολούθως, χρησιμοποιώντας την συνάρτηση DATA2SGY(Laios2SGY) δημιουργείται νέο αρχείο δεδομένων .sgy όπου έχουν συνδεθεί τα σεισμικά δεδομένα με τις επικεφαλίδες που περιέχουν την γεωμετρία. Δηλαδή τα επιμέρους στοιχεία του αρχείου .segy που προκύπτουν από την αρχική ανάγνωση των δεδομένων και την απομάκρυνση των μη ενεργών καναλιών, επανασυνδέονται σ' ένα αρχείο με τα νέα δεδομένα των επικεφαλίδων. Συγκεκριμένα μέσα στην συνάρτηση DATA2SGY εξισώθηκαν οι τιμές SegytraceHeader(i).GroupX και SegytraceHeader(i).SourceX με τα διανύσματα sx και gx.

Γράφτηκε επίσης script<sup>4</sup> με στόχο την δημιουργία του SEG Y structure χρησιμοποιώντας το νέο αρχείο δεδομένων(DataActiveHeaders.sgy). Ο κώδικας αυτός αρχικά δημιουργεί το structure όπως αυτό περιγράφεται σε προηγούμενη ενότητα<sup>5</sup> και στην συνέχεια «γεμίζει» τα πεδία με τα δεδομένα των headers. Μέσω αυτού του κώδικα δημιουργούνται επίσης και άλλα βασικά στοιχεία γεωμετρίας της διάταξης. Πέραν του structure, ορίζεται η ισαπόσταση των καναλιών στα 25m και των CMPs στα 12,5m, o χρόνος δειγματοληψίας στα 4ms και η απόσταση πηγής μέχρι το πιο κοντινό κανάλι στα 163,25m. Δηλαδή σύμφωνα με την γεωμετρία που δημιουργείται, το πρώτο ενεργό υδροφώνο βρίσκεται στην θέση 0 m, το δεύτερο στην θέση 25 m κ.ο.κ. Τέλος περιλαμβάνει μετατροπή των θέσεων των πηγών και των CMPs από cm σε m. Αυτό το structure απαιτείται να είναι «φορτωμένο» στο Workspace της MATLAB για τα περισσότερα βήματα της επεξεργασίας που έπονται.

 $\overline{\phantom{a}}$ 

<sup>4</sup> Βλ ΠΑΡΑΡΤΗΜΑ – *Κώδικας ΙΙ*

<sup>5</sup> Βλ. Ενότητα 2.2.2 – Struct Array σελ. 13

# <span id="page-35-0"></span>**3.2.3 Καταγραφές κοινής πηγής (Shot Gathers)**

Με σκοπό τον έλεγχο του νέου αρχείου δεδομένων και του λογισμικού επεξεργασίας γίνεται απεικόνιση επιλεγμένων ShotGathers. Χρησιμοποιείται script<sup>6</sup> που ψάχνει μέσα στα δεδομένα και βρίσκει διατάξεις κοινής πηγής(Σχήματα 3.4, 3.5) και στην συνέχεια απεικονίζει την επιθυμητή από τον χρήστη καταγραφή.

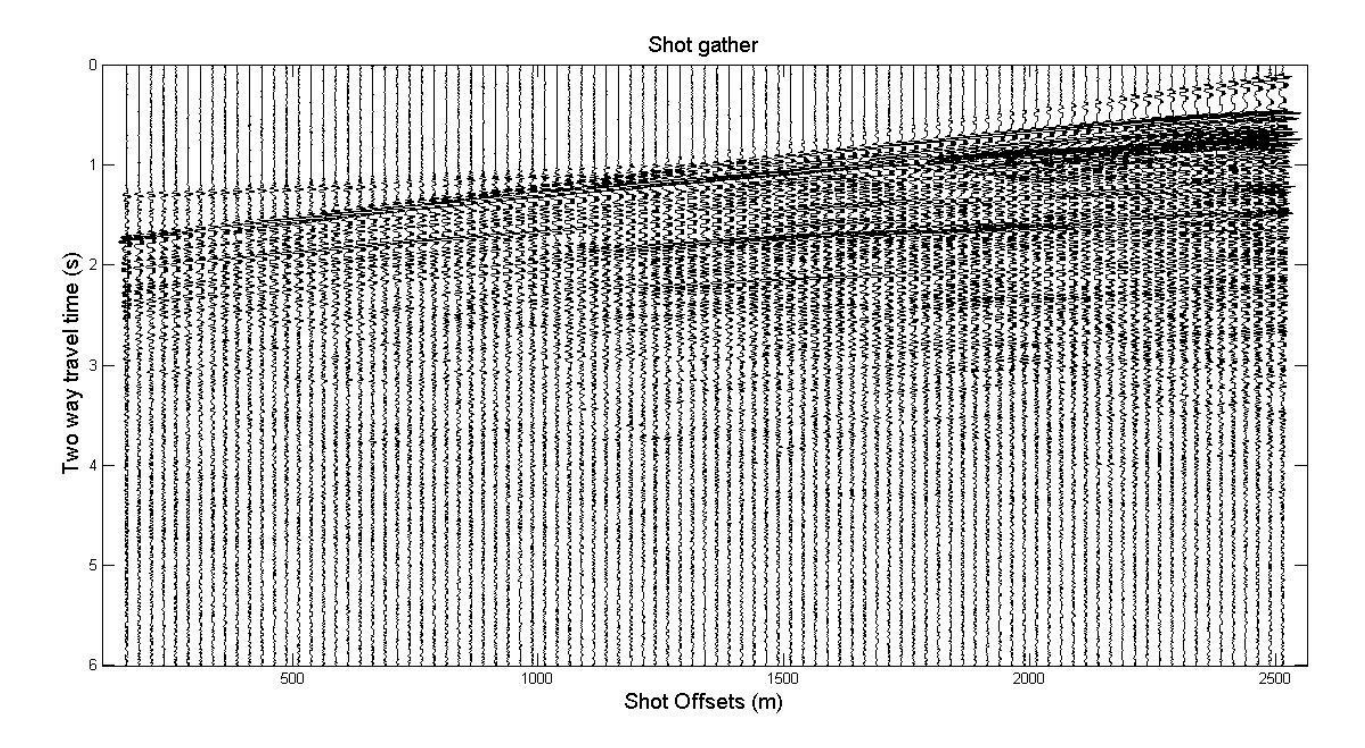

<span id="page-35-1"></span>*Σχήμα 3.4: Καταγραφή κοινής πηγής, πηγή 600<sup>η</sup> .*

l

<sup>6</sup> Βλ. ΠΑΡΑΡΤΗΜΑ – Κώδικας ΙΙΙ
Εφαρμογή φίλτρου αυτόματης διόρθωσης πλάτους στις καταγραφές κοινής πηγής

Για την εφαρμογή του φίλτρου (Σχήμα 3.5) πριν την εντολή του wigb προστίθεται η εξής εντολή στον κώδικα ΙΙΙ:

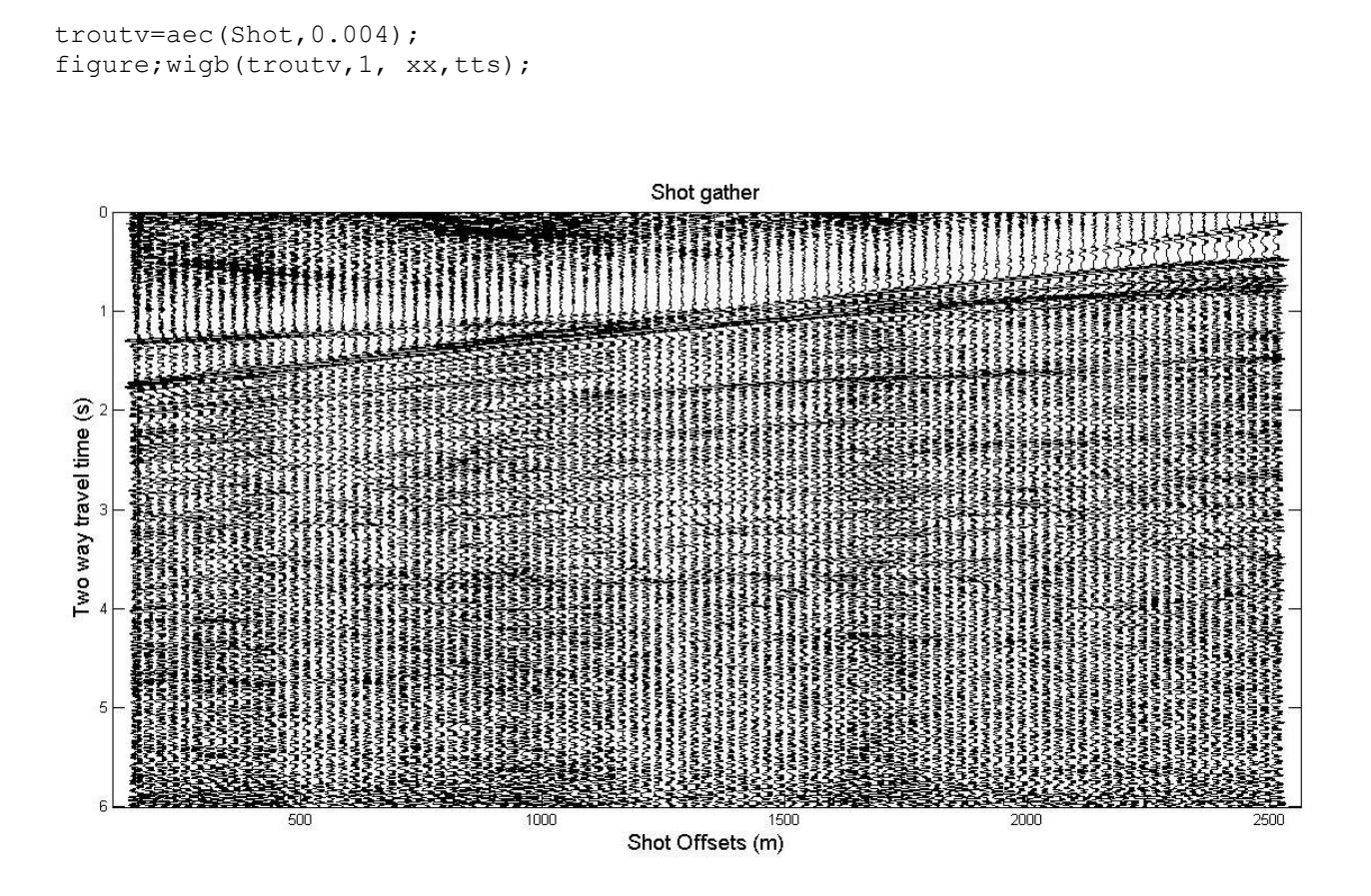

*Σχήμα 3.5:Καταγραφή κοινής πηγής με φίλτρο αυτόματης ενίσχυσης πλάτους TVG. Πηγή 600<sup>η</sup>*

# **3.2.4 Δημιουργία σεισμικής τομής σταθερής απόστασης πηγής-υδροφώνου (Common Offset Gather)**

Στην συνέχεια εφαρμόζεται script<sup>7</sup> που δημιουργεί την διάταξη σταθερής απόστασης πηγής υδροφώνου. Πρακτικά μέσα στον κώδικα ο χρήστης καλείται να επιλέξει ένα shot gather, για τον υπολογισμό των αποστάσεων, από πιο υδρόφωνο θα μετρηθεί η απόσταση και πόσες πηγές συμμετέχουν στην απεικόνιση. Πραγματοποιείται απεικόνιση ανά 5 πηγές για το 95° υδρόφωνο (Σχήμα 3.6) που απέχει 188,25m από την πηγή και στην συνέχεια για όλες τις πηγές της διασκόπισης (Σχήμα 3.7). Στο σχήμα που περιέχονται όλες οι πηγές παρατηρούμε ότι δημιουργείται εικόνα με μεγαλύτερη ευκρίνεια μιας και συμμετέχουν τα 5πλάσια ίχνη. Σε αυτές τις δύο απεικονίσεις μπορούν να διακριθούν τα απευθείας κύματα σε χρόνους μικρότερους των 0.25 s, ο θαλάσσιος πυθμένας σε χρόνους από 0.25 έως 0.5 s και ο πρώτος ανακλαστήρας σε χρόνους από 0.5 s έως ~0.7 s. Τέλος σε χρόνους μεγαλύτερους των 0.7 s ιδιαίτερα στην περιοχή 14km – 20 km διακρίνονται οι πολλαπλές ανακλάσεις του  $1^{ov}$  ανακλαστήρα.<br>
Common Offset gather (95th trace)

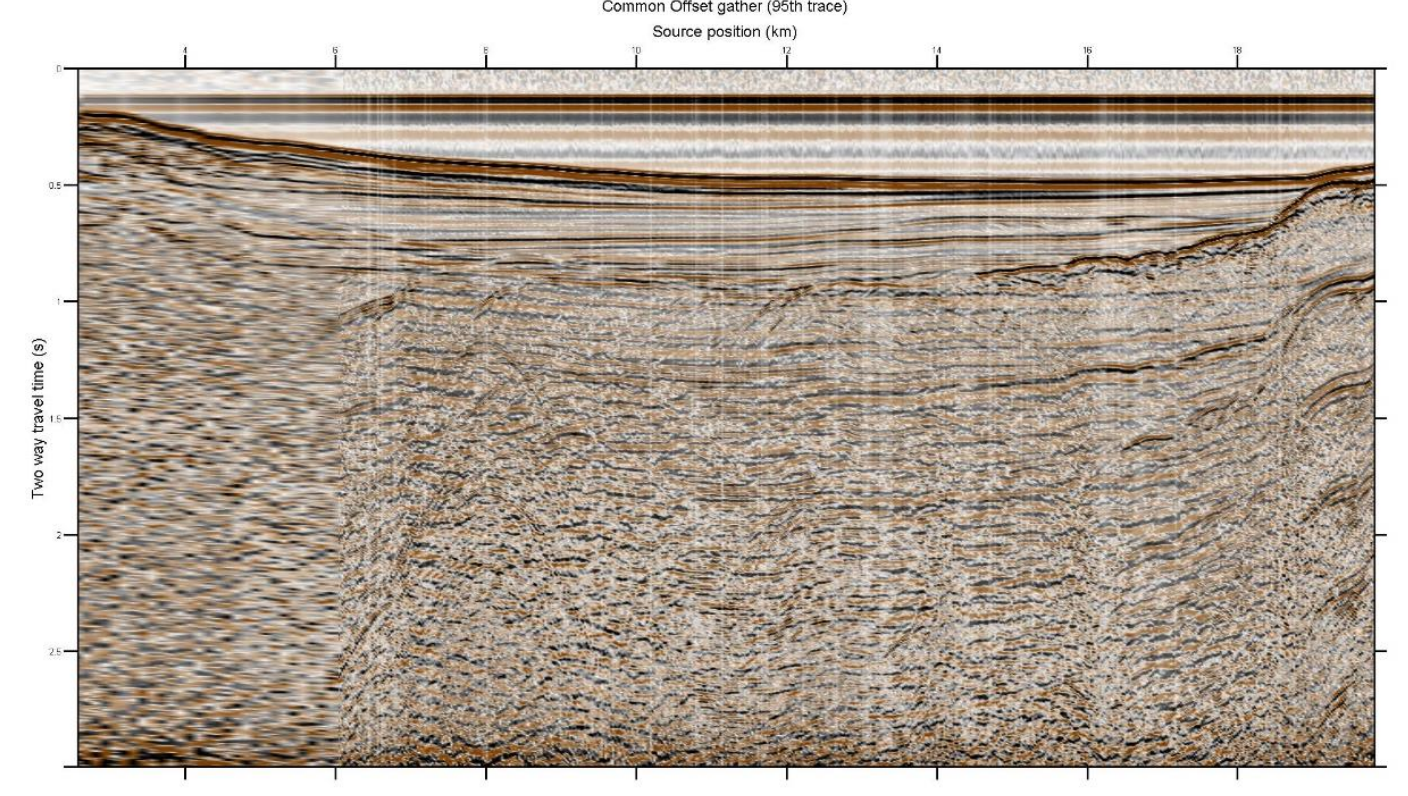

*Σχήμα 3.6: Common offset gather, για το ίχνος που απέχει 188,25 m από την πηγή. Απεικονηση ιχνών ανά 5 σεισμικές πηγές.*

<sup>7</sup> Βλ. ΠΑΡΑΡΤΗΜΑ – Κώδικας V

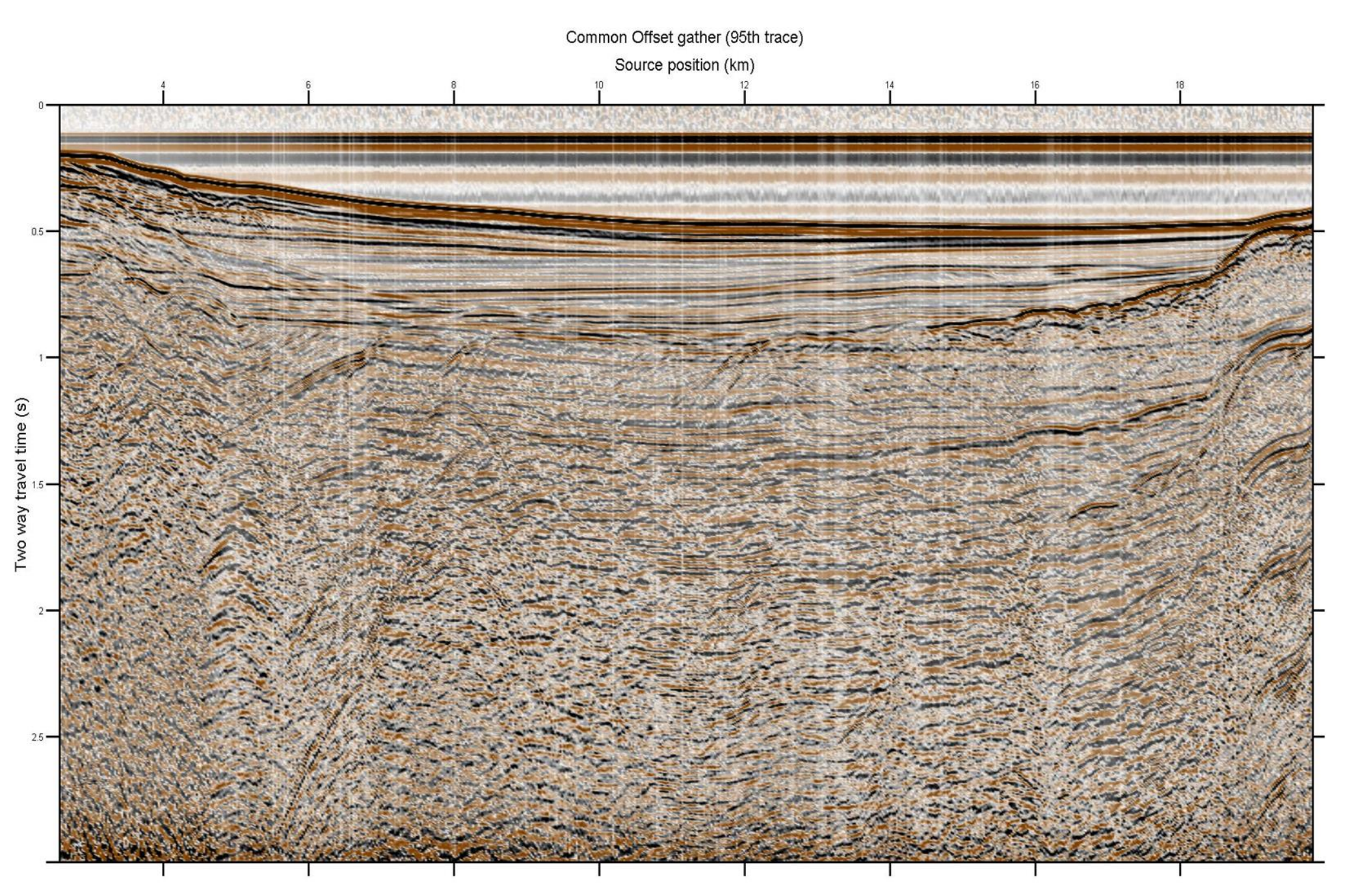

*Σχήμα 3.7: Common offset gather, για το ίχνος που απέχει 188,25 m από την πηγή. Απεικονηση ιχνών σε όλες τις σεισμικές πηγές.*

### **3.2.5 Καταγραφές κοινού ενδιάμεσου σημείου (CMP Gathers)**

Συγκεκριμένα, για τις απεικονίσεις κοινού ενδιάμεσου σημείου πρώτα εντοπίζονται ως προς την σχετική γεωμετρία, η θέση των CMPs με τη μέγιστη υπεδαφική κάλυψη. Δημιουργείται φύλλο στο Excel με την σχετική θέση των CMPs (CMPx<sup>8</sup>),δηλαδή την θέση του κάθε CMP σε σχέση με την θέση του πρώτου CMP και την αρίθμηση τους από 1 έως 1478<sup>9</sup>. Με την χρήση νέου script<sup>10</sup> γίνονται απεικονίσεις έτσι ώστε να διαπιστωθεί το βήμα αύξησης της υπεδαφικής κάλυψης και η μέγιστη τιμή της. Η μεταβλητή cmpgather είναι πίνακας του οποίου η μία διάσταση (γραμμές) προκύπτει από τον αριθμό των δειγμάτων στο χρόνο και η άλλη του διάσταση (στήλες) από την υπεδαφική κάλυψη. Κατά την διάρκεια των απεικονίσεων καταγράφονται οι τιμές του Fold στο Excel στις αντίστοιχες θέσεις. Από αυτήν την καταγραφή διαπιστώνεται ότι το Fold ξεκινάει από την τιμή 2 και αυξάνεται κατά 2 κάθε 2<sup>ο</sup> CMP gather με μέγιστο το 48. Από τις θέσεις αυτές, με 48 Fold, επιλέγονται οι δύο ακραίες δηλαδή, CMP# 95 (Σχήμα 3.8,3.9) και CMP#1384 (Σχήμα 3.12,3.13) αλλά και η κεντρική CMP#645 (3.10, 3.11) για δοκιμαστική ανάλυση ταχύτητας και δυναμική διόρθωση NMO.

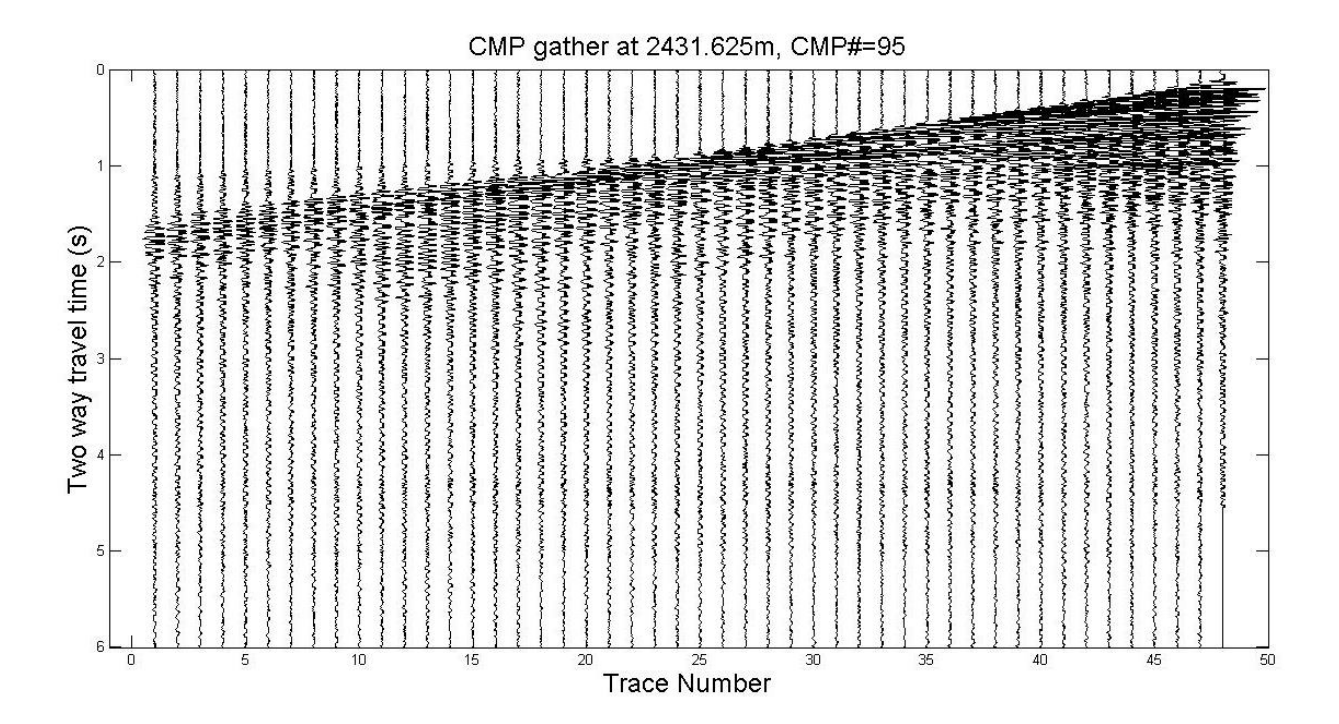

*Σχήμα 3.8:Πρώτη καταγραφή CMP gather με 48 Fold.(CMP#95)*

<sup>8</sup>Βλ. ΠΑΡΑΡΤΗΜΑ – Κώδικας ΙΙ

<sup>9</sup> Αν και η MATLAB αναγνωρίζει 1478 τοποθεσίες CMP με την εφαρμογή της συνάρτησης «segy=SEGY\_FindCMPs(segy,1);» στην πραγματικότητα τα CMP gather 1, 2 και 1477, 1478 έχουν Fold 0. <sup>10</sup> Bλ. ΠΑΡΑΡΤΗΜΑ – Κώδικας IV

Έχοντας τρέξει το script(Κώδικας IV) εφαρμόζεται φίλτρο αυτόματης διόρθωσης πλάτους (TVG) στα CMP gather(Σχήματα 3.9, 3.11, 3.13) έτσι ώστε να γίνουν ορατά τα πλάτη των κυμάτων στις καταγραφές για χρόνους μεγαλύτερους των ~2 s:

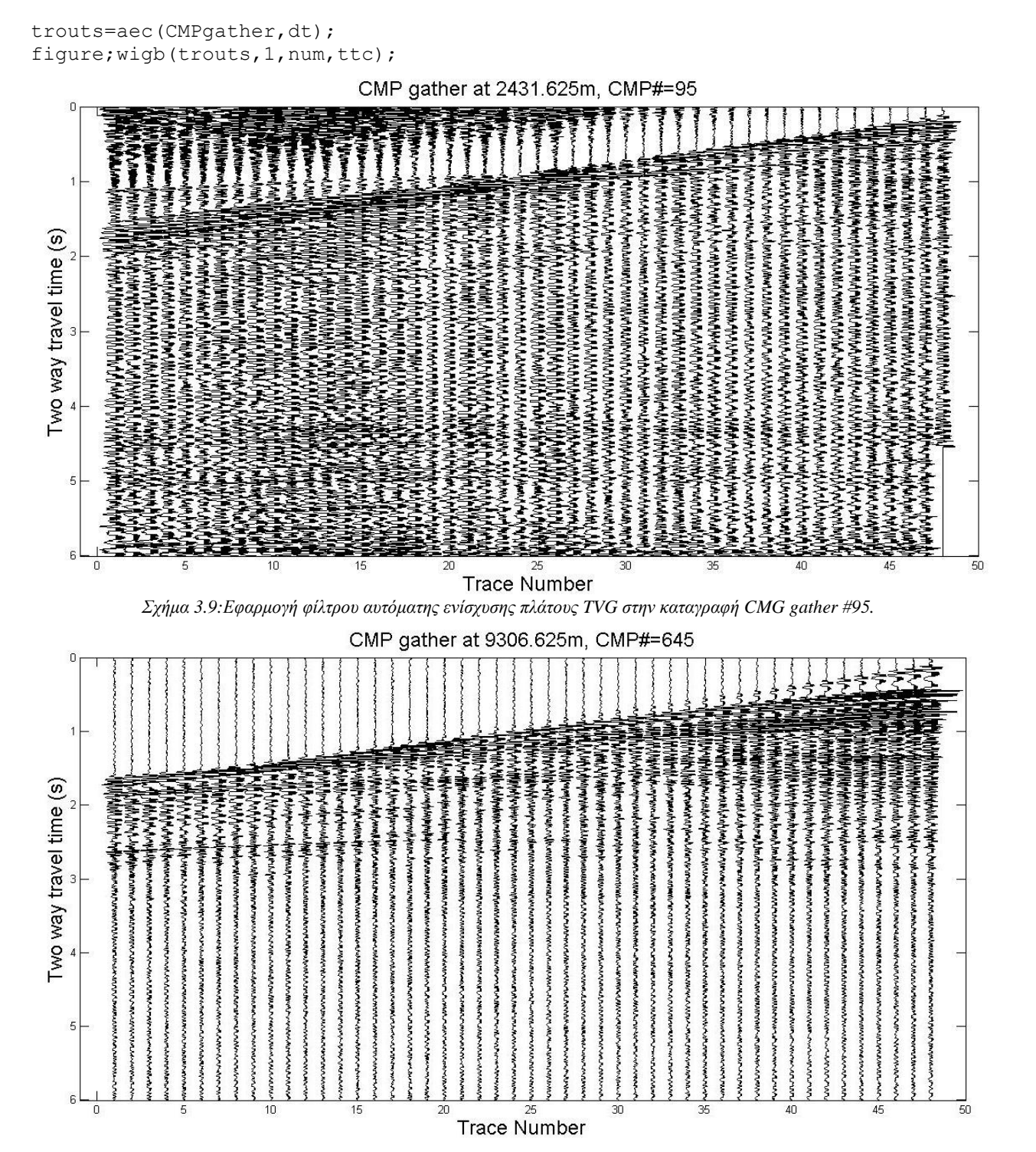

*Σχήμα 3.10:Καταγραφή CMP Gather #645*

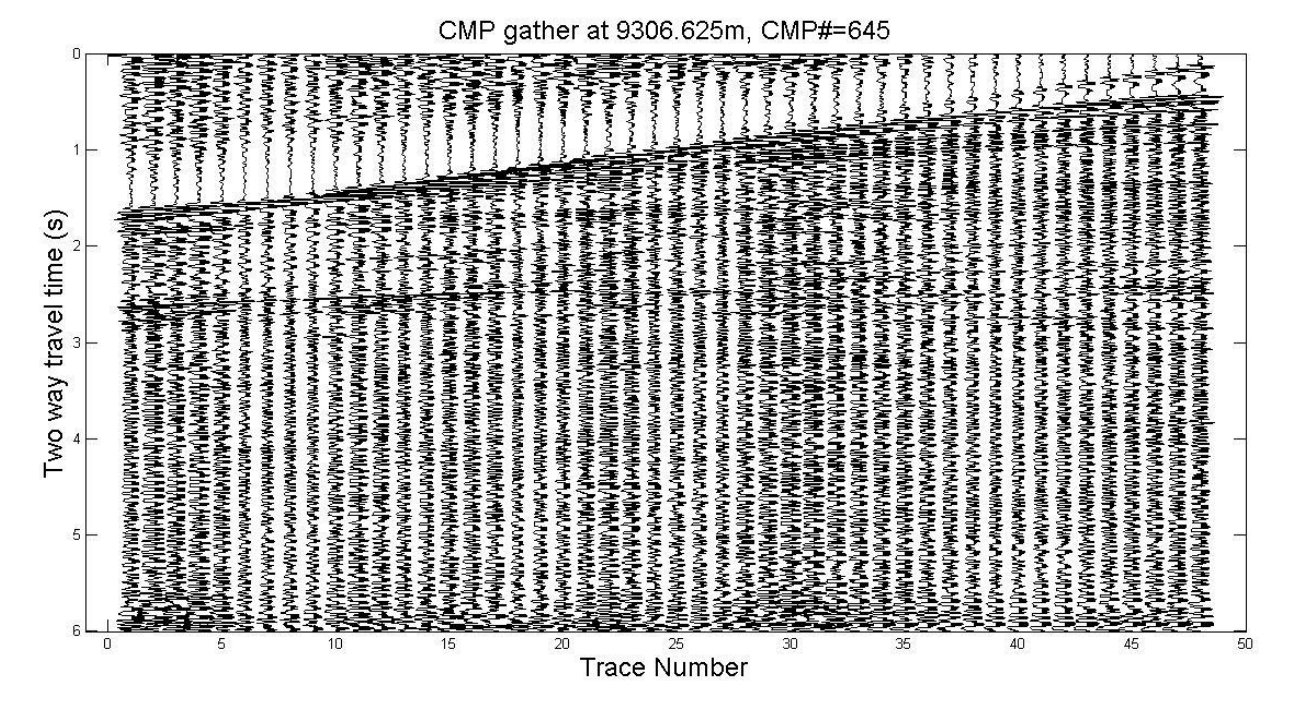

*Σχήμα 3.11: Καταγραφή CMP gather #645 μετά από εφαρμογή φίλτρου αυτόματης ενίσχυσης πλάτους TVG.*

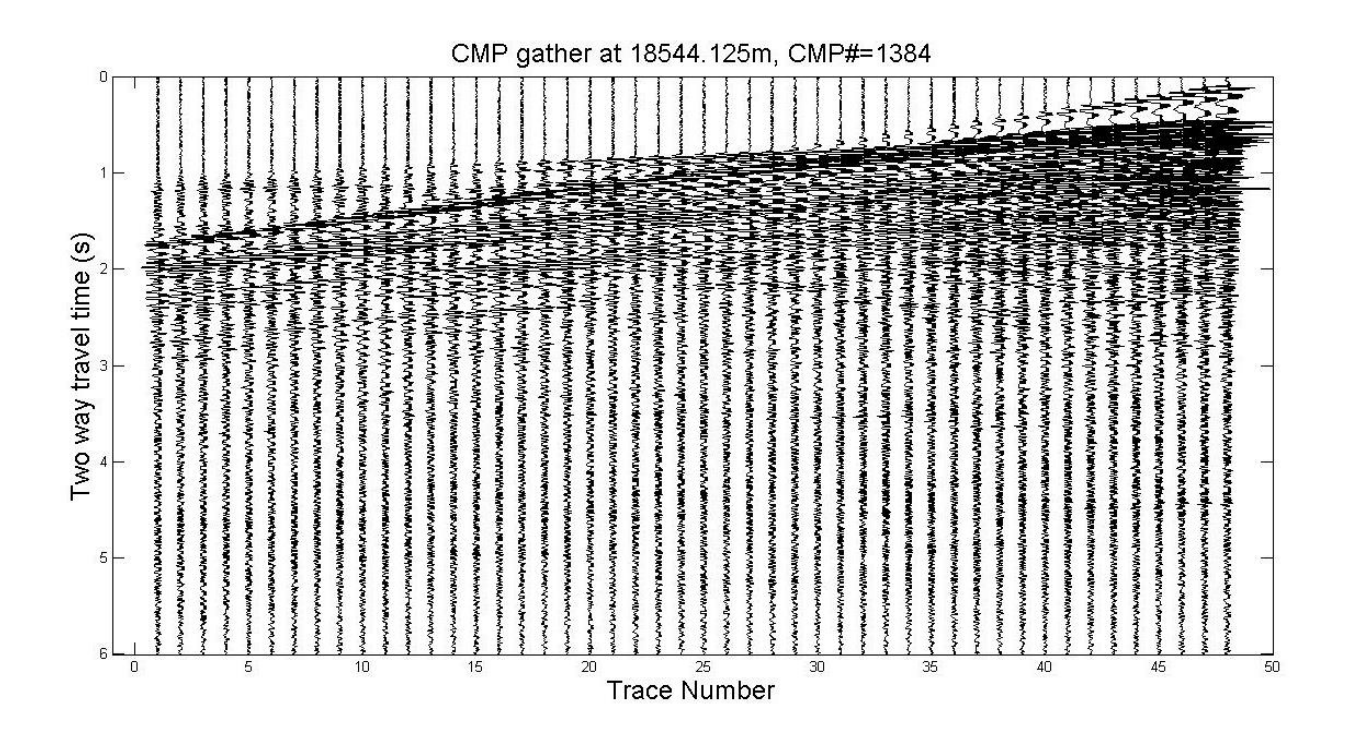

*Σχήμα 3.12:Καταγραφή CMP gather #1384*

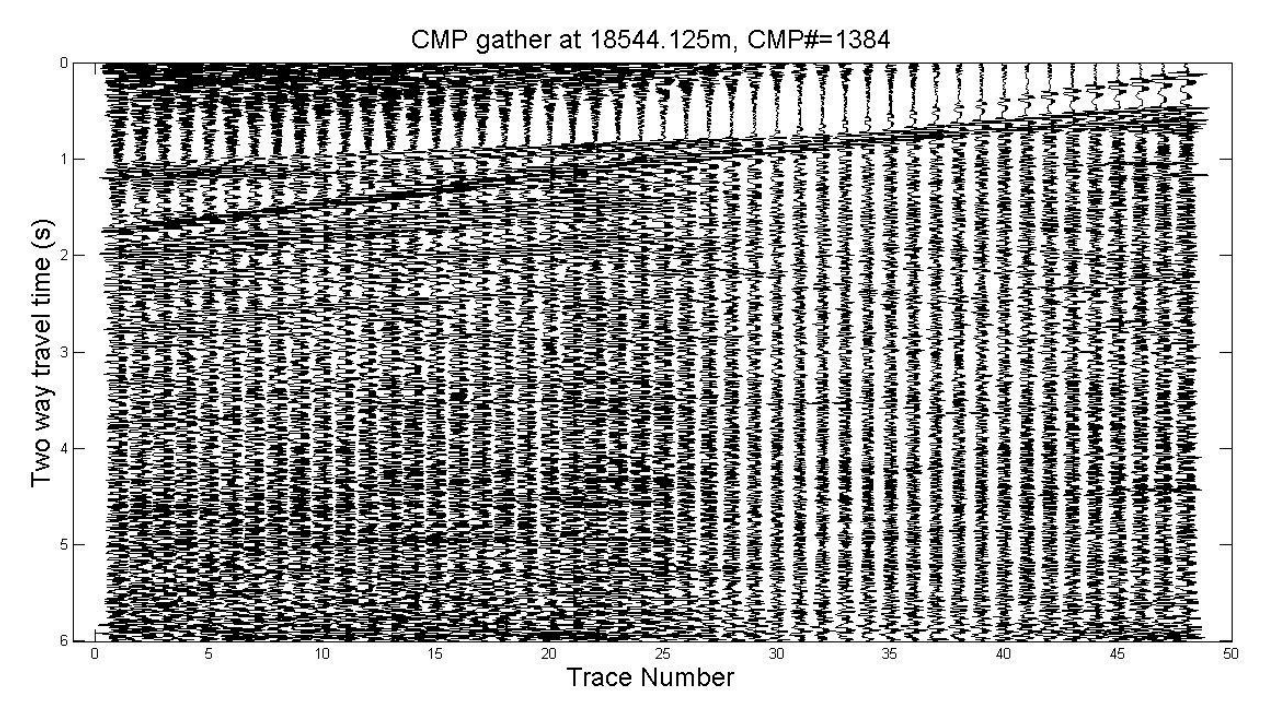

*Σχήμα 3.13: Εφαρμογή φίλτρου αυτόματης ενίσχυσης πλάτους TVG στην καταγραφή CMP gather #1384*

## **3.2.6 Δυναμική διόρθωση NMO με σταθερή ταχύτητα και τομή υπέρθεσης**

Για τον εντοπισμό των πολλαπλών ανακλάσεων και την διευκόλυνση του σταδίου της ανάλυσης ταχύτητας πραγματοποιήθηκε δυναμική διόρθωση ΝΜΟ με μέση τετραγωνική ταχύτητα 1500 m/s όπου προσεγγιστικά είναι η ταχύτητα των σεισμικών κυμάτων στο νερό. Επειδή ακριβώς πραγματοποιείται υπέρθεση με αυτές τις προϋποθέσεις ενισχύονται σημαντικά οι καταγραφές που προέρχονται από τις πολλαπλές ανακλάσεις του θαλάσσιου πυθμένα με αποτέλεσμα κάποιες από αυτές να αναμένονται στις αντίστοιχες θέσεις κατά την ανάλυση ταχύτητας. Για τον σκοπό αυτό δημιουργήθηκε script<sup>11</sup> που πραγματοποιεί την διόρθωση με σταθερή ταχύτητα στην συνέχεια αθροίζει τα ίχνη των CMP gathers και τέλος κατασκευάζει το stacked section. Για την διαδικασία αυτή επιλέχθηκαν οι θέσεις CMP με 48 Fold δηλαδή από το CMP με νούμερο 95 έως το 1384.(2431.625m έως 18544.125 m). Στο σχήμα 3.20 είναι ευδιάκριτες οι πολλαπλές ανακλάσεις του θαλάσσιου πυθμένα ιδιαίτερα στις θέσεις 10000 – 14000 m. Ο θαλάσσιος πυθμένας φαίνεται στα 0.5 s και οι πολλαπλές του σε χρόνους 0.9 s, 1.35s, 1.8s.

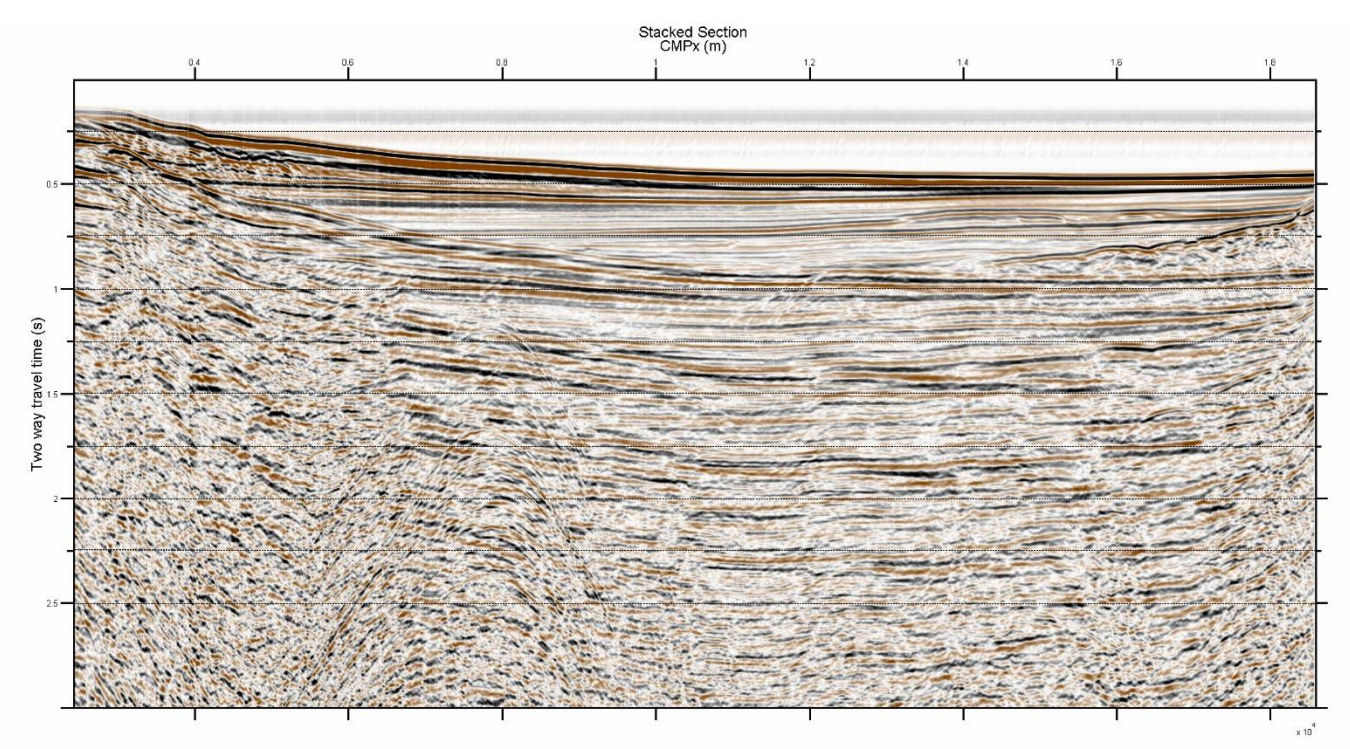

*Σχήμα 3.14: Τομή υπέρθεσης μετά από δυναμική διόρθωση ΝΜΟ με Vrms=1500m/s. Εφαρμόστηκε δίκτυο οριζόντιων γραμμών για την διευκόλυνση της ανάλυσης ταχύτητας. Διεύθυνση σεισμικής γραμμής από Ανατολή προς Δύση.*

<sup>11</sup> Βλ. ΠΑΡΑΡΤΗΜΑ – Κώδικας VI

### **3.2.7 Ανάλυση ταχύτητας**

Εξαιτίας της κακής ποιότητας (εκτεταμένη παραμόρφωση των καταγραφών) των παραγόμενων χαρτών συνάφειας (Semblances) ιδιαίτερα για χρόνους μεγαλύτερους των 3 s κρίθηκε ότι η ανάλυση ταχύτητας θα πραγματοποιηθεί μέχρι αυτό το χρόνο. Προκειμένου να δημιουργηθούν τα διαγράμματα για όλα τα CMP gathers με 48 Fold δημιουργήθηκε script<sup>12</sup> που τα παρήγαγε. Σε μια επιπλέον απόπειρα βελτίωσης της ποιότητας τους, τα CMP gathers αθροίζονται ανά 7 και μετά πραγματοποιείται η ανάλυση ταχύτητας στις αθροισμένες καταγραφές CMP. Ξεχωριστός κώδικας<sup>13</sup> δημιουργήθηκε για την ανάλυση ταχύτητας σε CMP gathers με Fold < 48 όπου οι διατάξεις αθροίστηκαν ανά δύο (αθροίζονται πάντα οι διατάξεις που παράγουν πίνακες δεδομένων ίδιων διαστάσεων). Ομοίως και στα δύο script εφαρμόζεται φίλτρο αυτόματης ενίσχυσης πλάτους (TVG) στα αθροισμένα CMP gathers πριν πραγματοποιηθεί η μετατροπή τους σε διαγράμματα συνάφειας. Σε CMPs με μικρά Fold δεν είναι δυνατόν να πραγματοποιηθεί ανάλυση ταχύτητας εξαιτίας της ελλιπούς απεικόνισης που πραγματοποιεί το λογισμικό. Συγκεκριμένα επιλογές ταχύτητας έγιναν μέχρι και τα CMP gathers με Fold ≥ 40 στα υπόλοιπα επιλέχθηκαν τιμές Vrms και οι χρόνου βάσει των κοντινότερων θέσεων CMP (υπολογίστηκαν μέσοι όροι).

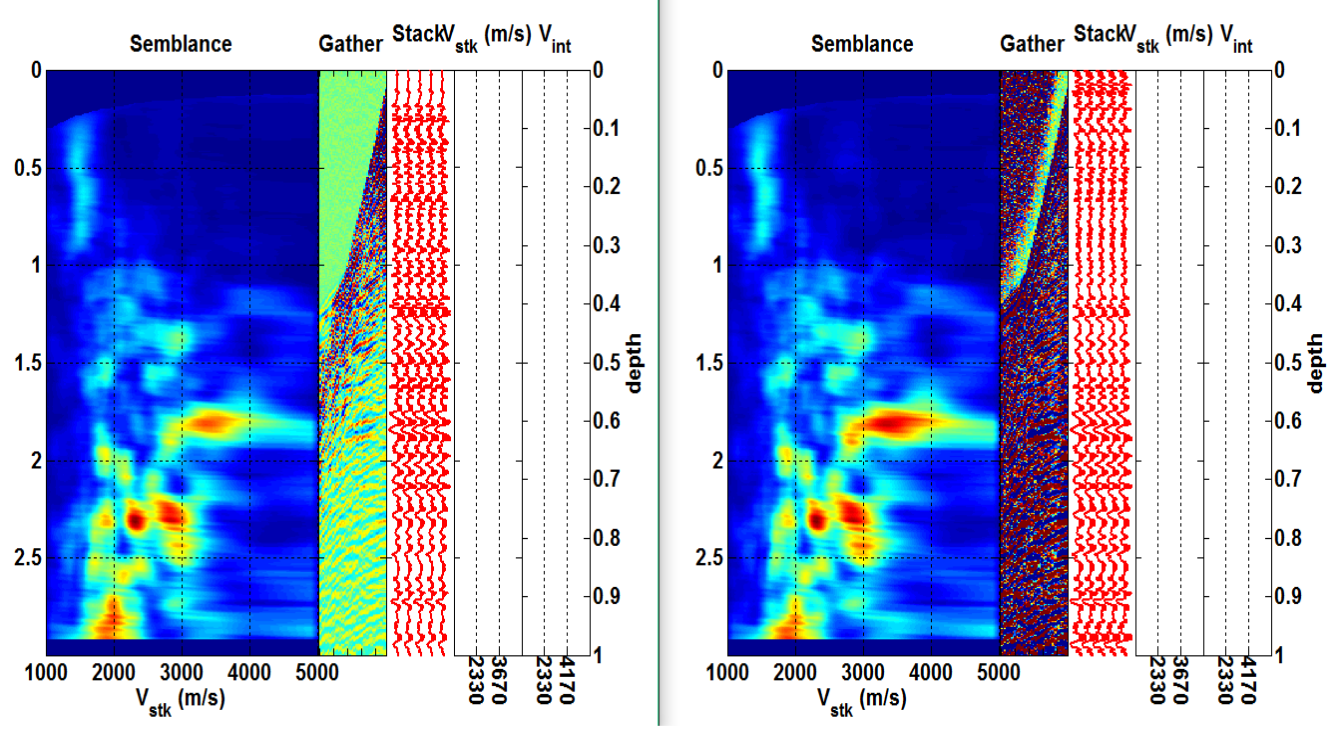

*Σχήμα 3.15: Σύγκριση διαγραμμάτων Semblance. Αριστερά δεν έχει εφαρμοστεί TVG στα αθροισμένα CMP gathers ενώ δεξιά εφαρμόζεται. Το διάγραμμα συνάφειας είναι συναρτήσει της ταχύτητας υπέρθεσης και του χρόνου. Συναρτήσει του χρόνου είναι και το CMP gather, οι καταγραφές που έχουν υποστεί υπέρθεση και η ταχύτητα υπέρθεσης. Η τμηματική ταχύτητα είναι συναρτήσει του βάθους.*

<sup>12</sup> Βλ. ΠΑΡΑΡΤΗΜΑ – Κώδικας VII

<sup>13</sup> Βλ. ΠΑΡΑΡΤΗΜΑ – Κώδικας VIII

Στο σχήμα 3.15 γίνεται σύγκριση διαγραμμάτων συνάφειας με και χωρίς εφαρμογή φίλτρου αυτόματης διόρθωσης πλάτους. Παρατηρούμε ότι τα γεγονότα είναι πιο ευδιάκριτα στην δεξιά απεικόνιση όπου έφαρμοστεί το φίλτρο αυτόματης ενίσχυσης πλάτους (TVG).

Στην συνάρτηση της ανάλυσης ταχύτητας πέραν των δεδομένων(seis) των CMP gathers και των συντεταγμένων τους(x , t), ορίζονται τιμές (βλ. Κώδικας VIII) ελάχιστης και μέγιστης ταχύτητας υπέρθεσης που θα ανιχνευθεί(vmin, vmax) και το βήμα της ταχύτητας ανίχνευσης (vstep).

VelocityAnalysis(seis, t, x, vmin, vmax, vstep);

Κατά την επιλογή ταχυτήτων αντιπαραβάλλονται τα διαγράμματα συνάφειας (Σχήμα 3.14) με την τομή υπέρθεσης της ενότητας 3.2.6 ώστε να επιλέγεται με την καλύτερη δυνατή ακρίβεια ο χρόνος του πυθμένα έχοντας υπόψιν ότι η ταχύτητα των σεισμικών κυμάτων στο νερό αναμένεται κοντά στα 1500m/s. Οι επόμενες επιλογές γίνονται με βάση την αρχική επιλογή (η οποία περιέχει την μικρότερη αβεβαιότητα) στις θέσεις μέγιστης συνάφειας. Οι μέσες τετραγωνικές ταχύτητες και οι αντίστοιχοι χρόνοι αποθηκεύονται σε μεταβλητές με την εφαρμογή της ακόλουθης συνάρτησης:

[Velscmpgather, Timescmpgather] =  $GetData(1)$ ;

l

Η συνάρτηση παράγει τις τιμές σε μορφή διανύσματος γραμμής. Τα διανύσματα μεταφέρονται στο Excel και μετατρέπονται σε στήλες (Πίνακας 3.1). Σημειώνεται ότι δεν πραγματοποιείται το ίδιο πλήθος επιλογών σε όλα τα διαγράμματα συνάφειας έτσι ο τελικός πίνακας είναι μεταβλητής διάστασης γραμμών η οποία εξαρτάται από το πλήθος των ζευγών Vrms-χρόνου. Συνολικά δημιουργήθηκαν 202 διαγράμματα συνάφειας στα οποία πραγματοποιήθηκε ανάλυση ταχύτητας.

*Πίνακας 3.1: Τμήμα του φύλλου εργασίας Excel των επιλογών ταχύτητας και των αντίστοιχων χρόνων. Κάθε CMP που αναγράφεται αντιπροσωπεύει το κεντρικό κάθε 7αδας που αθροίστηκε. Π.χ. το CMP #161 περιλαμβάνει δεδομένα από τα CMP gathers #158 μέχρι και #164.*

| $\kappa$ amers $\pi$ 190 $\mu$ czpi $\kappa$ or $\pi$ 107. |          |                                                                                     |         |                      |  |                      |  |                |                                                                                                    |                |                  |
|------------------------------------------------------------|----------|-------------------------------------------------------------------------------------|---------|----------------------|--|----------------------|--|----------------|----------------------------------------------------------------------------------------------------|----------------|------------------|
| <b>CMP 140</b>                                             |          | <b>CMP 147</b>                                                                      |         | <b>CMP 154</b>       |  | CMP 161              |  | <b>CMP 168</b> |                                                                                                    | <b>CMP 175</b> |                  |
| Vrms(m/s)                                                  | Time (s) | $Vrms (m/s)$ Time (s) $Vrms (m/s)$ Time (s)                                         |         |                      |  | $Vrms(m/s)$ Time (s) |  | Vrms(m/s)      | Time (s)                                                                                                    | Vrms(m/s)      | Time (s)         |
|                                                            |          | 1488.824074 0.389182 1503.675926 0.390176 1488.824074 0.409932 1488.824074 0.403482 |         |                      |  |                      |  |                | 1496.25 0.403482042                                                                                                    |                | 1496.25 0.417325 |
|                                                            |          |                                                                                     |         |                      |  |                      |  |                | 1726.453704 0.580552 1726.453704 0.636359 1689.324074 0.790614 1800.712963 0.704049 1815.564815 0.664351607 1778.435185 0.710008 |                |                  |
|                                                            |          |                                                                                     |         |                      |  |                      |  |                | 2899.75 1.852597 2780.935185 1.935977 2342.805556 1.387205 2417.064815 1.407263 2565.583333 1.583066163 2417.064815 1.351659     |                |                  |
|                                                            |          | 3360.157407                                                                         | 2.32459 |                      |  |                      |  |                | 2662.12037 1.790614 2988.861111 1.775883 3404.712963 1.81558034 3694.324074 2.432334                                             |                |                  |
|                                                            |          |                                                                                     |         | 3434.416667 2.319023 |  |                      |  |                | 3850.268519 2.337319471                                                                                                    |                |                  |

Τελικά ορίζεται για όλους τους χρόνους η μέγιστη τιμή 2.7 s και στην ταχύτητα 4000 m/s<sup>14</sup> εξαιτίας απαιτήσεων των συναρτήσεων χωροθέτησης.

<sup>14</sup> Οι μέγιστες τιμές ταχύτητας και χρόνου προέκυψαν από την μέγιστη επιλογή που είχε πραγματοποιηθεί στα διαγράμματα Semblance.

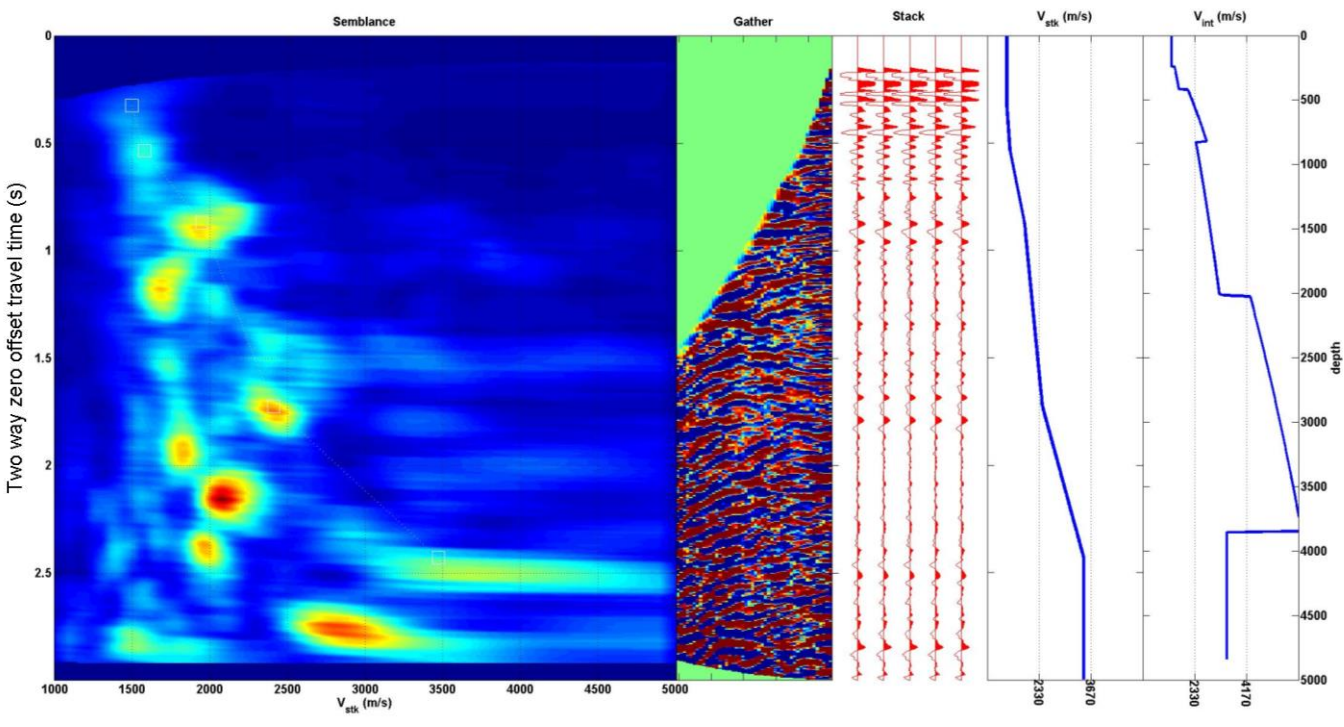

*Σχήμα 3.16: Διάγραμμα συνάφειας από τις ομάδες CMP #95*

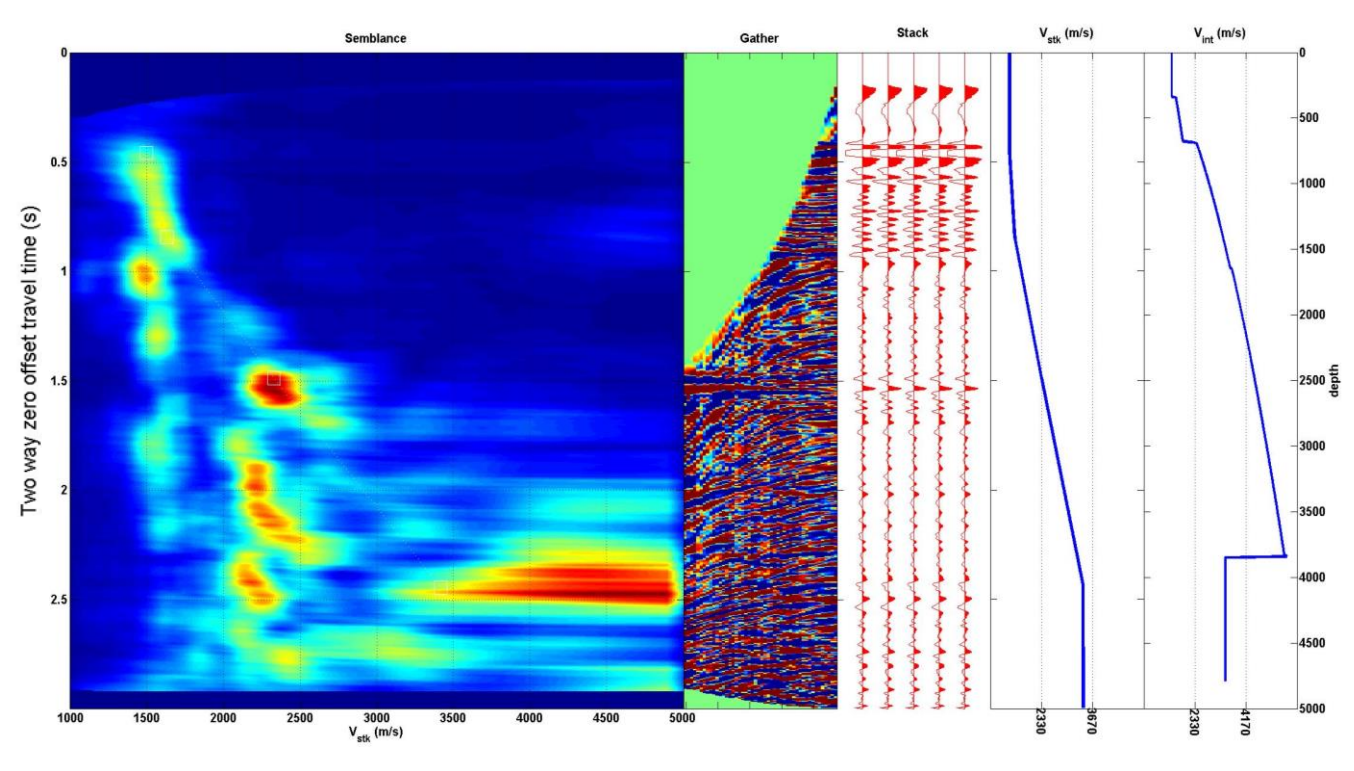

*Σχήμα 3.17: Διάγραμμα συνάφειας από τις ομάδες CMP #658,*

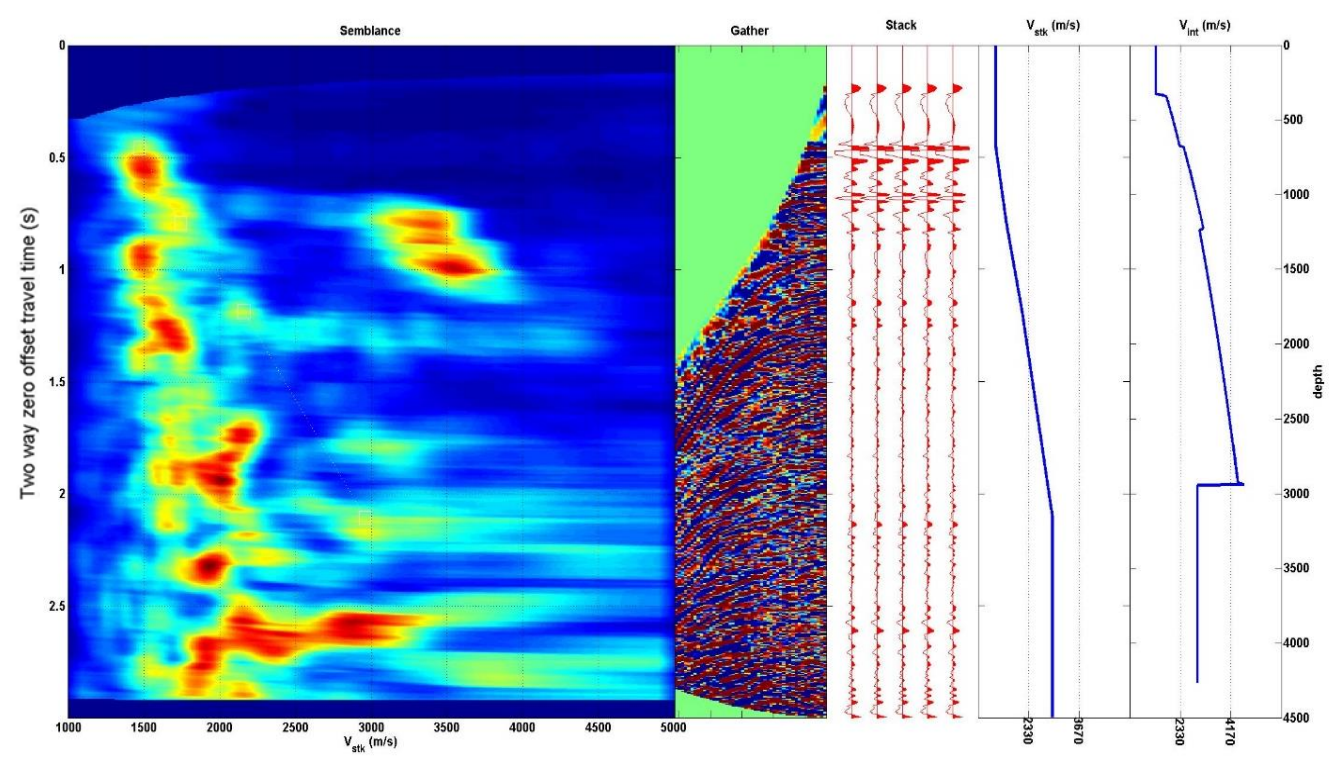

*Σχήμα 3.18: Διάγραμμα συνάφειας από τις ομάδες CMP #1358.*

## **3.2.8 Μοντέλα ταχυτήτων**

Για την δημιουργία του μοντέλου ταχυτήτων τα δεδομένα στο Excel πρέπει να έχουν την μορφή στηλών με την θέση(CMPx), τον χρόνο και τις αντίστοιχες ταχύτητες(Vrms, Vint), το πάχος των στρωμάτων και το βάθος. Η χειροκίνητη μετατροπή των πολλαπλών στηλών ταχύτητας - χρόνου σε δύο στήλες καθίσταται αντιπαραγωγική εξαιτίας του όγκου των δεδομένων, έτσι χρησιμοποιούνται οι μακροεντολές του Excel. Εφαρμόζεται script<sup>15</sup> Visual Basic το οποίο επέλεγε τις στήλες με ένα επιθυμητό βήμα (δηλαδή βήμα 1). Στην συνέχεια μεταφέρονται ανεξάρτητα οι τιμές ταχύτητας και χρόνου σε φύλλα εργασίας και εφαρμόζεται νέο script<sup>16</sup> VB το οποίο μεταφέρει τις πολλαπλές στήλες στην πρώτη στήλη. Ακολούθως υπολογίζεται η τμηματική ταχύτητα με την εξίσωση του Dix (2.1) και στην συνέχεια δημιουργούνται οι στήλες με το πάχος των στρωμάτων και το αντίστοιχο βάθος. Τελικά ο πίνακας που προκύπτει αρχικά μεταφέρεται σε .txt, μετατρέπεται σε .mat μέσω της λειτουργίας import data και μεταφέρεται στην MATLAB.

Προκειμένου να παραχθούν τιμές μέσης τετραγωνικής και τμηματικής ταχύτητας για όλα τα δείγματα των ιχνών, χρησιμοποιείται η μέθοδος της παρεμβολής όπως υλοποιείται από την MATLAB και την συνάρτηση griddata. Απαραίτητο προκαταρτικό βήμα είναι η δημιουργία ενός δικτύου συντεταγμένων (grid) πάνω στις οποίες θα υλοποιηθεί η συνάρτηση παρεμβολής/προεκβολής. Το δίκτυο δημιουργείται από την συνάρτηση meshgrid. Σημειώνεται ότι οι διαστάσεις του δικτύου δεν μπορεί να είναι μικρότερες από τις διαστάσεις του πίνακα δεδομένων της σεισμικής υπέρθεσης.

### ZI=griddata(x,time,v,Xi,Ti,'linear');

Η συνάρτηση αυτή εφαρμόζει μια επιφάνεια της μορφής v = f(x, time) στις τιμές προς παρεμβολή δηλαδή στα διανύσματα θέσης, χρόνου και ταχύτητας όπως φαίνεται στον κώδικα ΧΙ<sup>17</sup>. Στην συνέχεια υλοποιεί την παρεμβολή στα σημεία αναφοράς που ορίζονται από τα Xi, Ti(έξοδοι του meshgrid). Η επιφάνεια περνάει πάντα από τα σημεία δεδομένων που ορίζεται από τα x και time.

Το script<sup>20</sup> εφαρμόζεται ομοίως δύο φορές για την μέση τετραγωνική και την τμηματική ταχύτητα και παράγονται τα αντίστοιχα μοντέλα ταχυτήτων (Σχήματα 3.19 και 3.20).

<sup>15</sup> Βλ. ΠΑΡΑΡΤΗΜΑ – Κώδικας IX

<sup>16</sup> Βλ. ΠΑΡΑΡΤΗΜΑ – Κώδικας Χ

<sup>17</sup> Βλ. ΠΑΡΑΡΤΗΜΑ – Κώδικας ΧΙ

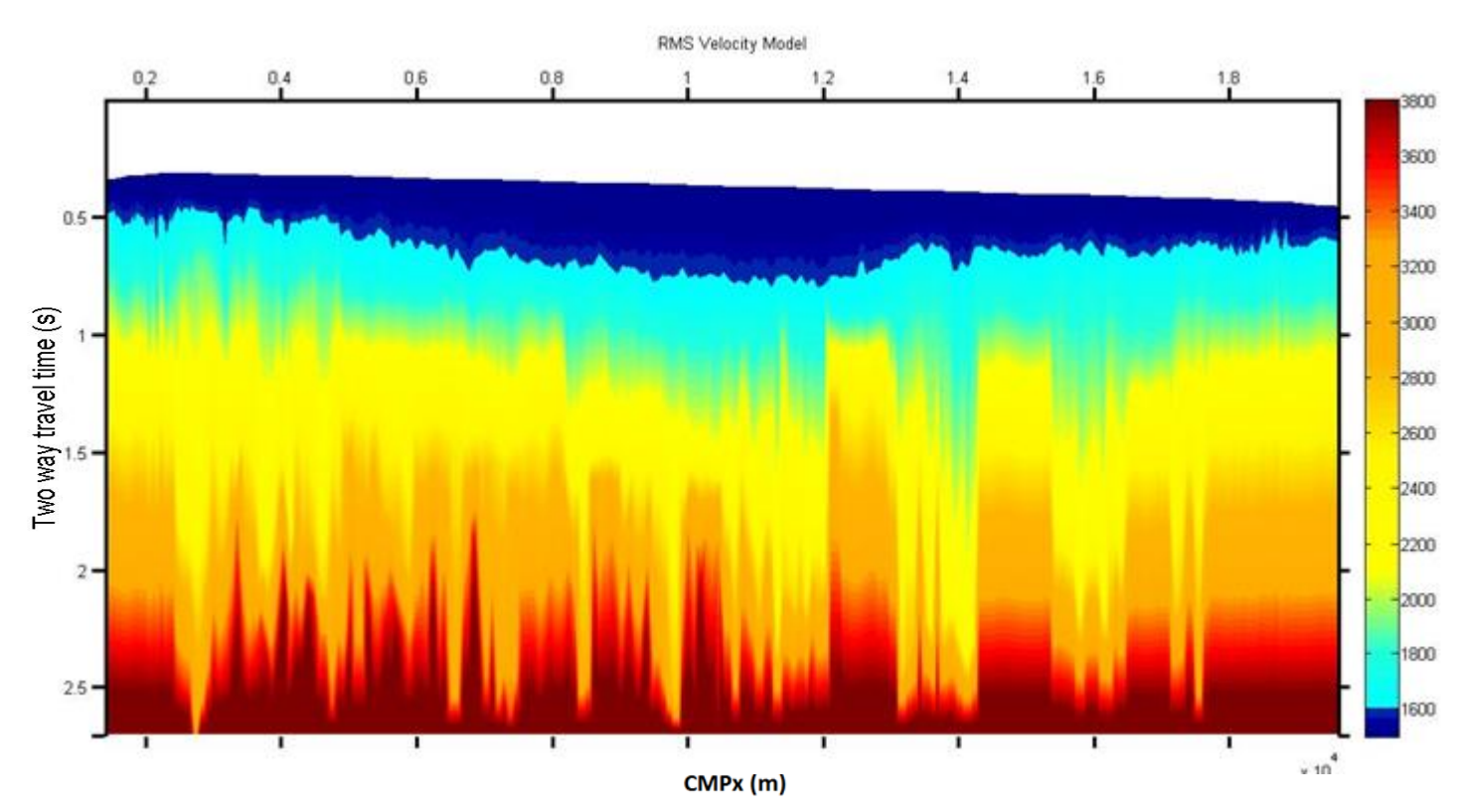

*Σχήμα 3.19: Μοντέλο μέσης τετραγωνικής ταχύτητας. Διεύθυνση γραμμής μελέτης από Ανατολή προς Δύση.*

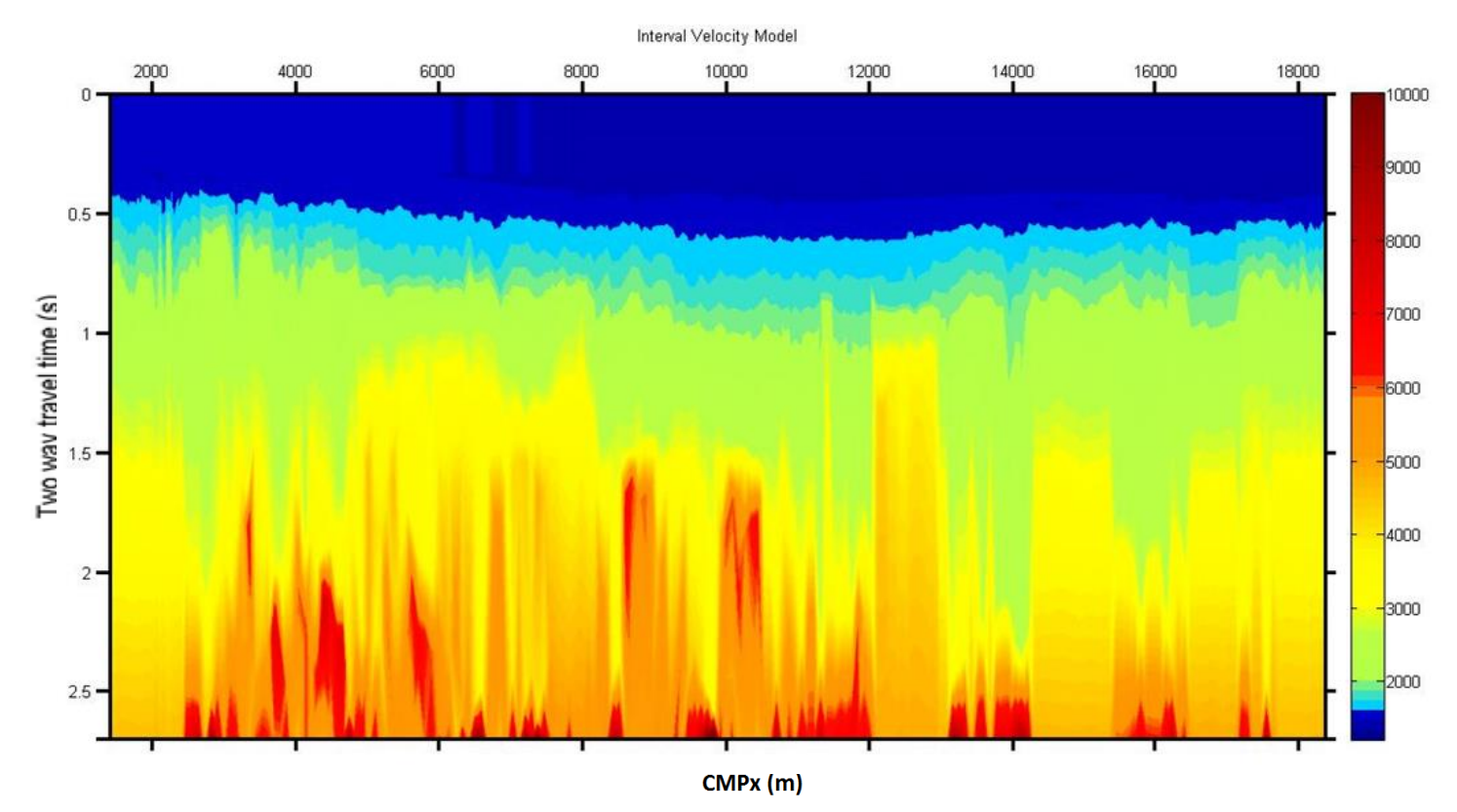

*Σχήμα 3.20: Μοντέλο τμηματικής ταχύτητας. Διεύθυνση γραμμής μελέτης από Ανατολή προς Δύση.* 

### **3.2.9 Διόρθωση της κανονικής χρονικής απόκλισης (ΝΜΟ) και Σεισμική Υπέρθεση**

Για την δυναμική διόρθωση χρησιμοποιούνται οι αρχικές τιμές επιλογών ταχυτήτων – χρόνου (picks) με την διόρθωση των μέγιστων τιμών (4000 m/s, 2,7 s). Ο πίνακας μεταφέρθηκε σε .txt και στην MATLAB μέσω της λειτουργίας import data. Στην συνέχεια δημιουργείται script<sup>18</sup> που πραγματοποιεί την δυναμική διόρθωση στα CMP gathers με τις τιμές ταχύτητας– χρόνου που προέκυψαν από τις επιλογές κατά την ανάλυση ταχύτητας και τα αθροίζει προκειμένου να δημιουργηθεί η τομή υπέρθεσης. Το φίλτρο αυτόματης διόρθωσης πλάτους TVG εφαρμόζεται στο τέλος μετά την περάτωση του script για να μην επηρεαστεί η δυναμική διόρθωση NMO από της διορθώσεις του πλάτους που πραγματοποιεί το φίλτρο αυτόματης διόρθωσης πλάτους TVG. Σημειώνεται ότι για την εισαγωγή των δεδομένων στην συνάρτηση NMO απαιτείται να διαγραφούν τα κελιά που περιέχουν NaNs και τα διανύσματα στήλης να μετατραπούν σε διανύσματα γραμμής. Στην υπερθετιμένη τομή (Σχήματα 3.21α και 3.21β) συμμετέχουν συνολικά 1458 CMP gathers, από το CMP 11 μέχρι και το 1467. Δηλαδή μέχρι και τα CMP gathers με Fold 6 όπου είναι και το κατώτερο επιτρεπτό για να πραγματοποιηθεί ανάλυση ταχύτητας.

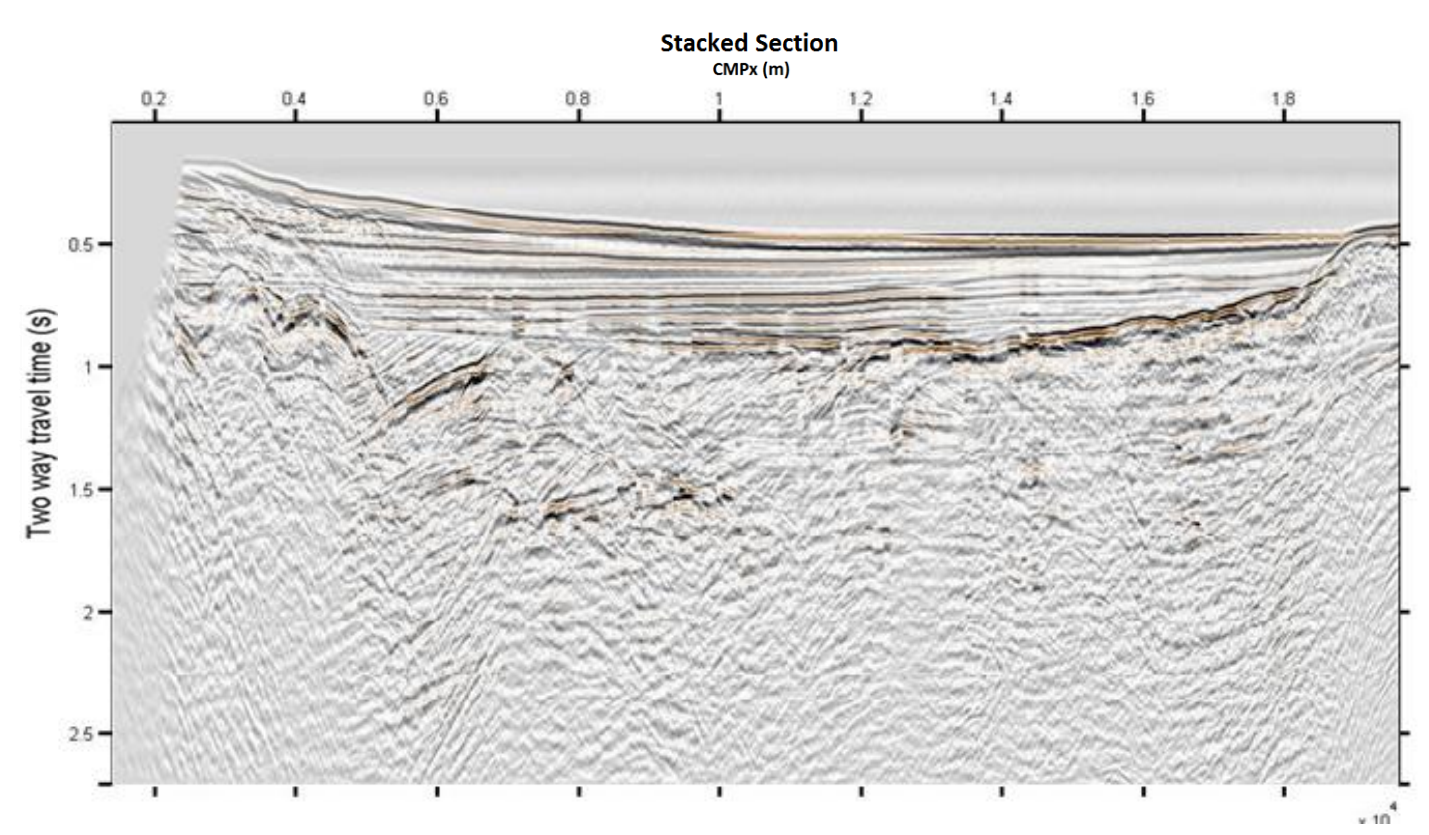

*Σχήμα 3.21a: Τομή σεισμικής υπέρθεσης. Δεν έχει εφαρμοστεί φίλτρο αυτόματης ενίσχυσης πλάτους TVG. Διεύθυνση γραμμής μελέτης από Ανατολή προς Δύση.*

<sup>18</sup> Βλ. ΠΑΡΑΡΤΗΜΑ – Κώδικας ΧΙΙ

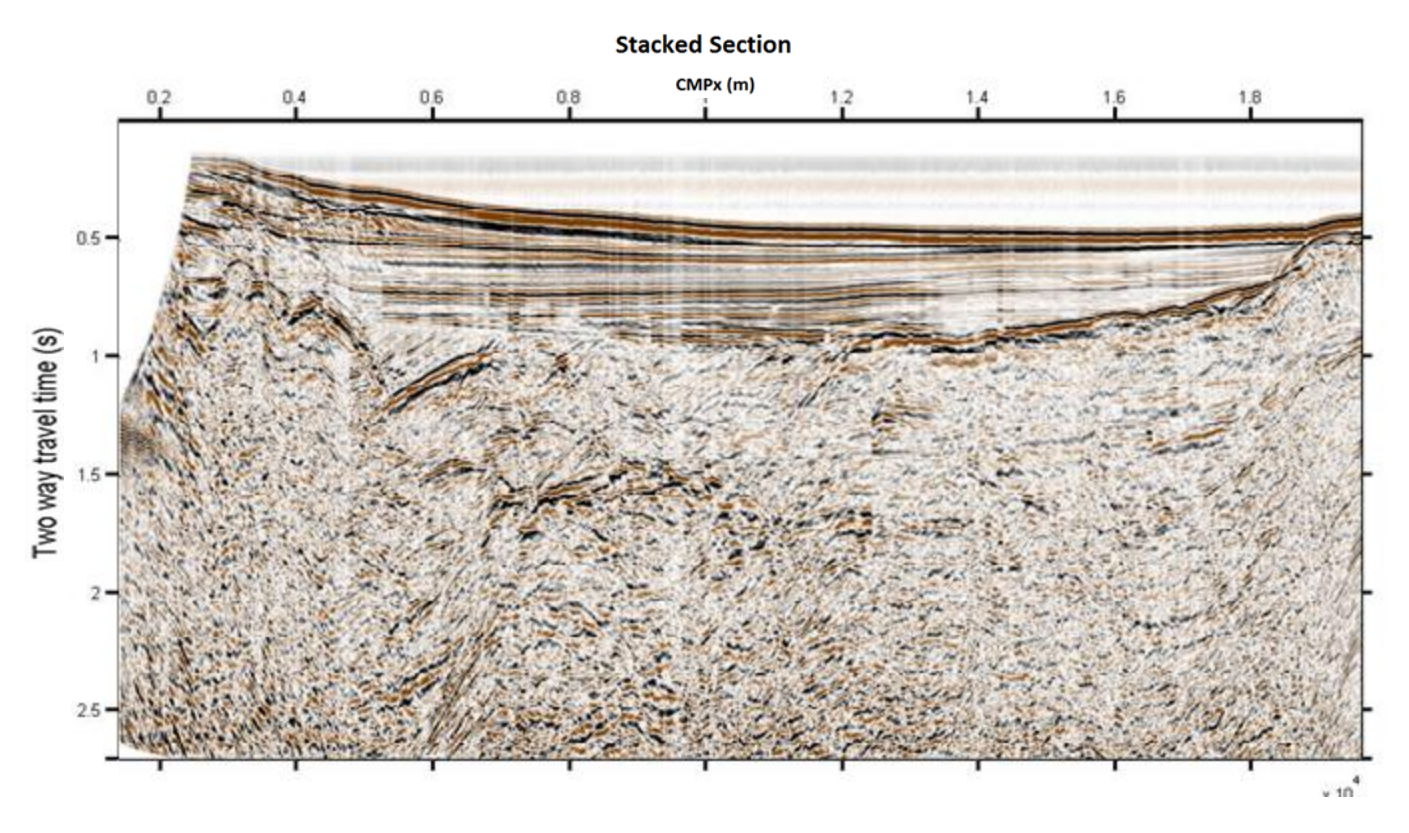

*Σχήμα 3.21β: Υπερθετιμένη τομή μετά από την εφαρμογή φίλτρου αυτόματης διόρθωσης πλάτους TVG. Διεύθυνση γραμμής μελέτης από Ανατολή προς Δύση.* 

Συγκρίνοντας τα σχήματα 3.21a και 3.21β παρατηρείται ότι εμφανίζονται τμήματα των ανακλαστήρων που δεν είναι ορατά χωρίς το φίλτρο αυτόματης διόρθωσης πλάτους (TVG). Διακρίνονται γεγονότα σε χρόνους άνω των 1.5 s που διαφορετικά δεν θα ήταν ορατά.

## **3.2.10 Σεισμική Χωροθέτηση**

Οι συναρτήσεις της χωροθέτησης απαιτούν τον πίνακα δεδομένων της υπέρθεσης να έχει τις ίδιες διαστάσεις με τους πίνακες ταχυτήτων που προέκυψαν από την παρεμβολή/προεκβολή κατά την δημιουργία των μοντέλων ταχυτήτων. Έτσι οι πίνακες Vrms\_x\_t και Vint\_x\_t «κόβονται» στις διαστάσεις του πίνακα δεδομένων της υπέρθεσης με τον ακόλουθο κώδικα:

```
Dd2=1459: Length (Vrms x t);
Vrms x_t t(:, Dd2) = [];
Dd1=1:167;
Vrms x_t t(:, Dd1) = [];
```
Ομοίως για την τμηματική ταχύτητα.

Οι πίνακες τιμών της μέσης τετραγωνικής και τμηματικής ταχύτητας που προκύπτουν από τα μοντέλα ταχυτήτων περιέχουν NaNs στις θέσεις που αντιστοιχούν σε τιμές μικρότερες των ελάχιστων επιλογών που έγιναν κατά την ανάλυση ταχύτητας. Στην συνέχεια απαιτείται να αντικατασταθούν αυτά τα κελιά (που περιέχουν NaNs) στους πίνακες ταχυτήτων με την ελάχιστη τιμή ταχύτητας κάθε στήλης, για αυτό το σκοπό χρησιμοποιείται ο ακόλουθος κώδικας:

```
for s=1:1458;
 ind1=find(~isnan(Vint x t(:,s)),1,'first');
 Vint x t(1:ind1-1,s)=Vint x t(ind1,s);
end
```
Ομοίως και για την ταχύτητα RMS.

Τέλος εφαρμόζονται οι συναρτήσεις της χωροθέτησης<sup>19</sup>. Στις συναρτήσεις απαιτείται να δηλωθεί το διάστημα δειγματοληψίας και η απόσταση των CMPs, επίσης χρειάζεται να εισαχθούν οι τιμές των αξόνων x, y αλλά και ο πίνακας τιμών Vrms για την Kirchhoff (Σχήμα 3.23) και finite differnce (Σχήμα 3.22) ενώ η phase shift (Σχήμα 3.24) απαιτεί πίνακα τιμών τμηματικών ταχυτήτων. Σε όλες τις μεθόδους εισάγονται τα δεδομένα της υπέρθεσης.

Στις τομές χωροθέτησης παρατηρούνται διορθώσεις των καταγραφών που οφείλονται σε περιθλάσεις σε όρια ανακλαστήρων που παρουσιάζονται υπό μεγάλη κλήση στην τομή υπέρθεσης. Στα σχήματα 3.28 – 3.30 σε χρόνο ~0.9 s και θέση ~5 km την διόρθωση της κεκλιμένης επιφάνειας ανάκλασης. Ομοίως στην θέση ~13 km και χρόνο ~0.8 s.

<sup>19</sup> Βλ. ΠΑΡΑΡΤΗΜΑ – Κώδικας ΧΙΙΙ

Στις συναρτήσεις σεισμικής χωροθέτησης εισάγονται οι εξής παράγοντες πέραν των σεισμικών δεδομένων. Στην χωροθέτηση phase shift εισάγονται το διάστημα δειγματοληψίας στα 0.004 s και η μέγιστη γωνία που πρέπει να διορθωθεί στις 90 μοίρες. Στην χωροθέτηση των πεπερασμένων διαφορών και στην χωροθέτηση κατά Kirchhoff εισάγονται η ισαπόσταση των CMPs στα 12.5 m και το διάστημα δειγματοληψίας στα 0.004 s.

Οι υπόλοιποι παράγοντες των συναρτήσεων αφέθηκαν στις αρχικές (default) τιμές.

**Migration Finite Difference** 

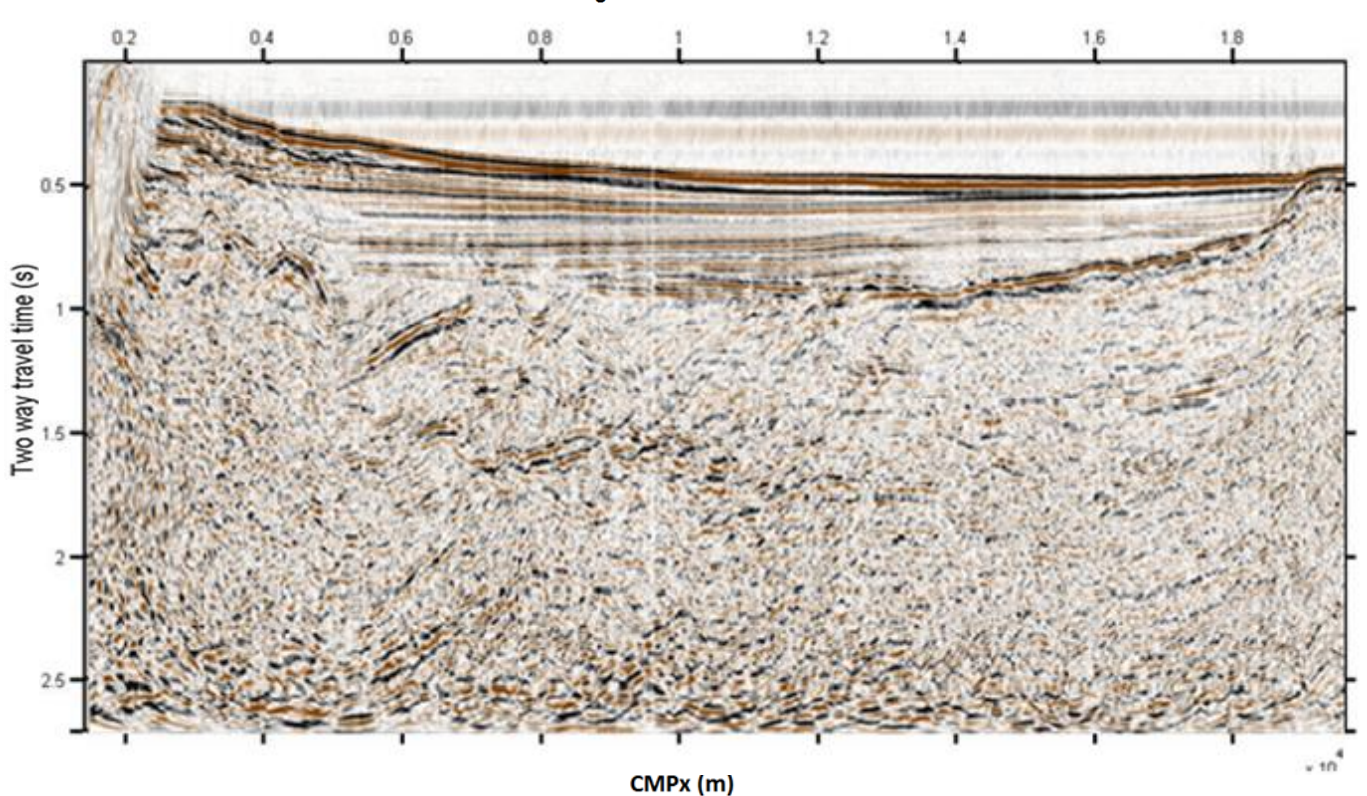

*Σχήμα 3.22: Τομή σεισμικής χωροθέτησης. Μέθοδος πεπερασμένων διαφορών. Διεύθυνση της γραμμής μελέτης είναι από Ανατολή προς Δύση.*

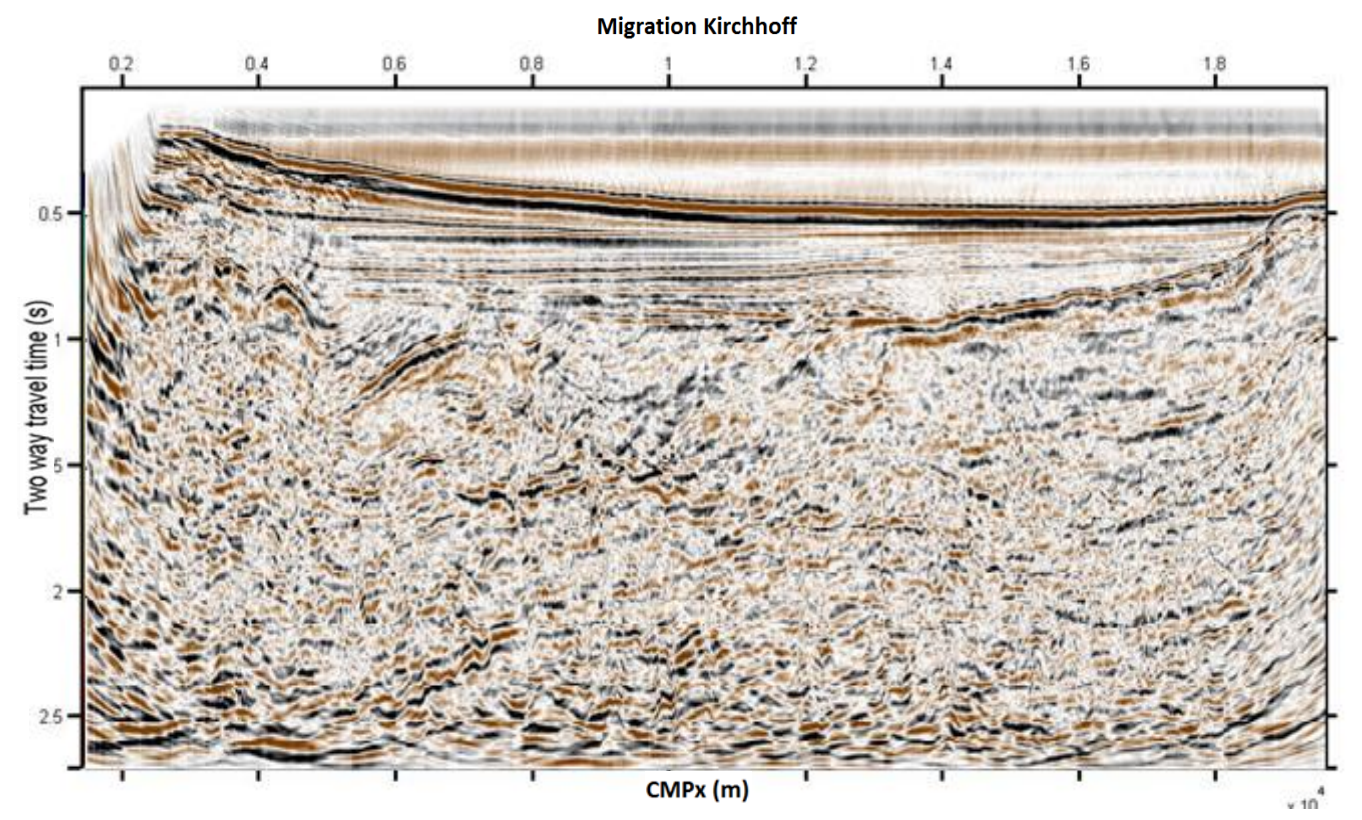

*Σχήμα 3.23: Τομή σεισμικής χωροθέτησης. Μέθοδος Kichhoff. Διεύθυνση της γραμμής μελέτης είναι από Ανατολή προς Δύση.*

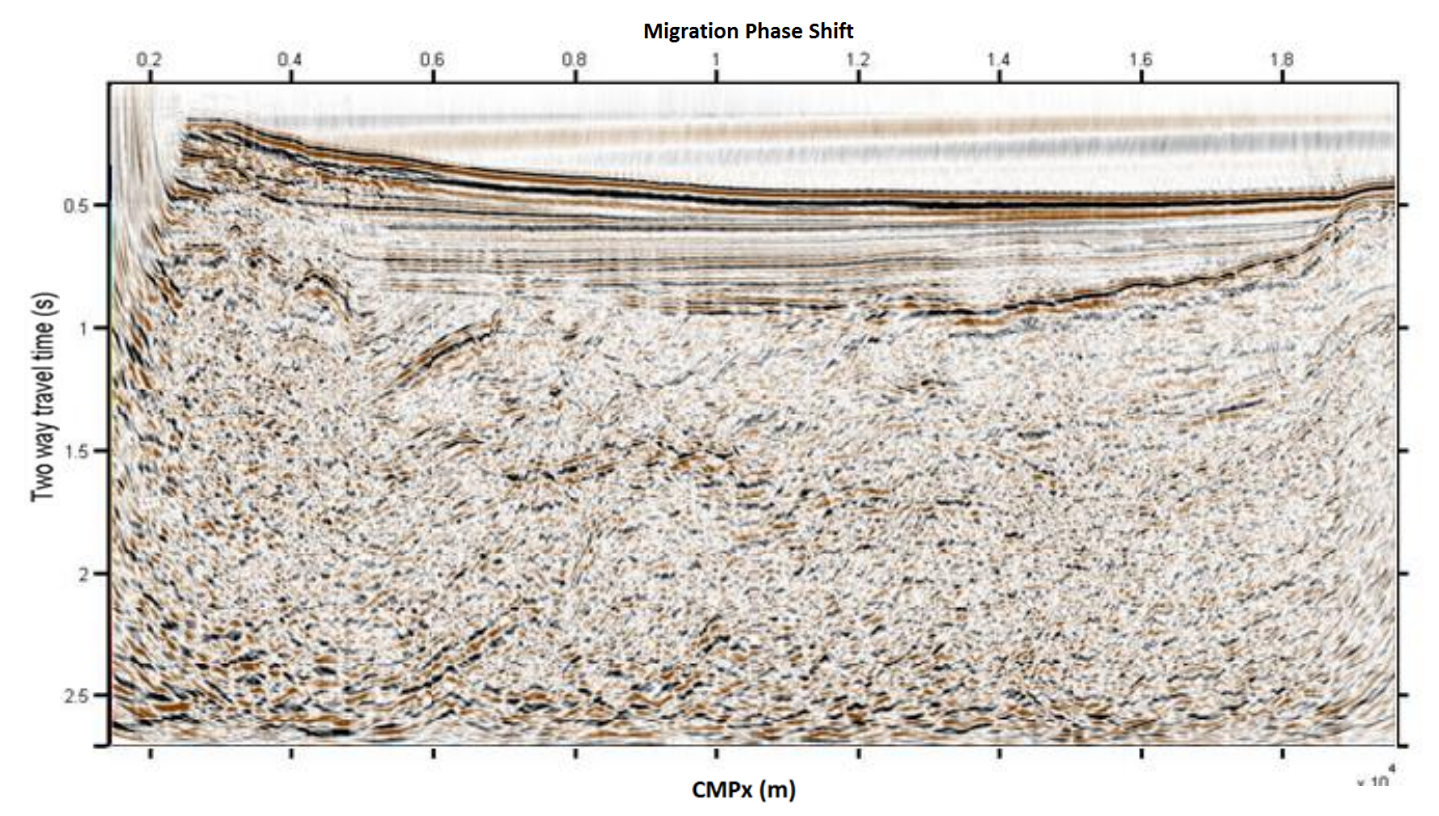

*Σχήμα 3.24: Τομή σεισμικής χωροθέτησης. Μέθοδος διαφοράς φάσης. Διεύθυνση της γραμμής μελέτης είναι από Ανατολή προς Δύση.*

# **Κεφάλαιο 4 ο : Γεωλογική ερμηνεία της τομής χωροθέτησης κατά Kirchhoff**

# **4.1 Εισαγωγή**

Τα δεδομένα SEG Y που παραχωρήθηκαν δεν περιείχαν τιμές στις αντίστοιχες επικεφαλίδες συντεταγμένων γεωγραφικής τοποθεσίας.

Από το φύλλο μετρήσεων που συνόδευαν τα δεδομένα γνωρίζουμε ότι η γραμμή βρίσκεται στην θαλάσσια περιοχή της Αιτωλοακαρνανίας, μεταξύ του συμπλέγματος των Εχινάδων νήσων, βόρεια των εκβολών του Αχελώου και της νήσου Ιθάκη.

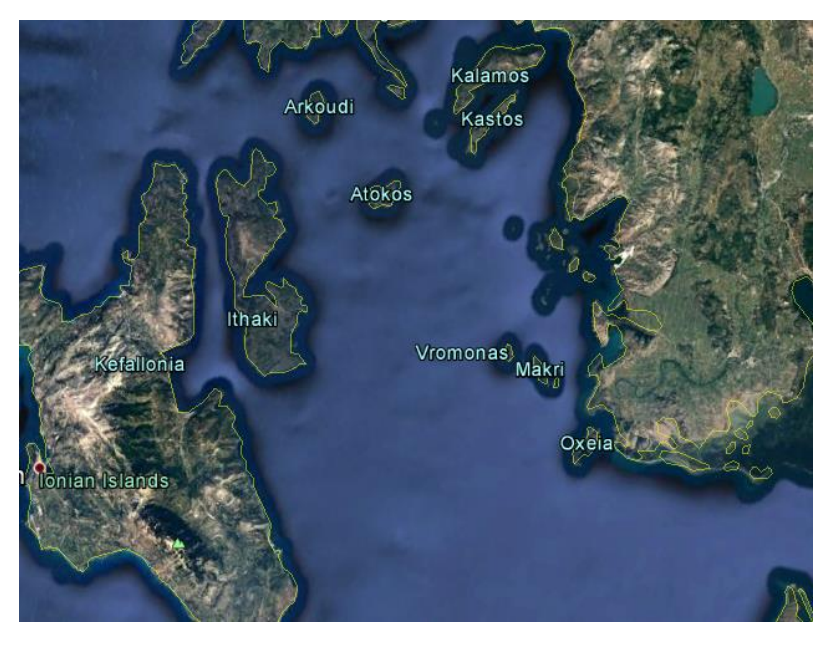

*Σχήμα 4.1: Περιοχή όπου πραγματοποιήθηκε η διασκόπηση. Απεικόνιση μέσω Google Earth.*

## **4.1.1 Σεισμική γραμμή ION – 7**

Για την κατανόηση της σεισμικής τομής, έγινε αντιπαραβολή την σεισμική τομή ION-7 από προγενέστερη μελέτη στην ευρύτερη περιοχή.

To 1992 πραγματοποιήθηκε πείραμα σεισμικής ανάκλασης στα πλαίσια του προγράμματος JOULE STREAMERS του οποίου το ανατολικότερο τμήμα αποτελεί την σεισμική γραμμή ION-7 στην περιοχή του Ιονίου. Η σεισμική γραμμή ION-7 εκτείνεται σε μήκος 178 km. Από τα δυτικά προς τα ανατολικά ξεκινάει από την άβυσσο του Ιονίου έως το 35º χιλιόμετρο (CDP 815-3815). Διέρχεται από το ρήγμα της Κεφαλληνίας και από ένα μικρό τμήμα της Μεσογειακής ράχης από το 35° έως το 45° km (CDP 3815-4565), από την Ελληνική τάφρο από το 45° έως το 56° km(CDP 4565-5465) και τέλος από το Ελληνικό τόξο από το 56<sup>ο</sup> έως το 178<sup>ο</sup> km (CDP 5465-15298).

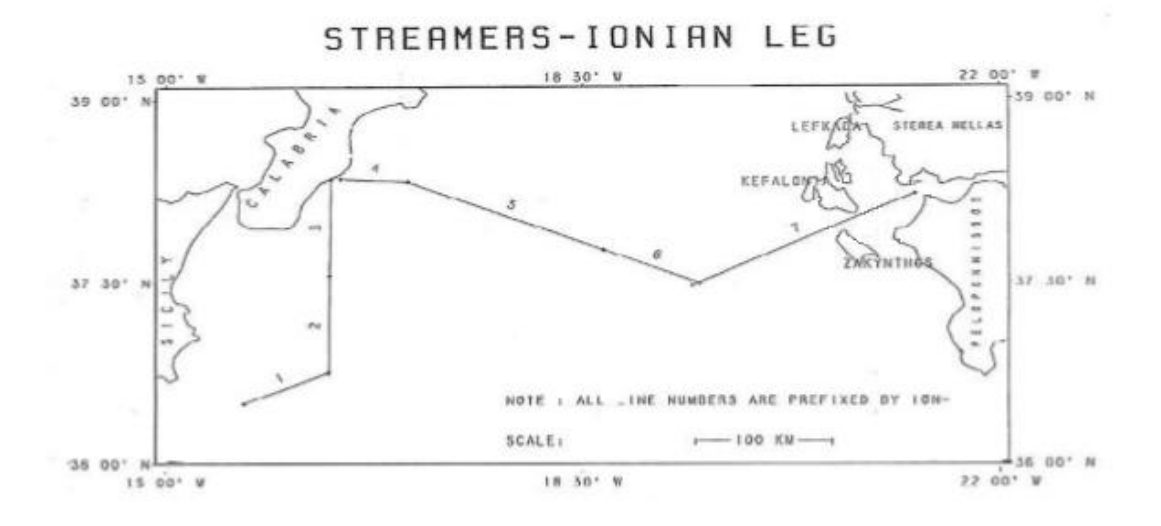

*Σχήμα 4.2: Χάρτης θαλάσσιων σεισμικών γραμμών του προγράμματος STREAMER DEP-EKY S.A. (Κόκκινου, 2002)*

Το τμήμα της σεισμικής γραμμής που αντιπαρατίθεται με τα δεδομένα της διπλωματικής εργασίας είναι το ανατολικότερο τμήμα της γραμμής ΙΟΝ-7.

### ΙΟΝ-7 CDP 12500 - 15298

Στο τμήμα της γραμμής ION-7 από τα CDP 12500 έως το 15298, τα ιζήματα Πλειοκαίνου – Τεταρτογενούς (P – Q) εμφανίζονται από τα 0.2 s έως τα 0.5 s και τα ιζήματα του ανωτέρου Μειοκαίνου – Κατώτερου Πλειοκαίνου (Mi<sup>s</sup> -Pli) μέχρι τα 1 – 1.2 s. Στην συνέχεια εντοπίζονται ιζήματα πιθανόν Μεσομειοκαινικής ηλικίας (Mid?) τα οποία εκτείνονται μέχρι τα 1.5s μόνο στην περιοχή CDP 12500 έως 14600. Επίσης οριοθετούνται Μεσοζωϊκοί ασβεστόλιθοι (Me) στα 0.8 – 1.5s. Τέλος έπονται Εβαπορίτες (Ev) με μια χρονική έκταση περίπου μεταξύ 1.5 – 2s (Κόκκινου, 2002).

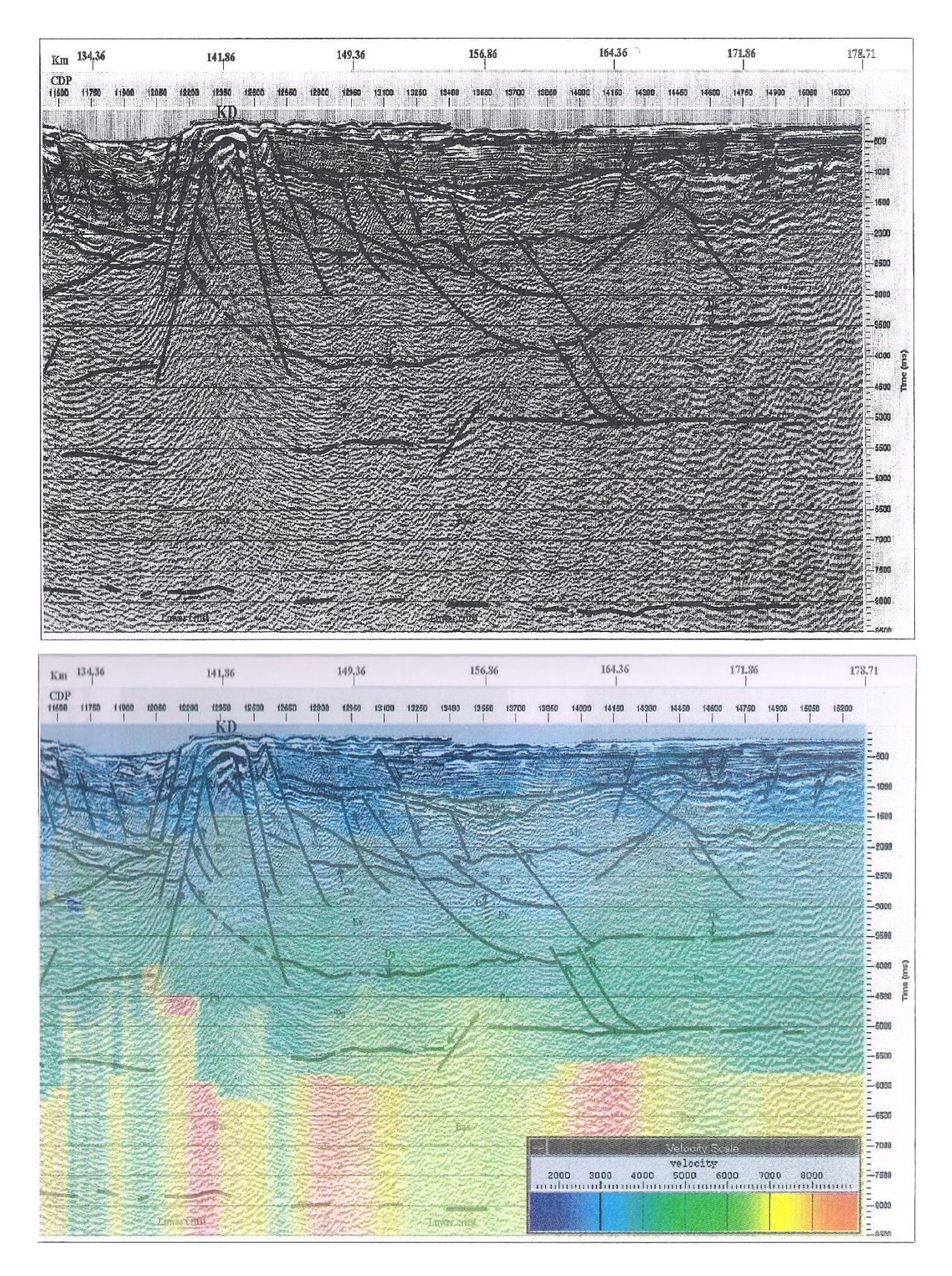

*Σχήμα 4.3: Ερμηνευμένη τομή χωροθέτησης επάνω, κάτω η ίδια τομή με αντιπαράθεση του αντίστοιχου μοντέλου ταχυτήτων CDP 11500 – 15298 (Κόκκινου, 2002)*

### **4.2 Ερμηνεία σεισμικών δεδομένων**

Προκαταρτικό βήμα της ερμηνείας αποτελεί η δημιουργία σχήματος αντιπαράθεσης του μοντέλου τμηματικών ταχυτήτων με την σεισμική τομή χωροθέτησης κατά Kirchhoff (Σχήμα 4.4).

Κατά την ερμηνεία της σεισμικής τομής χωροθέτησης (Σχήμα 4.5) προέκυψε ότι το πρώτο στρώμα που έπεται του θαλάσσιου πυθμένα αποτελείται από ιζήματα Πλειοκαίνου – ανώτερου Μειοκένου ( P – Q ), εκτείνονται σχεδόν σε όλο το μήκος της γραμμής μελέτης από την θέση 0.2 km έως και το τέλος της και σε χρόνους από 0.2 s μέχρι και 0.45 s το άνω όριο τους (επειδή παρουσιάζει κλήση) ενώ το κάτω εμφανίζεται στον χρόνο των 0.65 s. Το επόμενο στρώμα χαρακτηρίστηκε ως βάση του ανωτέρου Μειοκένου – Πλειοκένου(Mid – Pli) και εκτείνεται ομοίως σε ολόκληρη την γραμμή, συναντώνται σε χρόνους από 0.65 s έως και τα 0.95 s. Το επόμενο στρώμα εκτείνεται μέχρι και τα 1.6 s και χαρακτηρίζεται ως ιζήματα του μέσου ανωτέρου Μειόκενου (Mid). Ακολουθεί σχηματισμός του κατωτέρου μέσου Μειόκενου (Mic) μέχρι τα 2.3 s ο οποίος ακολουθείται από σχηματισμό μεσοζωικών ασβεστολίθων (Me?) που φθάνει μέχρι και τα 2.5 s. Στην συνέχεια συναντάται, σε τμήμα της γραμμής, στρώμα Εβαποριτών (Ev?).

Στην περιοχή που πιθανώς απαντώνται οι εβαπορίτες και οι μεσοζωικοί ασβεστόλιθοι δηλαδή στις θέσεις CMP 0.4 km μέχρι 1.3 km, εξαιτίας δράσης εφελκυστικών και συμπιεστικών πεδίων τάσεων εντοπίζονται σειρά κανονικών και ανάστροφων ρηγμάτων τα οποία αλλοιώνουν την στρωματογραφική συνέχεια. Παρατηρείται δηλαδή στένωση του στρώματος του μέσου ανώτερου Μειώκενου και του κατώτερου μέσου Μειώκενου και άνοδος των μεσοζωικών ασβεστόλιθων γεγονός που επιτρέπει πιθανώς την παρουσία εβαποριτών σε αυτά τα βάθη.

Τέλος γίνεται αντιπαράθεση της ερμηνευμένης τομής με το μοντέλο ταχυτήτων (Σχήμα 4.6) και αντιπαρατίθεται και μόνο η ερμηνεία με το μοντέλο ταχυτήτων (Σχήμα 4.7) για την ευκολότερη αντιστοίχηση των ταχυτήτων με τα γεωλογικά στρώματα.

*Πίνακας 4.1: Παράθεση τιμών ταχύτητας και διπλών χρόνων διαδρομής για τα διάφορα στρώματα όπως προέκυψαν κατά την ερμηνεία των αποτελεσμάτων.*

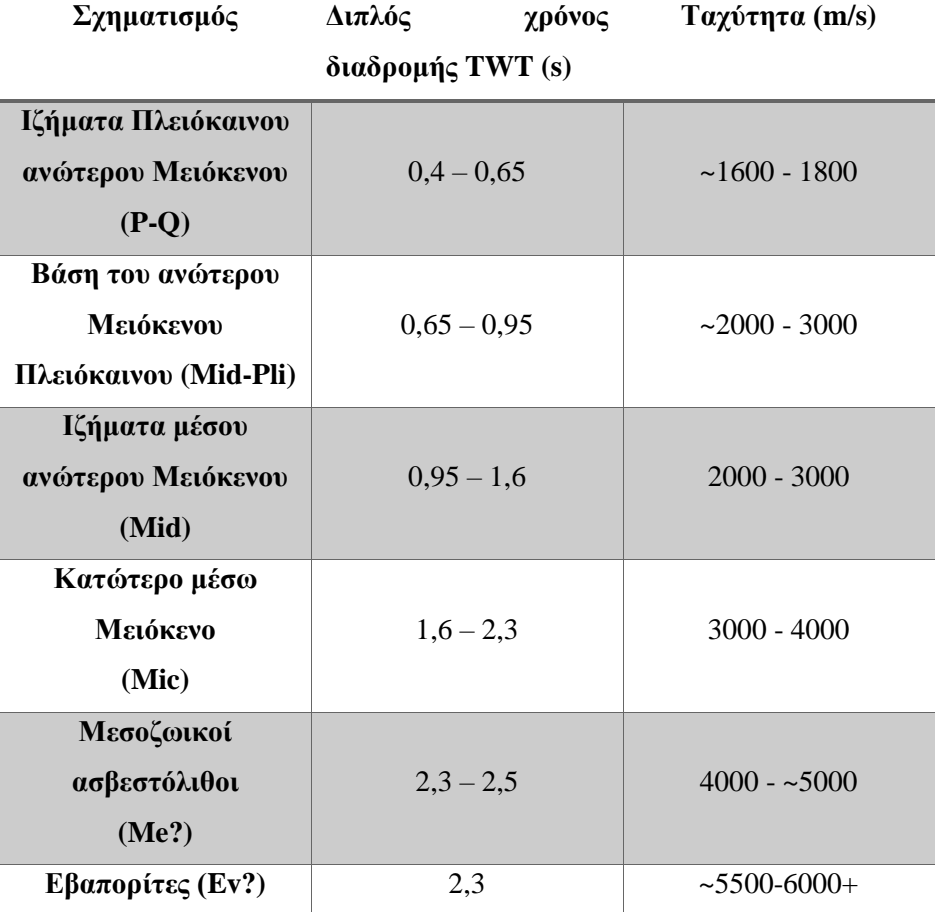

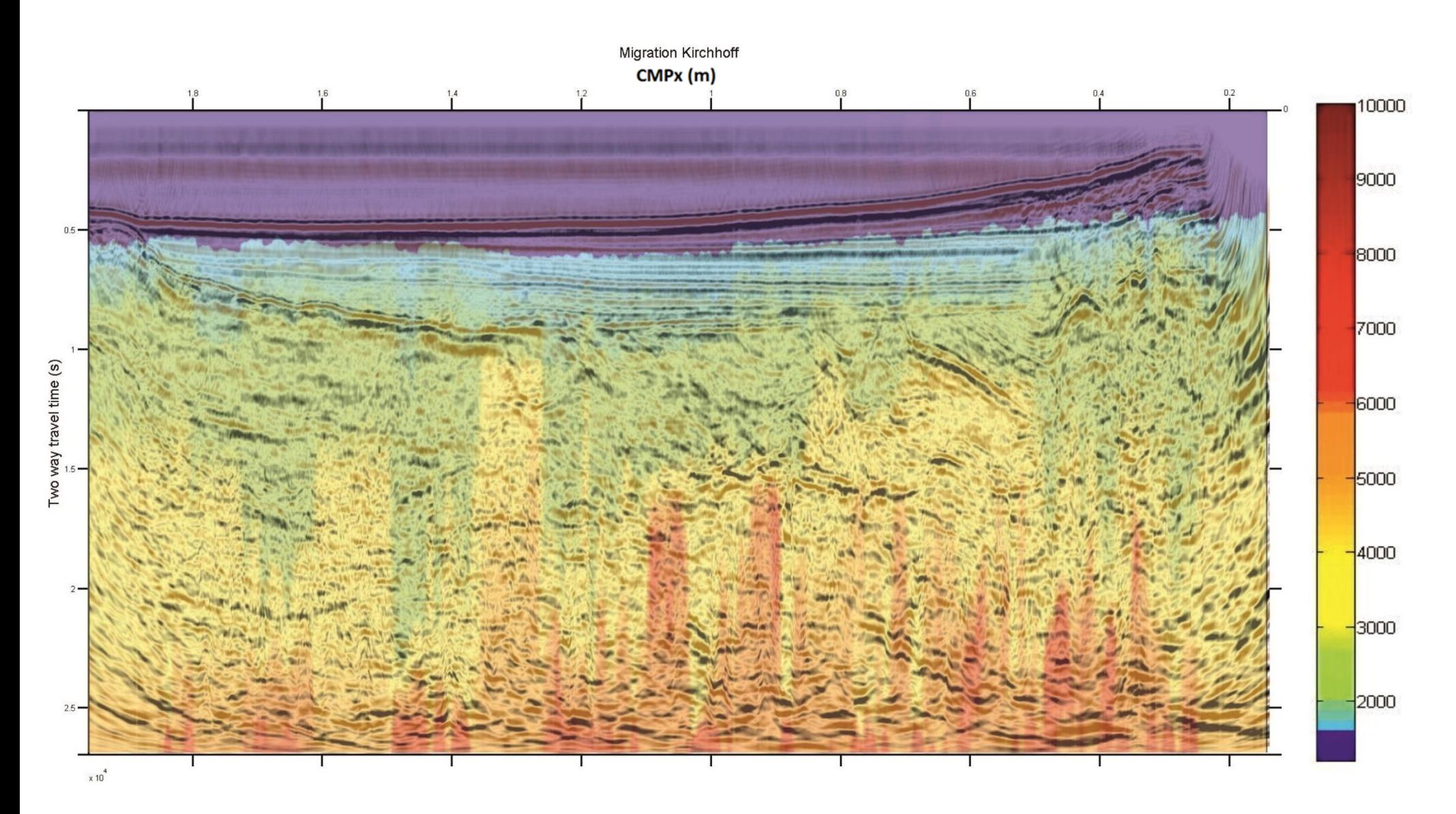

*Σχήμα 4.4: Αντιπαράθεση Kirchhoff με μοντέλο τμηματικών ταχυτήτων. Έγινε αναστροφή της τομής και του μοντέλου ταχυτήτων, έτσι ώστε η αρχή της γραμμής να βρίσκεται ανατολικά.*

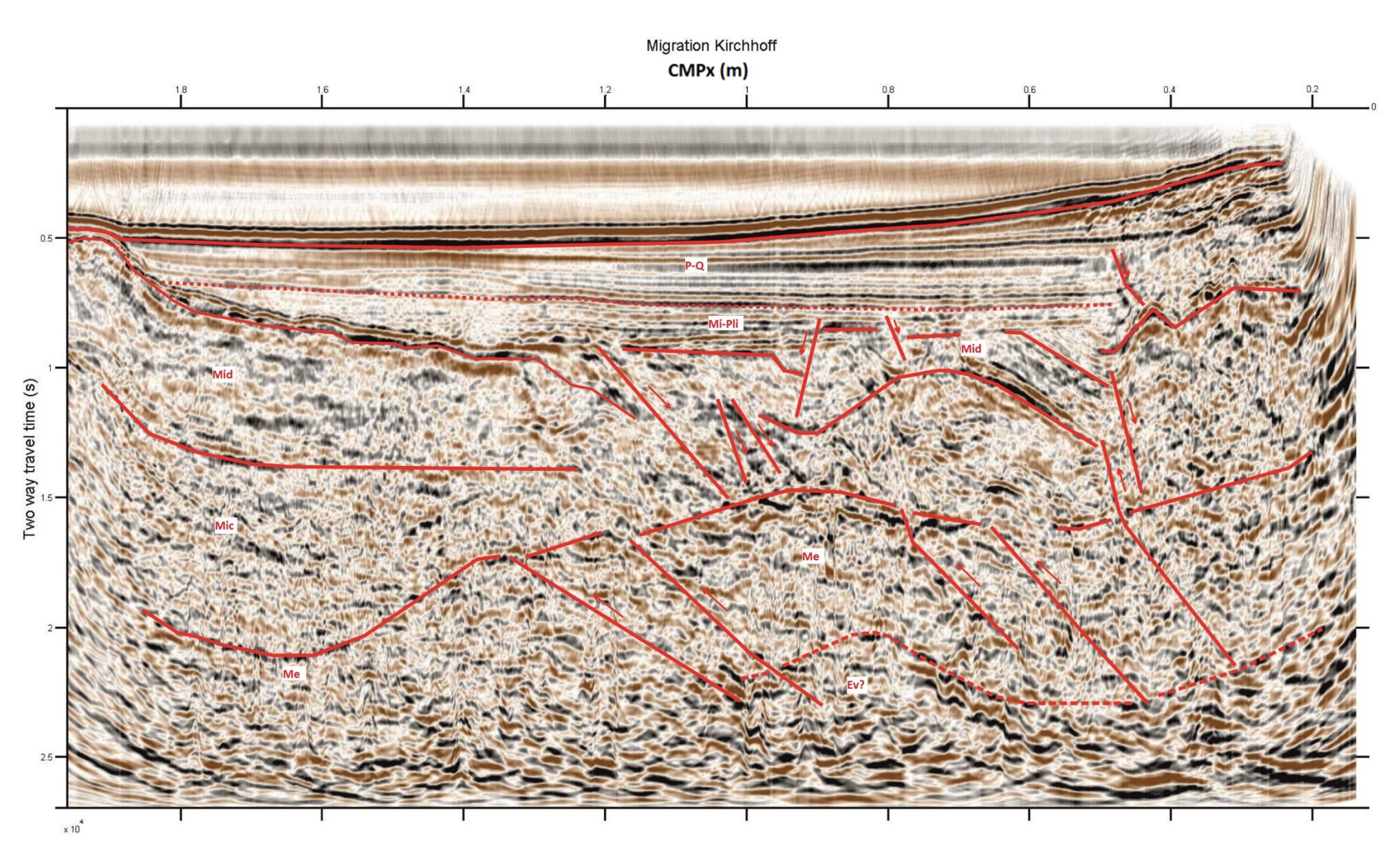

*Σχήμα 4.5: Ερμηνευμένη τομή χωροθέτησης. Διεύθυνση γραμμής από Ανατολή προς Δύση.*

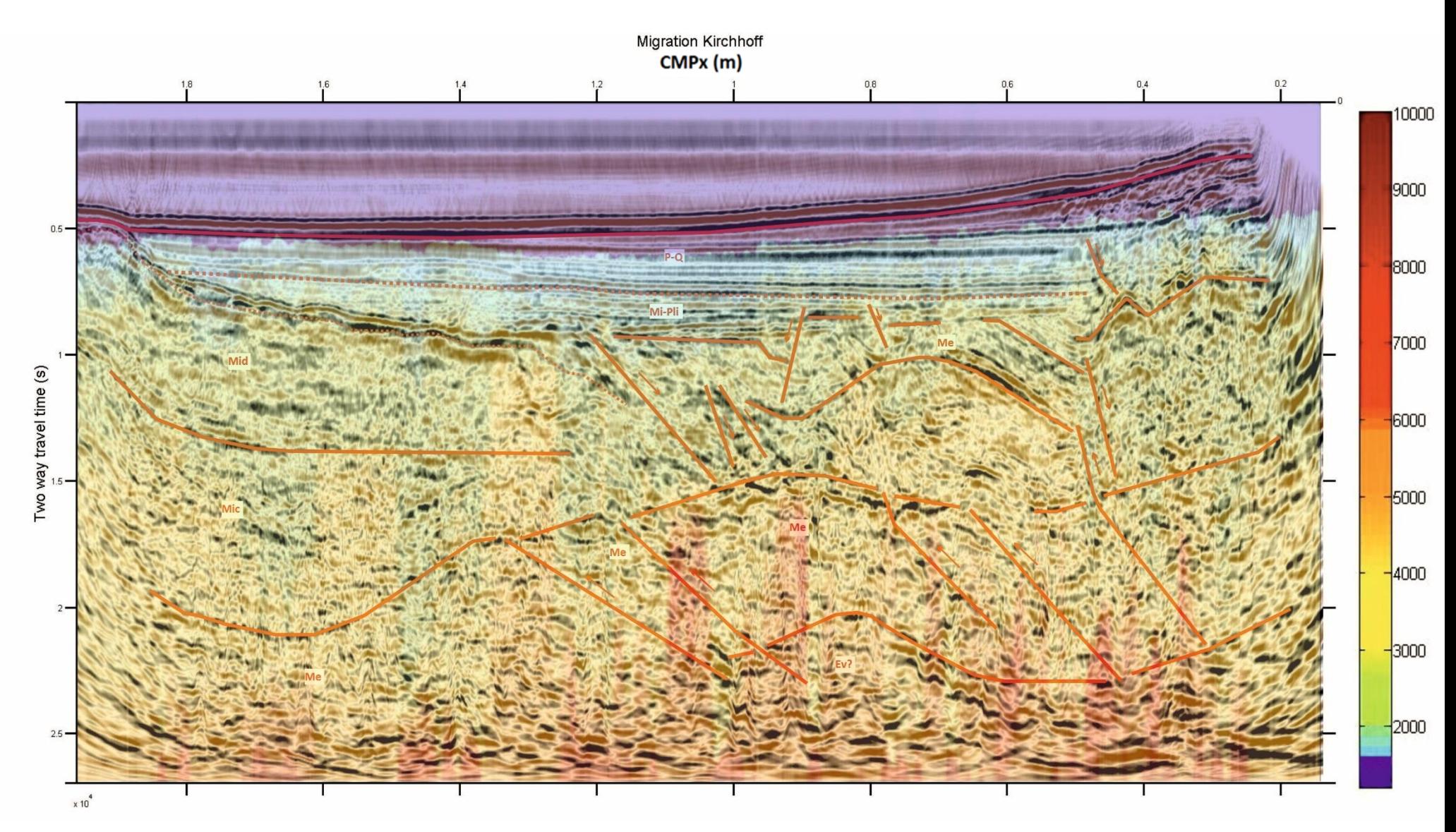

*Σχήμα 4.6: Αντιπαράθεση ερμηνείας χωροθέτησης με το μοντέλο τμηματικών ταχυτήτων. Διεύθυνση γραμμής από Ανατολή προς Δύση.*

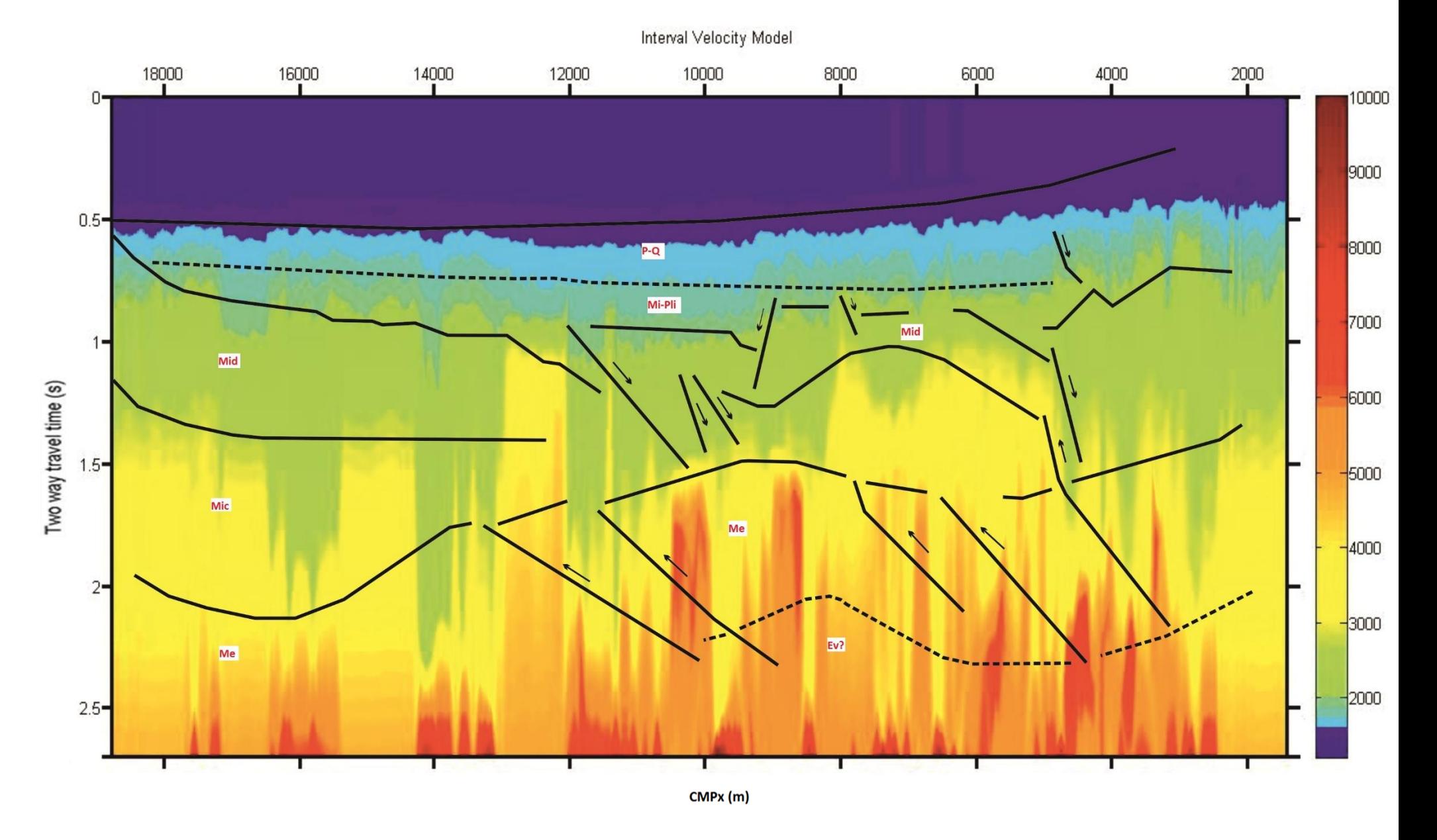

*Σχήμα 4.7: Αντιπαράθεση της ερμηνείας με το μοντέλο τμηματικών ταχυτήτων. Διεύθυνση γραμμής από Ανατολή προς Δύση.*

# **Κεφάλαιο 5<sup>ο</sup> : Συμπεράσματα**

# **4.1 Σύνοψη επεξεργασίας**

Κατά την επεξεργασία των ψηφιακών σεισμικών δεδομένων έγινε διαμόρφωση της γεωμετρίας μέσω της επεξεργασίας των επικεφαλίδων (SEG Y headers). Εν συνεχεία πραγματοποιήθηκε έλεγχος των καταγραφών κοινής πηγής και αποκλείστηκε η τελευταία λόγω ελλιπούς πλήθους ιχνών. Ακολούθως δημιουργήθηκε νέο αρχείο δεδομένων .sgy με ενημερωμένες επικεφαλίδες και χωρίς την καταγραφή της 692ης πηγής.

Πραγματοποιήθηκε ανάλυση ταχύτητας σε 202 ομάδες CMP gathers με υπεδαφική κάλυψη μεγαλύτερη του 40 και σχηματίστηκε ένα λεπτομερές μοντέλο ταχυτήτων. Ακολούθως εφαρμόστηκε δυναμική διόρθωση ΝΜΟ και δημιουργήθηκε σεισμική τομή υπέρθεσης. Από την τομή απεικονίστηκαν 6 κύριοι ανακλαστήρες.

Εφαρμόστηκαν 3 μέθοδοι σεισμικής χωροθέτησης η μέθοδος των πεπερασμένων διαφορών, η μέθοδος phase shift και τέλος η μέθοδος κατά Kirchhoff. Για την ερμηνεία των δεδομένων επιλέχθηκε η τομή της χωροθέτησης κατά Kirchhoff. Οι πολλαπλές ανακλάσεις από τον θαλάσσιο πυθμένα δεν δημιούργησαν πρόβλημα στην ερμηνεία.

# **4.2 Συμπεράσματα**

Με βάση το ανάλογο τμήμα της ερμηνευμένης σεισμικής τομής χωροθέτησης της σεισμικής γραμμής ΙΟΝ-7 (Κόκκινου, 2002) έγινε απόπειρα ερμηνείας η οποία χρήζει περαιτέρω επιβεβαίωσης, πιθανώς με γραμμές που τέμνουν την υπό μελέτη σεισμική τομή.

Κατά την εξέλιξη της ερμηνείας υπήρξε δυσκολία στην διεκπεραίωση της, καθώς η σεισμική γραμμή και τα κύρια κανονικά ρήγματα που εμφανίζονται στην ευρύτερη περιοχή είναι ίδιας διεύθυνσης.

Με βάση τα παραπάνω στην σεισμική τομή χωροθέτησης κατά Kirchhoff αναγνωρίστηκαν τα στρώματα των ιζημάτων του Πλειόκαινου – ανωτέρου Μειόκαινου, βάση του ανωτέρου Μειόκαινου – Πλειόκαινου, ιζήματα μέσου ανώτερου Μειόκαινου, κατωτέρου μέσου Μειόκαινου, στρώμα μεσοζωικών ασβεστόλιθων και τέλος πιθανώς εβαπορίτες.

# **ΒΙΒΛΙΟΓΡΑΦΙΑ**

- *1. Αποστολόπουλος Γ., 2013, Σημειώσεις Εφαρμοσμένης Γεωφυσικής, Εργαστήριο Εφαρμοσμένης Γεωφυσικής, Σχολή Μηχανικών Μεταλλείων Μεταλλουργών, Τομέας Μεταλλευτικής, Εθνικό Μετσόβιο Πολυτεχνείο.*
- *2. Βαφείδης Α., 2011, Σημειώσεις Εφαρμοσμένης Γεωφυσικής Ι, Εργαστήριο Εφαρμοσμένης Γεωφυσικής, Σχολή Μηχανικών Ορυκτών Πόρων, Πολυτεχνείο Κρήτης.*
- *3. Grigoriou Y, 2015, Exploring for oil in Greece, A presentation prepared for the 8th Baklan Geophysical Conference at Chania, Hellenic Petroleum Group*
- *4. Κατσικάτσος .Χ. Γ. ,1992 , Γεωλογία της Ελλάδας, Πανεπιστήμιο Πάτρας, Εκδόσεις Ο.Ε.Δ.Β.*
- *5. Κακαβά Μ., 2013, Υδρογεωλογική Μελέτη του Καρστικού Συστήματος των Τριαδικών Ανθρακικών Λατυποπαγών στην Περιοχή Ξηρόμερο, Αιτωλοακαρνανία, Πτυχιακή Εργασία, Τομεας Εφαρμοσμένης Γεωλογίας & Γεωφυσικής, Τμήμα Γεωλογίας, Σχολή Θετικών Επιστημών, Πανεπιστήμιο Πατρών.*
- *6. Κόκκινου Ε., 2002, Επεξεργασία και ερμηνεία θαλάσσιων σεισμικών καταγραφών ανάκλασης στην περιοχή του Ιονίου, Διδακτορική διατριβή, Τμήμα Μηχανικών ορυκτών πόρων, Πολυτεχνείο Κρήτης.*
- *7. Κούσης Η., 2013, Γεωλογική και στρωματογραφική μελέτη του Μεγανησίου, Ιόνια νησιά, Πτυχιακή Εργασία, Εργαστήριο Παλαιοντολογίας και στρωματογραφίας, Τομέας γενικής θαλάσσιας γεωλογίας και γεωδυναμικής, Τμήμα Γεωλογίας, Σχολή θετικών επιστημών, Πανεπιστήμιο Πατρών.*
- *8. Lloyd H. J.E., Hall K. W., Margrave G. F., 2010, CREWES Research Report Volume 22, New MATLAB® functions for reading writing and modifying SEG-Y files, MATLAB Segy\_Toolbox.*
- *9. Margrave G. F., 2006, Methods of Seismic Data Processing, Course Lecture Notes – Geophysics 557/657 – CREWES, The Deparment of Geology and Geophysics, University of Calgary.*
- *10. Norris M. W., Faichney A. K, 2002, SEG Y Data Exchange format, SEG Technical Standards Committee, Society of Exploration Geophysicists.*
- *11. Παγιαλάκης Μ., 2014, Προσομοίωση δεδομένων σεισμικής ανάκλασης για το σχεδιασμό διασκόπισης στο θαλάσσιο χώρο του Πατραϊκού κόλπου, Διπλωματική Εργασία, Τμήμα Μηχανικών ορυκτών πόρων, Πολυτεχνείο Κρήτης.*
- *12. Seismic Imaging and Well Logging Courses, Post-graduate program in Petroleum Engineering, School of Mineral Recourses, Technical University of Crete.*
- *13. Σ.Μ.Π.Ε., 2014, Εργαστήριο Περιβαλλοντικής Γεωλογίας, Τμήμα διαχείρισης περιβάλλοντος και φυσικών πόρων, Πανεπιστήμιο Πατρών σε συνεργασία με την Eco Consultants S.A. Μελέτες Έρευνες Ανώνυμη Εταιρεία, Στρατηγική Μελέτη Περιβαλλοντικών επιπτώσεων για την έρευνα και εκμετάλλευση υδρογονανθράκων στη χερσαία περιοχή «Αιτωλοακαρνανία» της περιφέρειας δυτικής Ελλάδας, Υπουργείο Περιβάλλοντος, Ενέργειας και Kλιματικής Aλλαγής.*
- *14. Surhone L. M., Tennoe M. T., Henssonow S. F., 2010, Header(Computing), Betascript Publishing.*
- *15. Yilmaz Oz., 1987, Seismic Data Processing - Investigations in Geophysics, Society of Exploration Geophysicists.*

### *Πηγές από το Διαδίκτυο*

- 1. *https://www.mathworks.com/*
- *2. <http://seismic-lab.physics.ualberta.ca/> , Department of Physics, University of Alberta*
- *3.* [www.extendoffice.com](http://www.extendoffice.com/)
- *4.* [https://stackoverflow.com](https://stackoverflow.com/)

# **ΠΑΡΑΡΤΗΜΑ**

### Κώδικας Ι

Αφαίρεση ανενεργών ιχνών, απόρριψη τελευταίου shot gather και ορισμός sx, gx.

```
function [data,sx,gx]=all2active(d)
sp=2538.25;
gp=0;
data(1:1501,1)=0;
s_{X}=0;qx=0;for i =1:101:69892
    data(:,end+1:end+96)=d(:,i+4:i+99);
    sx(end+1:end+96)=sp; gx(end+1:end+96)=gp:25:gp+25*95;
    sp=sp+25;qp=qp+25;end
```
### Κώδικας ΙΙ

Δημιουργία και πλήρωση του SEG Y structure – Βασικά στοιχεία γεωμετρίας

```
segy = SEGY OpenFile('DataActiveHeaders.sgy', 'r','b'); %Create structure
dt=0.004; % Sampling interval in seconds
groupinterval=25;% Hydrophone group interval in m
cmpinterval=groupinterval/2;% Common mid point interval in m
segy = SEGY FindShots(segy); %fills segy.sx
segy = SEGY FindCMPs(segy, 1); %fills segy.cmps
neartraceoffset=163.25;% Nearest offset in m
segysx=segy.sx(1)./100; %sx to meters
refx=segysx./2-groupinterval; % First CMP location
CMPx=refx+segy.cmps./100; % CMPs locations
```
### Κώδικας ΙΙΙ

Παράδειγμα κώδικα που βρίσκει και απεικονίζει διατάξεις κοινής πηγής. Συγκεκριμένα την 600<sup>η</sup> πηγή.

```
shotcol=600;
[shotoffsets, t, shot] = SEGY ReadShotGather(seqy, shotcol); %produces shot
data matrix, shotoffsets for locs and time vector
Shot=shot(1:1501,:); 
xx=shotoffsets./100+neartraceoffset;
tts=t(1:1501)*1e-6;shotlocation= segy.sx(shotcol)/100;
%PLOT
troutv=aec(Shot,0.004);
figure; wigb(Shot, 1, xx, tts);
title ('Shot gather')
xlabel('Offset (m)')
ylabel('Two way travel time (s)')
```
#### Κώδικας IV

Παράδειγμα κώδικα που δημιουργεί την 95η διάταξη κοινού ενδιάμεσου σημείου και την απεικονίζει

```
cmpcol=95;
[h, t, cmpgather] = SEGY ReadCMPGather(segy, cmpcol, 1);
%The CMP# is defined by cmpcol. 
%The output h, is a vector containing the offsets in dm, 
%t, is a vector containing the two way travel time in µs 
%and the array cmpgather contains the traces of the CMP gather.
hh=h./100; 8 convert the offsets to m
ttc= t(1:1501)*1e-6; % choose the first 1000 samples and convert the times 
                      % to seconds
cmplocation=CMPx(cmpcol); % find the corresponding CMP location 
CMPgather= cmpgather(1:1501,:); %choose the samples of each
                                %trace
num=48:-1:1;
figure;wigb(CMPgather,1,num,ttc);
title (['CMP gather at ', num2str(cmplocation), 'm, CMPnum=', 
num2str(cmpcol)],'FontSize', 18)
xlabel('Trace Number', 'FontSize', 18)
ylabel('Two way travel time (s)', 'FontSize', 18)
```
#### Κώδικας V

Εύρεση συγκεκριμένου shot gather και στην συνέχεια δημιουργία και απεικόνιση Common Offset gather.

(*Seismic Imaging and Well Logging Courses)*

```
shotcol=600;
[shotoffsets, t, shot600] = SEGY ReadShotGather(segy, shotcol);
Shot600=shot600(1:750,:); %choose samples of each trace
xx=shotoffsets./100- neartraceoffset; % convert the offsets to m
tts=t(1:750)*1e-6; % choose the first 1000 samples and convert the times
                 %to seconds
shotlocation= segy.sx(shotcol)/100; % find the corresponding shot location and
% convert it to m
numsources=length(segy.sx); % Number of shots
offsettrace=95; % The trace we want to display
offsett=neartraceoffset+(length(shot600(1,:))-offsettrace)*groupinterval; 
% Calculation of the offset for trace
count1=0;
for k=1:1:numsources % Choose shots
    count1=count1+1; % Count the shots used
   [x, t, shot] = SEGY ReadShotGather(segy, k); % Read all traces for each shot
   common offset(1:750,count1)=shot(1:750,offsettrace); % Keep the 95th trace
   sx1(countl)=segy.sx(k); % Keep the coordinate of the shot
end
timewingain=0.4; %0.4 is time window in seconds, default is 1/8 the 
                          %trace length
troutcom=aec(common offset,dt, timewingain);
sxx=sx1./10^5; % convert the shot coordinates in km
ttco= t(1:750)*1e-6; % choose the first 1000 samples and convert the times 
                 % in seconds
```

```
figure; pcolor(sxx, ttco, troutcom);
shading interp
colormap(seismic(1));
set(gca,'ydir','reverse','xaxislocation','top','yaxislocation','left','layer'
,'top','linewidth',2,'tickDir','out','box','on')
title (['Common Offset gather',' (', num2str(offsettrace), 'th trace)'],
'FontSize', 18)
xlabel('Source position (km)', 'FontSize', 18 )
ylabel('Two way travel time (s)', 'FontSize', 18)
```
## Κώδικας VI

Δυναμική διόρθωση ΝΜΟ με σταθερό Vrms και stacking

```
Vrms=1500;
k=1;stsection=zeros(1501, 1291); %Preallocation
[h, t, cmpgather] = SEGY ReadCMPGather(segy, 95, 1);
for i=95:1384;
    [h, t, cmpgather] = SEGY ReadCMPGather(segy, i, 1); %Loads CMP gather
     hh=h./100; %convert h to m
    ttc=t(1:750)*1e-6; % choose all samples and convert the times to seconds
        [cmpgathernmo]=nmo(cmpgather,dt,hh,ttc,Vrms,30);
         CMPTrace=sum(cmpgathernmo,2); %Stack
    stsection(:, k)=CMPTrace;
    k=k+1; disp(k)
end
```
### Κώδικας VII

Αθροίζει τα CMP gathers ανά 7 και στην συνέχεια πραγματοποιεί ανάλυση ταχύτητας στον αθροισμένο πίνακα που προκύπτει. Τελικά σώζει τα σχήματα και τις μεταβλητές τους στο workplace.

```
samples=750; %3sec
for s=98:7:1376; %CMP Gathers for VA
     disp(s)
     cmpcol=s;
    [h, t, cmpgather] = SEGY ReadCMPGather(segy, cmpcol, 1); & Load Central CMP
gather for plot 
     hh=h./100; % convert the offsets to m
    ttc= t(1:samples)*1e-6; cmplocation=CMPx(cmpcol); %find the corresponding CMP location 
     CMPgather= cmpgather(1:samples,:);
     trouts=aec(CMPgather,dt);
     CMPlocation= CMPx(cmpcol);
     %% Summation of 7 CMP gathers
    [h, t, cmpgathers] = SEGY_ReadCMPGather(segy, s-3, 1);
     sumCMP=cmpgathers;
         for cmpcol=s-2:s+3;
            [h, t, cmpgathers] = SEGY_ReadCMPGather(segy, s, 1);
             sumCMP=cmpgathers+sumCMP;
```

```
 if cmpcol==s; %Keep the offsets vector of the CMP
                 hh=h./100; % correct the offsets
             end
         end
     cmpgathers=sumCMP;
     CMPgathers= cmpgathers(1:samples,:); %choose the time samples of each trace
     tv=t(1:samples)'*1e-6; % choose all of the time samples
     troutv=aec(CMPgathers,0.004,0.5);% TVG
     VelocityAnalysis(troutv, tv, hh, 1000, 5000, 10);% Run velocity analysis 
function
%% Saves workspace.mat, .fig and close figures
    savefig(sprintf('CMP%d.fig',s));
    save(sprintf('CMP%d.mat',s));
     v = figure;
     if ishandle(v);
         delete(v);
         set(gcf, 'Visible', 'off')
         close all
     end
     close all hidden
     close all force
end
```
### Κώδικας VIII

Παραγωγή διαγραμάτων Semblance για Fold<48, όπου η άθροιση γίνεται ανά 2 CMP gathers. Πραγματοποιήθηκε στα CMPs από 3 έως 94(αρχή γραμμής μελέτης) και για το τέλος της γραμμής μελέτης, από CMPs 1387 έως 1476

```
for cmpcol=3:2:94; 
    [h, t, cmpgather] = SEGY ReadCMPGather(segy, cmpcol, 1); %Load Central CMP
gather for plot 
    hh=h./100; % convert the offsets to m
    ttc=t(1:samples)*1e-6; cmplocation=CMPx(cmpcol); %find the corresponding CMP location 
    [h, t, cmpgathers] = SEGY ReadCMPGather(segy, cmpcol+1, 1);
     sumCMP=cmpgathers+cmpgather;
     SumCMPs= sumCMP(1:750,:); %choose the first 1000 time 
                                         %samples of each trace
     tv=t(1:750)'*1e-6; % choose all of the time samples
     troutv=aec(SumCMPs,0.004,0.5);% TVG
     VelocityAnalysis(troutv, tv, hh, 1000, 5000, 10); % Run velocity 
    savefig(sprintf('CMP%d.fig', cmpcol));
    save(sprintf('CMP%d.mat', cmpcol));
     v = figure;
    if ishandle(v);
        delete(v);
         set(gcf, 'Visible', 'off')
     end
     close all hidden
    end 
close all force
```
## Κώδικας IΧ

Κώδικας Visual Basic για μακροεντολές Excel, επιλέγει στήλες με το επιθυμητό βήμα.

```
Sub EveryOtherColumn()
Dim rng As Range
Dim InputRng As Range
Dim OutRng As Range
Dim xInterval As Integer
xTitleId = "KutoolsforExcel"
Set InputRng = Application.Selection
Set InputRng = Application.InputBox("Range :", xTitleId, InputRng.Address, 
Type: = 8)xInterval = Application.IDDux("Enter column interval", xTitleId, Type:=1)For i = 1 To InputRng. Columns. Count Step xInterval + 1
    Set rng = InputRng.Cells(1, i) If OutRng Is Nothing Then
         Set OutRng = rng
     Else
         Set OutRng = Application.Union(OutRng, rng)
     End If
Next
OutRng.EntireColumn.Select
End Sub
```
## Κώδικας Χ

Κώδικας Visual Basic για μακροεντολές Excel, μεταφέρει όλες τις στήλες του φύλλου εργασίας στην πρώτη στήλη. Αρχικά η πρώτη στήλη πρέπει να είναι κενή και η πρώτη γραμμή να έχει περιεχόμενο αλλά όχι δεδομένα.

```
Sub MoveAllDataToColumnA()
     Dim i As Long, ws As Worksheet, rngCopy As Range, rngEnd As Range
     Set ws = ActiveSheet
    Do Until ws.Cells(1, 2).Value = "" Set rngCopy = ws.Range("B2", ws.Cells(ws.Rows.Count, "B").End(xlUp))
         Set rngEnd = ws.Cells(ws.Rows.Count, "A").End(xlUp).Offset(1, 0)
         rngEnd.Resize(rngCopy.Rows.Count, 1).Value = rngCopy.Value
         rngCopy.EntireColumn.Delete
     Loop
End Sub
```
Κώδικας ΧI

Δημιουργεί τα μοντέλα ταχυτήτων μετά από παρεμβολή στις τιμές που προκύπτουν από την ανάλυση ταχύτητας. Αντικαθιστούμε το v με vint όπου χρειάζεται και το Vrms\_x\_t με Vint\_x\_t για την τμηματική ταχύτητα.

```
load DFinalXTVVZ
table=ForVMandMigration
x=table(:,1); time=table(:,2); v=table(:,3); vint=table(:,4);dims=[675 1500];%stacked dims[675 1282] 
dt = 0.004; dx = 12.5;
```

```
X=0:dx/1.5:dims(2)*dx-dx; T=0:dt:dims(1)*dt-dt;[Xi, Ti] = meshgrid(X, T);ZI=griddata(x,time,v,Xi,Ti,'linear');
Vrms_x_t=ZI;
siVrms_x_t=size(Vrms_x_t);
ZZv=zeros(siVrms x t(1)+1, siVrms x t(2));
ZZv(2:siVrms x_t(1)+1,1:siVrms x_t(2))=Vrms x_t(t;...);figure; pcolor(Xi, Ti, Vrms x t);
title ('RMS Velocity Model');
xlabel('Offsets of CMPs (m)')
ylabel('Vrms (m/s)')
shading interp
set(gca,'ydir','reverse','xaxislocation','top','yaxislocation','left','layer'
,'top','linewidth',2,'tickDir','out','box','on')
ZI = ZI';
```
## Κώδικας ΧΙΙ

Πραγματοποιεί ΝΜΟ και υπέρθεση. Για το ΝΜΟ επιλέγει τις αντίστοιχες τιμές επιλογών. Δηλαδή ανά 2 CMP gathers ίδιες τιμές v, t για τα άκρα της γραμμής μελέτης, ανά 7 για το κεντρικό κομμάτι με Fold 48.

```
load ForNMOstacking_CMPs_11_1469%1467
s=1;k=1;
stsection=zeros(675, 1458); & Preallocation
for i=11:1467; %CMPnums
       if (i)=11) & & (i<=12);
        s=1;elseif(i>=13)&&(i<=94)&&mod(i-12,2)==1;
        s = s + 2; elseif (i>=95)&&(i<101); 
        s=85;elseif (i)=101) & & mod (i-95, 7) == 0 & & (i<1382);
       s = s + 2; elseif (i>=1383)&&(i<=1384); 
        s=453;
   elseif (i>1384) & & mod(i, 2) == 1;
        s=s+2:
    end
    V=NEWVTMCMP11_1467(:,s); %selects rms Velocity from Matrix
    T=NEWVTMCMP11 1467(:, s+1); %selects Times from Matrix
     DelV=find(isnan(V)); V(DelV)=[]; %Find and Delete NaN Cells 
    DelT=find(isnan(T)); T(DelT)=[];
    Vrms=transpose(V); Times=transpose(T); %Row vectors for NMO
    [h, t, cmpgather] = SEGY ReadCMPGather(segy, i, 1); %Loads CMP gather
     hh=h./100; %from cm to m
     ttc=t(1:675)*1e-6; %from microsec to sec
    CMPgather = cmpgather(1:675,:); \frac{1}{2} first 675 samples for 2.7 sec
     [cmpgathernmo]=nmo(CMPgather,dt,hh,Times,Vrms,30); %NMO correction 
     CMPTrace=sum(cmpgathernmo,2);%Stacking
    stsection(:, k)=CMPTrace; %Create stacked section
    k=k+1;
%DISPLAY time remaining for script 
r=1458-k; y1=(r*2.89)/60; y=round(y1); o=[num2str(y), 'mins remaining'];
     disp(o)
```
end

## Κώδικας ΧΙIΙ

Πραγματοποίηση χωροθέτησης με τις μεθόδους Phase Shift, finite Difference και Kirchhoff.

```
%%Phase shift
[Migration1,tt]=ps_migt(trouts,ttc,CMPx,Vint x t, [0.0 0.0 0.004 90]);
%%FIΝΙΤΕ DIFFERENCE
[MigrationF, tmig, xmig]=fd15mig(trouts, Vrms x t, ttc,12.5,0.004);
%Kirchoff
[MigrationK,tmigk,xmigk]=kirk mig(trouts,Vrms x t, 0.004,12.5);
trouts1=aec(MigrationK);
figure; pcolor(CMPx, ttc, trouts1);
shading interp
colormap(seismic(1));
set(gca,'ydir','reverse','xaxislocation','top','yaxislocation','left','layer'
,'top','linewidth',2,'tickDir','out','box','on')
title('Migration Kirchhoff');
xlabel('Offsets (m)')
ylabel('Two way travel time (s)')
```